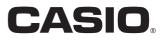

**User's Manual** 

# SE-G1 PCR-T273 SM-T274 SE-S700

Electronic Cash Register

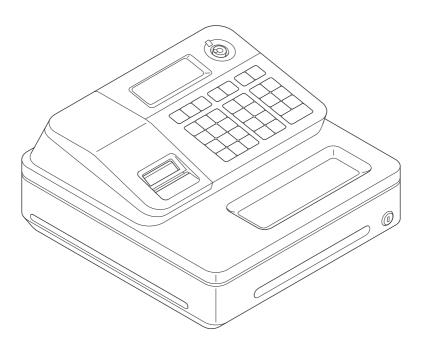

#### Introduction

Thank you very much for purchasing this CASIO electronic cash register. START-UP is QUICK and EASY!

For the basic settings of your cash register, please see "Quick Start Guide".

### IMPORTANT

## For programming assistance please visit http://casio4business.com/sa\_index.html

### **CASIO** Authorized Service Centers

If your CASIO product needs repair, or you wish to purchase replacement parts, please visit http://casio4business.com.

#### **Original Carton/Package**

If for any reason, this product is to be returned to the store where purchased, it must be packed in the original carton/package.

#### Location

Locate the Cash register on a flat, stable surface, away from heaters or areas exposed to direct sunlight, humidity or dust.

#### **Power Supply**

Your cash register is designed to operate on standard household current (120 V, 50/60 Hz). Do not overload the outlet by plugging in too many appliances.

#### Cleaning

Clean the cash register exterior with a soft cloth which has been moistened with a solution of a mild neutral detergent and water, and wrung out. Be sure that the cloth is thoroughly wrung out to avoid damage to the printer. Never use paint thinner, benzene, or other volatile solvents.

The mains plug on this equipment must be used to disconnect mains power. Please ensure that the socket outlet is installed near the equipment and shall be easily accessible.

# What would you like to do with your cash register?

| To use the cash register safely                               | E-4                          |
|---------------------------------------------------------------|------------------------------|
| Precautions for Use                                           | <b>E-7</b>                   |
| To use the cash register's basic function.                    | E-9                          |
| To Program basic settings                                     | E-10                         |
| To use the cash register's basic functions                    | E-15                         |
| To print sales reports                                        | E-25                         |
|                                                               |                              |
| Useful features                                               | E-29                         |
| Useful features<br>Various programming                        |                              |
|                                                               | E-31                         |
| Various programming                                           | E-31<br>E-54                 |
| Various programming<br>Various operations                     | E-31<br>E-54<br>E-63         |
| Various programming<br>Various operations<br>Other operations | E-31<br>E-54<br>E-63<br>E-69 |

### To use the cash register safely

- Congratulations upon your selection of this CASIO product. Be sure to read the following safety precautions before using it for the first time. After reading this guide, keep it close at hand for easy reference.
- Please pay due attention to the following symbols to help you use the product safely and properly and to avoid any personal injury or damage to the product.

| <u> </u>         | If this symbol is ignored and the product consequently mis-<br>used, it can result in serious personal injury and/or death.   |
|------------------|----------------------------------------------------------------------------------------------------|
| Warning          | If this symbol is ignored and the product consequently mis-<br>used, it may result in serious personal injury and/or death.   |
| <b>⊥</b> Caution | If this symbol is ignored and the product consequently mis-<br>used, it may result in personal injury and/or property damage. |

The figures in this manual have the following meanings.

| Â | This symbol means be careful = a warning.<br>The example at left is a warning about an electrical shock.                                                                                                    |
|---|----------------------------------------------------------------------------------------------------|
|   | This symbol indicates something you must not do = prohibited action. The example at left means never disassemble the product.                                                                                                    |
|   | This symbol indicates something you must do = an instruction.<br>The example at left indicates you should unplug the product from the<br>outlet. Please note that instructions that are difficult to express by a figure<br>are indicated by <b>①</b> . |

### ①Danger

## If liquid that leaked from a battery gets in your eye, on your skin or clothes, deal with it immediately as follows.

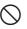

1. Immediately rinse it off with lots of water.

2. Immediately get medical treatment.

Failing to act may result in a rash or loss of sight.

### **Warning**

### Handling the register

 Should the register malfunction, start to emit smoke or a strange odor, or otherwise behave abnormally, immediately shut down the power and unplug the AC plug from the power outlet. Continued use creates the danger of fire and electric shock. Contact CASIO service representative.

### To use the cash register safely

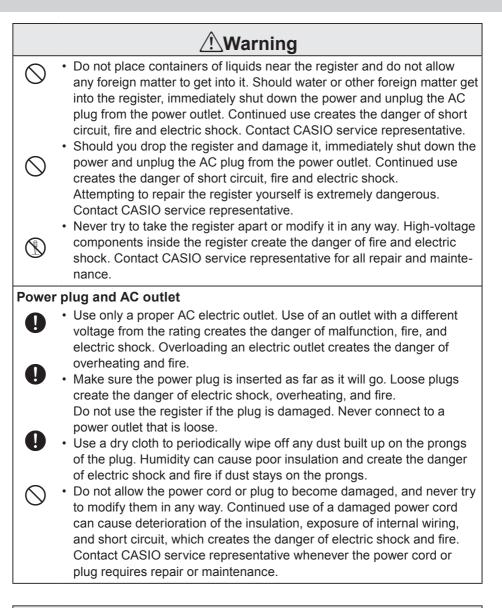

### **≜**Caution

 $\wedge$ 

• Do not place the register on an unstable or uneven surface. Doing so can cause the register - especially when the drawer is open - to fall, creating the danger of malfunction, fire, and electric shock.

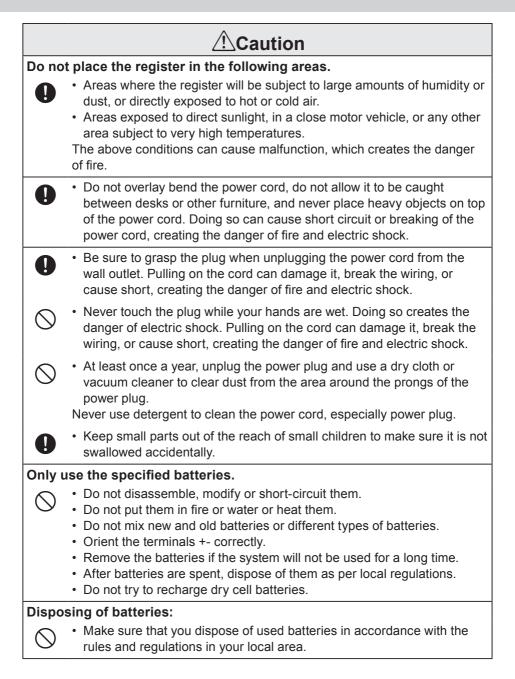

### When the cash drawer does not open!

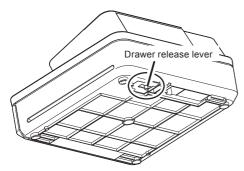

In case of power failure or the machine is in malfunction, the cash drawer does not open automatically. Even in these cases, you can open the cash drawer by pulling drawer release lever (see below).

#### Important!

The drawer will not open, if it is locked with a drawer lock key.

#### About drawer hook

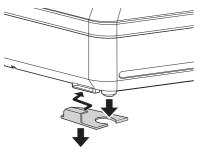

Drawer hook prevents the cash register from falling caused by weight of coins.

Insert the drawer hook in the ditch of the drawer. Peel the release paper from the drawer hook and stick the drawer on the place where the register is installed.

As it may cause a malfunction of the drawer, please do not put coins and bills in the drawer excessively.

#### LIMITED WARRANTY : ELECTRONIC CASH REGISTERS

This product, except the battery, is warranted by CASIO to the original purchaser to be free from defects in material and workmanship under normal use for a period, from the date of purchase, of one year for parts and 90 days for labor. For one year, upon proof of purchase, the product will be repaired or replaced (with the same or a similar model) at CASIO's option, at a CASIO Authorized Service Center without charge for parts. Labor will be provided without charge for 90 days. The terminal resident software and programmable software, if any, included with this product or any programmable software which may be licensed by CASIO or one of its authorized dealers, is warranted by CASIO to the original licensee for a period of ninety (90) days from the date of license to conform substantially to published specifications and documentation provided it is used with the CASIO hardware and software for which it is designed. For a period of ninety (90) days, upon proof of license, CASIO will, at its option, replace defective terminal resident software or programmable software, correct significant program errors, or refund the license fee for such software. Significant program errors will be significant deviations from written documentation or specifications. These are your sole remedies for any breach of warranty. In no event will CASIO's liability exceed the license fee, if any, for such software. This warranty will not apply if the product has been misused, abused, or altered.

Without limiting the foregoing, battery leakage, bending of the unit, a broken display tube, and any cracks or breaks in the display will be presumed to have resulted from misuse or abuse. To obtain warranty service you must take or ship the product, freight prepaid, with a copy of the sales receipt or other proof of purchase and the date of purchase, to a CASIO Authorized Service Center. Due to the possibility of damage or loss, it is recommended when shipping the product to a CASIO Authorized Service Center that you package the product securely and ship it insured. CASIO HEREBY EXPRESSLY DISCLAIMS ALL OTHER WARRANTIES, EXPRESS OR IMPLIED, INCLUDING ANY IM-PLIED WARRANTY OF MERCHANTABILITY OR OF FITNESS FOR A PARTICULAR PURPOSE. NO RESPONSIBIL-ITY IS ASSUMED FOR ANY INCIDENTAL OR CONSEQUENTIAL DAMAGES, INCLUDING WITHOUT LIMITATION DAMAGES RESULTING FROM MATHEMATICAL INACCURACY OF THE PRODUCT OR LOSS OF STORED DATA. SOME STATES DO NOT ALLOW THE EXCLUSION OR LIMITATION OF INCIDENTAL OR CONSEQUENTIAL DAM-AGES, SO THE ABOVE LIMITATIONS OR EXCLUSIONS MAY NOT APPLY TO YOU.

This warranty gives you specific rights, and you may also have other rights which vary from state to state.

Manufacturer: CASIO COMPUTER CO., LTD.

6-2, Hon-machi 1-chome, Shibuya-ku, Tokyo 151-8543, Japan Responsible within the European Union:CASIO EUROPE GmbH CASIO-Platz 1, 22848 Norderstedt, Germany

Please keep all information for future reference. The declaration of conformity may be consulted at http://world.casio.com/

Laite on liitettävä suojamaadoituskostkettimilla vaurstettuun pistorasiaan Apparatet må tilkoples jordet stikkontakt Apparaten skall anslutas till jordat nätuttag.

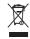

CE

This mark applies in EU countries only.

This product is also designed for IT power distribution system with phase-to-phase voltage 230 V.

The main plug on this equipment must be used to disconnect mains power. Please ensure that the socket outlet is installed near the equipment and shall be easily accessible.

#### WARNING

THIS IS A CLASS A PRODUCT. IN A DOMESTIC ENVIRONMENT THIS PRODUCT MAY CAUSE RADIO INTERFERENCE IN WHICH CASE THE USER MAY BE REQUIRED TO TAKE ADEQUATE MEASURES.

#### GUIDELINES LAID DOWN BY FCC RULES FOR USE OF THE UNIT IN THE U.S.A. (Not applicable to other areas)

**WARNING:** This equipment has been tested and found to comply with the limits for a Class A digital device, pursuant to Part 15 of the FCC Rules. These limits are designed to provide reasonable protection against harmful interference when the equipment is operated in a commercial environment. This equipment generates, uses, and can radiate radio frequency energy and, if not installed and used in accordance with the instruction manual, may cause harmful interference to radio communications. Operation of this equipment in a residential area is likely to cause harmful interference in which case the user will be required to correct the interference at his own expense.

**FCC WARNING:** Changes or modifications not expressly approved by the party responsible for compliance could void the user's authority to operate the equipment.

| To Program basic settingsE-10                        |        |
|------------------------------------------------------|--------|
| To set a jounal paperE-10                            | Ba     |
| To set tax table                                     |        |
| Tax tables of each state E-12                        |        |
| To change taxable statuses of departments E-14       | Inc    |
| To use the cash register's basic functionsE-15       | Inctio |
| To open the cash drawer without any transaction E-15 |        |
| Basic registration E-15                              |        |
| To register multiple quantity of the same item E-17  |        |
| To sell packaged item individually E-18              |        |
| To sell items on charge E-19                         |        |
| To sell items in cash and charge (split sales)E-20   |        |
| To sell items by cash and check (split sales)E-22    |        |
| To correct erroneous inputsE-23                      |        |
| To print sales reports E-25                          |        |
| To print daily management reportE-25                 |        |
| To obtain periodic reportsE-28                       |        |

### To Program basic settings

This section describes the fundamental programming for basic operations.

### ■To set a jounal paper

By default, your cash register issues receipts. You can change it to print journals by changing the setting.

- **1** Turn the Mode switch to **PGM** position. "P" appears on the display.
- **2** Press **1** <sup>SUB</sup> to set the cash register in program mode.
- **3** Press **0 CH** to set the register in "Jounal" mode.
- **4** Remove the printer cover by lifting up.
- **5** Turn the Mode switch to **REG** and press **FEED** key so that the paper is fed about 20 cm.
- **6** Remove the left plate of the take up reel and insert the edge of the paper between the gap of the shaft.

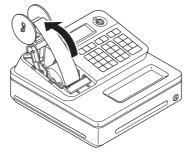

- **7** Turn the reel a few turns so that it holds the paper securely then replace the left plate.
- **8** Place the take up reel behind the printer and press FEED key to reduce a slack of the paper.
- **9** Replace the printer cover.

**NOTE** If you wish to restore the register to "Receipt" mode, press **1** CH in step 3.

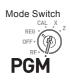

### ■To set tax table

To program the tax table, follow these operations.

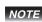

If you wish to set flat tax rate, please see "To set tax tables and rounding system" on page E-41.

#### Step

- 1 Enter 3 then press with to set the cash register in program mode.
- 2 Enter 0 0 2 5 and press with key. "0025" is the function code for tax table setting.
- **3** Refering "Tax tables of each state" on page E-12, choose tax table of your area and enter the table number then press  $\left[=\frac{C_{i}/ABT}{TEBO}\right]$  key. The example shown on the right is choosing tax table number "0101".
- **4** If necessary, repeat the step 3 for tax table 2.
- **5** Press [SUB] to complete the setting.

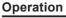

SUB

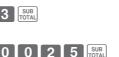

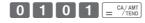

Mode Switch

PGN

### ■Tax tables of each state

| ALAB/ |                 |               |
|-------|-----------------|---------------|
| 0101  | 4%              | State & Local |
| 0102  | 4.5%            | State & Local |
| 0103  | 5%              | State & Local |
| 0104  | 5.5%            | State & Local |
| 0105  | 6%              | State & Local |
| 0106  | 6.5%            | State & Local |
| 0107  | 7%              | State & Local |
| 0108  | 7.5%            | State & Local |
| 0109  | 8%              | State & Local |
| 0110  | 8.5%            | State & Local |
|       | 9%              | State & Local |
| ALAS  |                 | ^             |
| 0201  | 2%              | KENAI         |
| 0202  | 3%              |               |
| 0203  | 3%              | HOMER         |
| 0204  | 4%              | HAINES        |
| 0205  | 4%              | JUNEAU        |
| 0206  | 5%              | KENAI         |
| 0207  | 5%              | SEWARD        |
| 0208  | 5.5%            | HOMER         |
| 0200  | 6%              |               |
|       | NA              | L             |
| 0301  | 5.6%            |               |
| 0301  | 6.8%            |               |
| 0302  | 7.1%            |               |
| 0303  | 7.1%            |               |
| 0304  | 8.1%            |               |
| 0305  | 8.3%            |               |
|       | 8.6%            |               |
| 0307  | 8.8%            |               |
|       |                 |               |
| ARKA  |                 |               |
| 0401  | 4.5%            |               |
| 0402  | 5%              |               |
| 0403  | 5.5%            |               |
| 0404  | 6%              |               |
| 0405  | 6.5%            |               |
| 0406  | 7.5%            | ļ             |
| 0407  | 8.5%            |               |
| 0408  | 9%              |               |
| 0409  | 9.5%            |               |
| 0410  | 10.5%           |               |
| 0411  | 11.5%           |               |
| CALIF | ORNIA           |               |
| 0501  | 7%              |               |
| 0502  | 7.125%          |               |
| 0503  | 7.25%           |               |
| 0504  | 7.375%          |               |
| 0505  | 7.5%            |               |
| 0506  | 7.625%          |               |
| 0507  | 7.75%           |               |
| 0508  | 7.875%          |               |
| 0509  | 7.925%          |               |
| 0510  | 7.975%          |               |
| 0511  | 8%              |               |
| 0512  | 8.175%          |               |
| 0513  | 8.25%           |               |
| 0514  | 8.275%          |               |
| 0515  | 8.375%          |               |
| 0516  | 8.475%          |               |
| 0517  | 8.5%            |               |
| 0518  | 8.725%          |               |
| 0519  | 8.75%           |               |
| 0520  | 8.875%          |               |
| 0520  | 8.975%          |               |
| 0521  | 9%              |               |
| 0522  | 9.25%           |               |
| 0523  | 9.25%<br>9.475% |               |
| 0524  | 9.475%          |               |
|       |                 |               |
| 0526  | 9.725%          | l             |

| 0527         9.75%           0528         10.25%           0500         3.75%           0601         3.75%           0602         5.75%           0603         6.15%           0604         6.75%           0605         7.5%           0606         8.5%           0607         2.9%           CONNETICUT         O701           0701         6%           DELAWARE : No State Sales Tax           COLUMBIA           0901         2%           0902         5%           0903         8%           0904         9%           0905         11%           0906         12%           FLORIDA         1001           1001         6%           1002         6.5%           1003         3%           1104         3%           1105         3.5%           1106         3%           1107         6%           1108         3%           1109         7%           H4WAII         1104           1204         4%           1204         4%                                   |      |       |                  |
|----------------------------------------------------------------------------------------------------|------|-------|------------------|
| COLORADO           0601         3.75%           0602         5.75%           0603         6.15%           0604         6.75%           0605         7.5%           0606         8.5%           0606         8.5%           0607         2.9%           CONNETICUT         0701           071         6%           DELAWARE : No State Sales Tax           COLUMBIA           0901         2%           0902         5%           0903         6%           0904         9%           0905         11%           0906         12%           FLORIDA         1001           1001         6%           1002         6.5%           1003         7%           1004         3%           1005         3.5%           1006         3%           1108         2%           1109         1%           1101         5%           1102         5%           1103         6%           1104         1%           1105         2% <td< td=""><td>0527</td><td></td><td></td></td<>      | 0527 |       |                  |
| 6601         3.75%           0602         5.75%           0603         6.15%           0604         6.75%           0605         7.5%           0606         8.5%           0607         2.9%           CONNETICUT         O701           0701         6%           DELAWARE : No State Sales Tax           COLUMBIA         0901           902         5%           0903         8%           0904         9%           0905         11%           0906         12%           FLORIDA         1002           1002         6.5%           1003         7%           1004         3%           1005         3.5%           1004         3%           1005         3.5%           1004         3%           1101         4%           1102         5%           1103         6%           1104         1%           1105         3%           1106         3%           1107         6%           1108         7.5%           1400         <                                  |      |       |                  |
| 0602         5.75%           0603         6.15%           0604         6.75%           0605         7.5%           0606         8.5%           0606         8.5%           0607         2.9%           CONNETICUT         0701           0701         8%           DELAWARE : No State Sales Tax           COLMBIA         0901           0901         2%           0902         5%           0903         8%           0904         9%           0905         11%           0906         12%           FLORIDA         1001           1001         8%           1002         6.5%           1003         7%           1004         3%           1005         3.5%           1006         4%           GEORGIA         1101           1104         1%           1105         2%           1106         3%           1107         6%           1108         7%           1404         7%           1405         7.125%           1404                                        |      |       |                  |
| 0603         6.15%           0604         6.75%           0605         7.5%           0606         8.5%           0607         2.9%           CONNETICUT         0701           0701         8%           DELAWARE : No State Sales Tax           COLUMBIA           0901         2%           0902         5%           0903         6%           0904         9%           0905         11%           0906         12%           FLORIDA         1001           1001         6%           1002         6.5%           1003         3%           1004         3%           1005         3.5%           1004         3%           1005         3.5%           1006         4%           GEORGIA         1101           1103         6%           1104         1%           1105         2%           1106         3%           1107         6%           1108         7%           1108         1%           1109         1%                                                |      |       |                  |
| 0604         6.75%           0605         7.5%           0606         8.5%           0607         2.9%           CONNETICUT         0701           0701         6%           DELAWARE : No State Sales Tax           COLUMBIA         0901           0901         2%           0902         5%           0903         8%           0904         9%           0905         11%           0906         12%           FLORIDA         1002           1002         6.5%           1003         7%           1004         3%           1005         3.5%           1006         4%           GEORGIA         1101           1004         3%           1101         4%           1102         5%           1103         6%           1104         1%           1105         2%           1106         3%           1107         6%           1108         7%           1108         7%           1109         5%           11014         1%<                                      |      |       |                  |
| 6065         7.5%           0606         8.5%           0607         2.9%           CONNETICUT         0701           0701         6%           DELAWARE : No State Sales Tax           COUMBIA         0901           0901         2%           0903         8%           0904         9%           0905         11%           0906         12%           0905         12%           0906         12%           0905         12%           0905         12%           0905         12%           0905         12%           0905         12%           1001         8%           1002         6.5%           1003         7%           1004         3%           1005         3.5%           1006         4%           GEORGIA         1101           1102         5%           1103         6%           1104         1%           1105         2%           1106         3%           1107         6%           1108         7% <td></td> <td></td> <td></td>            |      |       |                  |
| 0606         8.5%           0607         2.9%           CONNETICUT         0701           0701         8%           DELAWARE : No State Sales Tax           COLUMBIA           0901         2%           0902         5%           0903         6%           0904         9%           0905         11%           0906         12%           FLORIDA         1001           1001         8%           1002         6.5%           1003         7%           1004         3%           1005         3.5%           1006         4%           GEORGIA         1101           1101         4%           1102         6%           1103         8%           1104         1%           1105         2%           1106         3%           1107         6%           1108         7%           HAWAII         1104           1204         4%           IDAHO         1302           1301         5%           1402         6.5%      <                                          |      | 6.75% |                  |
| 0607         2.9%           CONNETICUT         0701           0701         8%           DELAWARE : No State Sales Tax           COLUMBIA           0901         2%           0902         5%           0903         8%           0904         9%           0903         8%           0904         9%           0905         11%           0906         12%           FLORIDA         1002           1001         8%           1002         6.5%           1003         7%           1004         3%           1005         3.5%           1006         4%           GEORGIA         1101           101         4%           1102         5%           1103         6%           1104         1%           1105         2%           1106         3%           1107         6%           1108         7%           1108         7%           1104         1%           1104         1%           1105         1           <                                                  |      | 7.5%  |                  |
| CONNETICUT           0701         6%           DELAWARE : No State Sales Tax           COLUMBIA           0901         2%           0903         6%           0904         9%           0905         11%           0906         12%           0905         11%           0906         12%           1001         6%           1002         6.5%           1003         7%           1004         3%           1005         3.5%           1006         4%           GEORGIA         1101           1101         4%           GEORGIA         1101           1102         5%           1103         6%           1104         1%           1105         2%           1106         3%           1107         6%           1108         7%           HAWAII         1204           1204         4%           IDAHO         1301           1301         5%           1404         8.5%           1405         8.5%           1406 </td <td></td> <td>8.5%</td> <td></td>        |      | 8.5%  |                  |
| 0701         6%           DELAWARE : No State Sales Tax           0901         2%           0902         5%           0903         6%           0904         9%           0905         11%           0906         12%           FLORIDA         1001           1001         6%           1002         6.5%           1003         7%           1004         3%           1005         3.5%           1004         3%           1005         3.5%           1004         3%           1005         3.5%           1004         3%           1105         3%           1106         3%           1107         6%           1108         3%           1108         7%           HAWAII         1104           1204         4%           IDAHO         1301           1301         5%           1302         6%           ILLINOIS         1443           1401         8.25%           1402         8.75%           1403         8.75%                                          |      |       |                  |
| DELAWARE : No State Sales Tax           COLUMBIA           0901         2%           0902         5%           0903         6%           0904         9%           0905         11%           0906         12%           FLORIDA         1002           1001         6%           1002         6.5%           1003         7%           1004         3%           1005         3.5%           1006         4%           GEORGIA         1101           1101         4%           1102         5%           1103         6%           1104         1%           1105         2%           1106         3%           1107         6%           1108         7%           HAWAII         1204           1204         4%           IDAHO         1301           1301         5%           1402         6.5%           1403         7.75%           1404         7%           1405         7.125%           1404         7%                                                      |      |       |                  |
| COLUMBIA           0901         2%           0902         5%           0903         6%           0904         9%           0905         11%           0906         12%           0905         12%           0906         12%           1001         6%           1002         6.5%           1003         7%           1004         3%           1005         3.5%           1006         4%           GEORGIA         1101           1101         4%           GEORGIA         1101           1102         5%           1103         6%           1104         1%           1105         2%           1106         3%           1107         6%           1108         7%           HAWAII         1204           1204         4%           IDAHO         1301           1301         5%           1402         8.7%           1403         6.75%           1404         7%           1405         8.75%                                                                   |      |       | Litete Celes Tex |
| 9901         2%           9902         5%           9903         8%           9904         9%           9905         11%           9905         11%           9905         11%           9905         11%           9905         11%           9905         11%           9905         11%           9905         11%           1001         6%           1002         6.5%           1004         3%           1005         3.5%           1004         3%           1005         3.5%           1106         3%           1101         4%           1102         5%           1103         6%           1104         1%           1105         3%           1106         3%           1107         6%           1108         7%           HAWAII         1004           1204         4%           IDAHO         1301           1301         5%           1402         6.5%           1403         6.25%                                                                   |      |       | late Sales Tax   |
| 9902         5%           9903         6%           9904         9%           9905         11%           9906         12%           FLORIDA         1001           1001         6%           1002         6.5%           1003         7%           1004         3%           1005         3.5%           1006         4%           GEORGIA         1101           1101         4%           1102         5%           1103         6%           1104         1%           1105         2%           1106         3%           1107         6%           1108         7%           1108         7%           1108         7%           1108         7%           1108         7%           1109         6%           1111         4%           1102         6%           1108         7%           1108         7%           1108         7%           1109         6%           11101         8.25%                                                                         |      |       |                  |
| 903         8%           0904         9%           0905         11%           0906         12%           FLORIDA         1001           1001         8%           1002         6.5%           1003         7%           1004         3%           1005         3.5%           1006         4%           GEORGIA         1101           1102         5%           1103         6%           1104         1%           1102         5%           1103         6%           1104         1%           1105         2%           1106         3%           1107         6%           1108         7%           HAWAII         1204           1204         4%           IDAHO         1301           1301         5%           1404         7%           1404         7%           1402         5.5%           1403         6.75%           1404         7.25%           1405         9.5%           1414         9.5% <td></td> <td></td> <td></td>                             |      |       |                  |
| 0904         9%           0905         11%           0906         12%           FLORIDA         1001           1001         6%           1002         6.5%           1003         7%           1004         3%           1005         3.5%           1006         4%           GEORGIA         1101           1101         4%           1102         5%           1103         8%           1104         1%           1105         2%           1106         3%           1107         6%           1108         7%           HAWAII         1108           1204         4%           IDAHO         1301           1301         5%           1302         6%           ILLINOIS         1403           1404         7%           1402         6.5%           1403         6.75%           1404         7%           1405         7.125%           1406         7.25%           1407         7.5%           1410         8.25%<                                              |      |       |                  |
| 0905         11%           0906         12%           FLORIDA         1001           1001         6%           1002         6.5%           1004         3%           1005         3.5%           1006         4%           GEORGIA         1101           1101         4%           1102         5%           1103         6%           1101         4%           1102         5%           1103         6%           1104         1%           1105         2%           1106         3%           1107         6%           1108         7%           1404         7%           1404         1%           1301         5%           1302         6%           1411         8.5%           14204         7%           1405         7.125%           1406         7.25%           1407         7.5%           1408         7.75%           1411         8.5%           1414         9.25%           1414         9.25%                                                      |      |       |                  |
| 0906         12%           FLORIDA                                                                                                    |      |       |                  |
| FLORIDA           1001         6%           1002         6.5%           1003         7%           1004         3%           1005         3.5%           1006         4%           GEORGIA         1101           1101         4%           1102         5%           1103         6%           1104         1%           1105         2%           1104         1%           1105         2%           1106         3%           1107         6%           1108         7%           HAWAII         1204           1204         4%           1204         4%           1204         4%           1204         4%           1204         4%           1204         5%           1401         6.25%           1402         6.5%           1403         6.75%           1404         7%           1405         7.125%           1404         7%           1405         7.25%           1410         8.25%                                                                      |      |       |                  |
| 1001         6%           1002         6.5%           1003         7%           1004         3%           1005         3.5%           1006         4%           GEORGIA         1101           1101         4%           1102         5%           1103         6%           1104         1%           1105         2%           1106         3%           1107         6%           1108         7%           HAWAII         1204           1204         4%           IDAHO         1301           1301         5%           1402         6.5%           1402         6.5%           1403         6.75%           1404         7%           1405         7.25%           1404         7%           1405         7.25%           1404         7%           1405         8.75%           1410         8.75%           1411         8.5%           1411         8.5%           1414         9.75%           1414         9.75% </td <td></td> <td></td> <td></td>             |      |       |                  |
| 1002         6.5%           1003         7%           1004         3%           1005         3.5%           1006         4%           GEORGIA         101           1101         4%           1102         5%           1103         6%           1104         1%           1102         5%           1103         6%           1104         1%           1105         2%           1106         3%           1106         3%           1107         6%           1108         7%           HAWAII         100           1204         4%           IDAHO         1301           1301         5%           1402         6.5%           1401         6.25%           1402         6.75%           1403         6.75%           1404         7%           1405         7.125%           1404         7%           1405         7.5%           1414         8.75%           1414         8.75%           1414         9.75%                                                     | 1001 | 6%    |                  |
| 1003         7%           1004         3%           1005         3.5%           1006         4%           GEORGIA         1101           1101         4%           1102         5%           1103         5%           1104         1%           1105         2%           1104         1%           1105         2%           1106         3%           1107         6%           1108         7%           HAWAII         1104           1204         4%           IDAHO         1301           1301         5%           1302         6%           ILLINOIS         1401           1401         6.25%           1402         6.5%           1403         8.75%           1404         7%           1405         7.125%           1406         7.25%           1410         8.25%           1411         8.75%           1412         8.75%           1414         9.25%           1414         9.25%           1414 <td< td=""><td>1002</td><td>6.5%</td><td></td></td<> | 1002 | 6.5%  |                  |
| 1004         3%           1005         3.5%           1006         4%           GEORGIA                                                                                                    |      | 7%    |                  |
| 1006         4%           GEORGIA           1101         4%           1102         5%           1103         6%           1104         1%           1105         2%           1106         3%           1107         6%           1108         7%           1108         7%           1108         7%           1107         6%           1108         7%           1108         5%           1204         4%           1204         4%           1204         4%           1204         1%           1301         5%           1302         6%           14101         6.25%           1402         6.5%           1401         6.25%           1402         6.5%           1403         7.125%           1404         7%           1405         7.125%           1407         7.5%           1410         8.25%           1411         8.75%           1414         9.25%           1414         9.25%                                                                    |      |       |                  |
| GEORGIA           1101         4%           1102         5%           1103         6%           1104         1%           1105         2%           1106         3%           1107         6%           1108         7%           HAWAII         1           1204         4%           IDAHO         1           1301         5%           1402         6.5%           1401         6.25%           1402         6.5%           1403         6.75%           1404         7%           1405         7.25%           1406         7.25%           1407         7.5%           1408         8.75%           1410         8.25%           1411         8.5%           1412         8.75%           1414         8.5%           1414         8.5%           1414         8.5%           1414         8.5%           1414         8.5%           1414         8.5%           1414         8.5%           1414         9.5%                                                       |      |       |                  |
| 1101         4%           1102         5%           1103         6%           1104         1%           1105         2%           1106         3%           1107         6%           1108         7%           HAWAII         1           1204         4%           IDAHO         1           1301         5%           1302         6%           ILLINOIS         1           1401         6.25%           1402         6.5%           1403         6.75%           1404         7%           1405         7.125%           1406         7.25%           1408         7.75%           1410         8.25%           1411         8.5%           1412         8.75%           1414         9.25%           1415         9.5%           1414         9.25%           1415         9.5%           1416         9.75%           1501         5%           1503         6%           1504         7%           1504         7% <td></td> <td></td> <td></td>                    |      |       |                  |
| 1102       5%         1103       6%         1104       1%         1105       2%         1106       3%         1107       6%         1108       7%         1108       7%         HAWAII       1104         1204       4%         10A1       5%         1301       5%         1302       6%         ILLINOIS       1401         1401       6.25%         1402       6.5%         1403       6.75%         1404       7%         1405       7.125%         1404       7.25%         1405       7.25%         1407       7.5%         1408       7.5%         1410       8.25%         1411       8.25%         1411       8.75%         1414       9.25%         1415       9.5%         1414       9.25%         1415       9.5%         1414       9.25%         1415       9.5%         1414       9.5%         1503       6%         1504 <td< td=""><td></td><td>GIA</td><td>r</td></td<>                                                                                 |      | GIA   | r                |
| 1103       8%         1104       1%         1105       2%         1106       3%         1107       6%         1108       7%         HAWAII       1         1204       4%         IDAHO       1         1301       5%         1302       6%         ILLINOIS       1         1401       6.25%         1402       6.5%         1403       6.75%         1404       7%         1405       7.125%         1406       7.25%         1407       7.5%         1408       8.5%         1410       8.25%         1411       8.5%         1412       8.75%         1414       9.5%         1415       9.5%         1414       9.5%         1415       9.5%         1416       9.5%         1417       1%         INDIANA       1501         1502       5%         1503       8%         1504       7%         100WA       1601         1602       1%                                                                                                    |      | 4%    |                  |
| 1104         1%           1105         2%           1106         3%           1107         8%           1107         8%           1108         3%           1107         8%           1108         3%           1108         7%           HAWAII         1           1204         4%           IDAHO         1301           1301         5%           1302         6%           ILLINOIS         1404           1401         6.25%           1402         6.5%           1403         6.75%           1404         7%           1405         7.25%           1406         7.25%           1410         8.25%           1411         8.5%           1412         8.75%           1413         9%           1414         9.25%           1415         9.5%           1414         9.25%           1415         9.5%           1414         9.25%           1415         9.5%           1414         9.25%           1415 <td< td=""><td></td><td></td><td></td></td<>         |      |       |                  |
| 1105         2%           1106         3%           1107         6%           1108         7%           HAWAII         1204           1204         4%           IDAHO         1301           1301         5%           1302         6%           ILLINOIS         1401           1402         6.5%           1403         6.75%           1404         7%           1405         7.125%           1406         7.25%           1407         7.5%           1408         7.75%           1410         8.25%           1411         8.5%           1412         8.75%           1413         9%           1414         9.25%           1415         9.5%           1414         9.25%           1415         9.5%           1414         9.25%           1415         9.5%           1416         9.75%           1501         5%           1502         5%           1504         7%           1504         7%           1504                                                |      |       |                  |
| 1106         3%           1107         6%           1108         7%           HAWAII         1           1204         4%           IDAHO         1           1301         5%           1302         6%           ILLINOIS         1           1401         6.25%           1402         6.5%           1403         6.75%           1404         7%           1405         7.125%           1406         7.25%           1407         7.5%           1408         8.75%           1410         8.25%           1411         8.5%           1412         8.75%           1414         8.75%           1414         9.75%           1414         9.75%           1414         9.75%           1415         9.5%           1414         9.75%           1415         9.5%           1501         5%           1503         8%           1504         7%           100WA         1601           1602         5%         1544 & Local                                            |      |       |                  |
| 1107         6%           1108         7%           HAWAII         1204           1204         4%           1204         4%           1204         4%           1204         4%           1204         4%           1204         4%           1204         4%           1204         4%           1204         4%           1301         5%           1302         6%           1402         6.5%           1401         6.25%           1402         6.5%           1403         6.75%           1404         7%           1405         7.25%           1406         7.25%           1407         7.5%           1408         8.75%           1410         8.25%           1411         8.75%           1412         8.75%           1413         9%           1414         9.25%           1414         9.25%           1414         9.25%           1414         9.25%           1415         9.5%           1503         6                                              |      |       |                  |
| 1108         7%           HAWAII         1           1204         4%           IDAHO         1           1301         5%           1302         6%           ILLINOIS         1           1401         8.25%           1402         6.5%           1403         6.75%           1404         7%           1405         7.125%           1406         7.25%           1407         7.5%           1408         7.75%           1409         8%           1411         8.5%           1414         9.25%           1414         9.25%           1415         9.5%           1414         9.25%           1415         9.5%           1501         5%           1502         5%           1503         6%           1504         7%           IOWA         1           1601         5%           1602         5%           1603         7%           1603         7%           1603         7%           1603         7%                                                       |      |       |                  |
| HAWAII       1204     4%       IDAHO       1301     5%       1302     6%       ILLINOIS       1401     6.25%       1402     6.5%       1403     6.75%       1404     7%       1405     7.125%       1404     7%       1405     7.25%       1404     7.5%       1408     8.25%       1410     8.25%       1411     8.5%       1412     8.75%       1414     9.25%       1415     9.5%       1416     9.75%       1417     1%       INDIANA       1501     5%       1503     6%       1504     7%       IOWA     1601       1601     5%       1502     5%       1503     6%       1504     7%       IOWA     1601       1601     5%       1601     5%       1601     5%       1601     5%       1601     5%       1601     5%       1601     5%       1601     5%       1601     5%       1601     5%                                                                                                    |      |       |                  |
| 1204         4%           IDAHO         1301           1301         5%           1302         6%           1401         6.25%           1402         6.5%           1403         6.75%           1404         7.25%           1405         7.125%           1406         7.25%           1403         8.75%           1404         7%           1405         7.25%           1407         7.5%           1408         7.75%           1410         8.25%           1411         8.5%           1411         8.5%           1412         8.75%           1414         9.25%           1414         9.25%           1414         9.25%           1414         9.25%           1414         9.25%           1415         9.5%           1416         9.75%           1417         1%           1501         5%           1503         6%           1504         7%           1504         7%           1504         5%           1504                                          |      |       |                  |
| IDAHO           1301         5%           1302         6%           1301         5%           1302         6%           1401         6.25%           1402         6.5%           1403         6.75%           1404         7%           1405         7.125%           1406         7.25%           1407         7.5%           1408         7.75%           1408         7.75%           1410         8.25%           1411         8.25%           1412         8.75%           1413         9%           1414         9.25%           1415         9.5%           1414         9.25%           1415         9.5%           1414         9.25%           1415         9.5%           1416         9.75%           1501         5%           1502         5%           1503         8%           1504         7%           1504         7%           1601         5%           1602         6%           1602         6%                                                     |      |       |                  |
| 1301         5%           1302         6%           11302         6%           1401         6.25%           1402         6.5%           1403         6.75%           1404         7%           1405         7.125%           1406         7.25%           1407         7.5%           1408         7.75%           1409         8%           1410         8.25%           1411         8.5%           1411         8.5%           1414         9.25%           1415         9.5%           1416         9.75%           1417         1%           INDIANA         1502           1502         5%           1503         6%           1504         7%           IOWA         1601           1602         6%           1602         5%           1602         7%           1602         7%           1602         1%           1602         1%           1603         6%           1604         7%           1601         5% <td></td> <td></td> <td></td>                    |      |       |                  |
| 1302         6%           ILLINOIS           1401         6.25%           1402         6.5%           1403         6.75%           1404         7%           1405         7.125%           1406         7.25%           1407         7.5%           1408         7.75%           1409         8%           1410         8.25%           1411         8.5%           1412         8.75%           1413         9%           1414         9.25%           1415         9.5%           1416         9.75%           1417         1%           INDIANA         1501           1503         6%           1504         7%           IOWA         1601           1602         5%           1603         7%           1603         7%           1603         7%           1603         7%           1603         7%           1603         7%           1603         7%           1603         7%           1603         5%                                                         |      |       |                  |
| ILLINOIS           1401         6.25%           1402         6.5%           1403         6.75%           1404         7%           1405         7.125%           1406         7.25%           1408         7.75%           1408         7.5%           1410         8.25%           1411         8.5%           1412         8.75%           1413         9.5%           1414         9.25%           1415         9.5%           1414         9.25%           1415         9.5%           1414         9.25%           1415         9.5%           1416         9.75%           1417         1%           INDIANA         1501           1502         5%           1503         6%           1504         7%           IOWA         1601           1601         5%           1602         7%           1603         7%           1603         7%                                                                                                    |      | 6%    |                  |
| 1401         6.25%           1402         6.5%           1403         6.75%           1404         7%           1405         7.125%           1406         7.25%           1406         7.25%           1408         7.75%           1408         7.75%           1409         8%           1411         8.5%           1411         8.5%           1414         9.75%           1415         9.5%           1416         9.75%           1417         1%           INDIANA         1501           1502         5%           1503         6%           1504         7%           IOWA         1601           1602         6%           State & Local           1602         7%           State & Local                                                                                                    |      |       |                  |
| 1403       6.75%         1404       7%         1405       7.125%         1406       7.25%         1407       7.5%         1408       7.75%         1408       7.75%         1410       8.25%         1411       8.5%         1412       8.75%         1413       9%         1414       9.25%         1415       9.5%         1416       9.75%         1417       1%         INDIANA       1501         1502       5%         1504       7%         IOWA       1601         1601       5%         1602       5%         State & Local         1603       7%         State & Local         1603       7%         State & Local                                                                                                    |      |       |                  |
| 1403       6.75%         1404       7%         1405       7.125%         1406       7.25%         1407       7.5%         1408       7.75%         1408       7.75%         1410       8.25%         1411       8.5%         1412       8.75%         1413       9%         1414       9.25%         1415       9.5%         1416       9.75%         1417       1%         INDIANA       1501         1502       5%         1504       7%         IOWA       1601         1601       5%         1602       5%         State & Local         1603       7%         State & Local         1603       7%         State & Local                                                                                                    | 1402 | 6.5%  |                  |
| 1405         7.125%           1406         7.25%           1407         7.5%           1408         7.75%           1409         8%           1410         8.25%           1411         8.25%           1411         8.75%           1412         8.75%           1413         9%           1414         9.25%           1414         9.25%           1414         9.25%           1414         9.25%           1414         9.25%           1414         9.25%           1415         9.5%           1416         9.75%           1417         1%           INDIANA         1501           1502         5%           1503         6%           1504         7%           IOWA         1601           1602         6%         State & Local           1602         6%         State & Local           1602         6%         State & Local                                                                                                    | 1403 | 6.75% |                  |
| 1406         7.25%           1407         7.5%           1408         7.75%           1409         8%           14108         8.75%           1411         8.5%           1411         8.5%           1412         8.75%           1413         9%           1414         9.25%           1414         9.25%           1415         9.5%           1416         9.75%           1417         1%           INDIANA         1501           1502         5%           1503         6%           1504         7%           IOWA         1601           1602         5%         State & Local           1602         6%         State & Local           1602         7%         State & Local                                                                                                    |      | 7%    |                  |
| 1407         7.5%           1408         7.75%           1409         8%           1410         8.25%           1411         8.5%           1413         8.75%           1414         9.75%           1414         9.25%           1414         9.25%           1415         9.5%           1416         9.75%           1417         1%           INDIANA         1501           1502         5%           1503         6%           1504         7%           IOWA         1601           1602         5%           State & Local           1603         7%           State & Local           1603         7%                                                                                                    |      |       |                  |
| 1408         7.75%           1409         8%           1410         8.25%           1411         8.75%           1412         8.75%           1414         9.25%           1414         9.25%           1414         9.25%           1414         9.25%           1414         9.25%           1414         9.25%           1415         9.5%           1416         9.75%           1417         1%           INDIANA         1501           1501         5%           1502         5%           1503         6%           1504         7%           ICWA         1601           1602         6%           1603         7%           1603         7%           1603         7%           1603         7%                                                                                                    |      |       |                  |
| 1409         8%           1410         8.25%           1411         8.5%           1412         8.75%           1413         9%           1414         9.25%           1415         9.5%           1416         9.75%           1417         1%           INDIANA         1501           1502         5%           1503         6%           1504         7%           IOWA         1601           1601         5%           1602         6%           1603         7%           State & Local           1603         7%                                                                                                    |      |       |                  |
| 1410         8.25%           1411         8.5%           1412         8.75%           1413         9%           1414         9.25%           1414         9.25%           1415         9.5%           1416         9.75%           1416         9.75%           1417         1%           INDIANA         1501           1502         5%           1503         6%           1504         7%           IOWA         1601           1602         6%           State & Local           1603         7%           State & Local           1603         7%           State & Local                                                                                                    |      |       | L                |
| 1411     8.5%       1412     8.75%       1413     9%       1414     9.25%       1415     9.75%       1416     9.75%       1417     1%       INDIANA       1501     5%       1502     5%       SALES TAX       1503     6%       1504     7%       IOWA       1601     5%       1602     6%       State & Local       1603     7%       State & Local       1603     7%                                                                                                    |      |       |                  |
| 1412         8.75%           1413         9%           1414         9.25%           1415         9.5%           1416         9.75%           1417         1%           INDIANA         1501           1502         5%           1503         6%           1504         7%           IOWA         1601           1601         5%           State & Local           1603         7%           State & Local           1603         7%                                                                                                    |      |       |                  |
| 1413         9%           1414         9.25%           1415         9.5%           1416         9.75%           1416         9.75%           1417         1%           INDIANA         1501           1502         5%           1503         6%           1504         7%           IOWA         1601           1602         6%           State & Local           1603         7%           State & Local           1603         7%           State & Local                                                                                                    |      |       |                  |
| 1414         9.25%           1415         9.5%           1416         9.75%           1417         1%           INDIANA         1501           1501         5%           1502         5%           SALES TAX           1504         7%           ICOWA           1601         5%           1602         6%           State & Local           1603         7%           IG03         State & Local           1603         7%           State & Local         1603                                                                                                    |      | 0.75% |                  |
| 1415         9.5%           1416         9.75%           1417         1%           INDIANA         1501           1501         5%           SALES TAX         1503           1504         7%           IOWA         1001           1601         5%         State & Local           1602         6%         State & Local           1603         7%         State & Local           1603         7%         State & Local                                                                                                    |      |       |                  |
| 1416         9.75%           1417         1%           INDIANA                                                                                                    |      |       |                  |
| 1417         1%           INDIANA         1501           1501         5%           1502         5%           1503         8%           1504         7%           1504         7%           1004         5%           1601         5%           1602         8%           1603         7%           State & Local           1603         7%           State & Local           KANSAS                                                                                                    |      |       |                  |
| INDIANA           1501         5%           1502         5%           1503         6%           1504         7%           IOWA         IOWA           1601         5%         State & Local           1602         6%         State & Local           1603         7%         State & Local           1603         7%         State & Local                                                                                                    |      |       |                  |
| 1501         5%           1502         5%           1503         6%           1504         7%           IOWA         1601           1601         5%           State & Local           1602         6%           State & Local           1603         7%           State & Local           1603         7%                                                                                                    |      | NA    | ·                |
| 1502         5%         SALES TAX           1503         6%                                                                                                    | 1501 | 5%    |                  |
| 1503         6%           1504         7%           10WA                                                                                                    |      | 5%    | SALES TAX        |
| IOWA         State & Local           1601         5%         State & Local           1602         6%         State & Local           1603         7%         State & Local           KANSAS         State & Local                                                                                                    | 1503 | 6%    |                  |
| 1601         5%         State & Local           1602         6%         State & Local           1603         7%         State & Local           KANSAS         Kansas         Kansas                                                                                                    |      | 7%    |                  |
| 1602         6%         State & Local           1603         7%         State & Local           KANSAS         Kansas                                                                                                    |      |       |                  |
| 1603 7% State & Local<br>KANSAS                                                                                                    |      |       |                  |
| KANSAS                                                                                                    |      |       |                  |
|                                                                                                    |      |       | State & Local    |
| 1/01 12.5%                                                                                                    |      |       |                  |
|                                                                                                    | 1701 | 2.3%  |                  |

| 1702       3%         1703       3.1%         1704       3.25%         1706       3.75%         1706       3.75%         1707       4%         1708       4.1%         1709       4.5%         1710       4.9%         1711       5.4%         1712       5.5%         1713       5.65%         1714       5.9%         1715       6.15%         1716       6.4%         1717       6.5%         1718       6.9%         1719       5.3%         1710       4.5%         1001       4%         1002       4.5%         1003       5%         1904       5.25%         1905       5.5%         1906       6.75%         1907       5.8%         1908       6%         1909       6.25%         1910       6.7%         1911       6.7%         1912       7.8%         1913       7%         1914       7.5%         1915       6.5%         1916                                                                                                    | 1700  | 0.01     |                |
|----------------------------------------------------------------------------------------------------|-------|----------|----------------|
| 1704     3.25%       1705     3.75%       1707     4%       1708     3.75%       1707     4%       1708     4.5%       1709     4.5%       1710     4.5%       1711     5.4%       1711     5.4%       1713     5.65%       1714     5.9%       1715     6.15%       1716     6.4%       1717     6.5%       1718     6.9%       1719     5.3%       KENTUCKY       1801     6%       1902     4.5%       1903     5%       1904     5.25%       1905     5.5%       1906     6.75%       1907     5.8%       1908     6%       1909     6.25%       1910     6.5%       1911     6.7%       1912     6.5%       1913     7%       1914     7%       1915     7.8%       1916     8%       1917     8.5%       1918     9%       1919     10%       1914     5%       1915     7.5%       1916     8%       1917 <td< td=""><td></td><td></td><td></td></td<>                                                                                                    |       |          |                |
| 1705         3.75%           1706         3.75%           1707         4%           1708         4.1%           1709         4.5%           1710         4.9%           1710         4.9%           1711         5.4%           1712         5.5%           1711         5.65%           1712         5.5%           1714         5.9%           1715         6.15%           1716         6.4%           1717         6.5%           1718         0.9%           1719         5.3%           KENTUCKY         1002           1801         6%           1902         4.5%           1903         5%           1904         5.25%           1905         5.5%           1906         6.75%           1907         5.8%           1908         6%           1910         6.5%           1911         6.7%           1912         8.8%           1913         7%           1914         7.5%           1915         8.5%           1916 </td <td></td> <td></td> <td></td> |       |          |                |
| 1706     3.75%       1707     4%       1708     4.1%       1709     4.5%       1710     4.9%       1711     5.4%       1711     5.6%       1713     5.65%       1714     5.9%       1715     6.15%       1716     6.4%       1717     6.5%       1718     6.9%       1717     6.5%       1718     6.9%       1719     5.3%       KENTUCKY       1801     6%       1903     5%       1904     5.25%       1905     5.5%       1906     5.75%       1907     5.6%       1908     5.75%       1909     6.25%       1910     6.5%       1911     6.7%       1920     8.5%       1910     6.5%       1911     6.7%       1912     8.8%       1913     7%       1914     8.7%       1915     7.8%       1916     8%       1917     8.5%       1918     9%       1919     10%       MARYLAND       2102     15%       2003     7% <td></td> <td></td> <td></td>                                                                                                    |       |          |                |
| 1707     4%       1708     4.1%       1709     4.5%       1710     4.5%       1711     5.4%       1711     5.6%       1713     5.65%       1714     5.9%       1715     6.15%       1716     6.4%       1717     6.5%       1718     6.9%       1719     5.3%       1719     5.3%       1711     6.5%       1717     6.5%       1717     6.5%       1719     5.3%       1801     6%       1902     4.5%       1903     5.5%       1904     5.25%       1905     5.5%       1906     6.75%       1907     5.8%       1908     6%       1909     6.25%       1910     6.5%       1911     6.7%       1912     6.8%       1913     7%       1914     7.8%       1915     7.8%       1916     8%       1917     8.5%       1918     9%       1919     10%       MAINE       2001     5%       2002     5.5%       2003 <t< td=""><td></td><td></td><td></td></t<>                                                                                                    |       |          |                |
| 1708       4.1%         1709       4.5%         1710       4.9%         1711       5.4%         1712       5.5%         1713       5.65%         1714       5.9%         1715       6.15%         1716       6.4%         1717       5.65%         1718       6.9%         1719       5.3%         1718       6.9%         1719       5.3%         LOUISIANA       1901         1902       4.5%         1903       5%         1904       5.25%         1905       5.5%         1906       5.5%         1907       5.8%         1908       6.%         1909       6.25%         1910       6.5%         1911       6.7%         1912       6.8%         1913       7%         1914       7.5%         1915       7.8%         1916       8%         1917       8.5%         1918       10%         1919       10%         MARYLAND       10%         2001<                                                                                                    |       |          |                |
| 1710     4.9%       1711     5.4%       1712     5.5%       1713     5.65%       1714     5.9%       1715     6.15%       1716     6.4%       1717     6.5%       1718     6.9%       1717     6.5%       1718     6.9%       1719     5.3%       KENTUCKY       1801     6%       LOUISIANA       1901     4%       1902     4.5%       1903     5%       1904     5.25%       1905     5.5%       1906     6.75%       1907     5.8%       1908     6%       1909     6.25%       1910     6.5%       1911     6.7%       1912     6.5%       1913     7%       1914     7.5%       1915     7.8%       1916     8%       1917     8.5%       1918     9%       1919     10%       MAINE     2001       2001     5%       2011     5%       2022     5.5%       2031     6%       2031     6%       2031     6%                                                                                                    |       |          |                |
| 1711       5.4%         1712       5.65%         1714       5.9%         1714       5.9%         1715       6.15%         1716       6.4%         1717       6.5%         1718       6.9%         1719       5.3%         1718       6.9%         1719       5.3%         KENTUCKY       1801         1801       8%         1902       4.5%         1903       5%         1904       5.25%         1905       5.5%         1905       5.5%         1906       6.75%         1907       5.8%         1908       8%         1909       6.25%         1910       6.5%         1911       6.7%         1912       6.8%         1913       7%         1914       7.5%         1915       5.5%         2001       5%         1918       9%         1919       10%         MAINE       2001         2001       5%         2002       5.5%         2003                                                                                                    | 1709  | 4.5%     |                |
| 1712       5.5%         1713       5.65%         1714       5.9%         1715       6.15%         1716       6.4%         1717       6.5%         1718       6.9%         1717       6.5%         1718       6.9%         1719       5.3%         KENTUCKY       1801         1801       4%         1902       4.5%         1903       5%         1904       5.25%         1905       5.7%         1906       5.75%         1907       5.8%         1908       5.5%         1909       6.25%         1910       6.5%         1911       6.7%         1912       8.8%         1913       7%         1914       8.7%         1915       7.8%         1916       8%         1917       8.5%         1918       9%         1919       10%         MARYLAND       2001         2001       5%         2002       5.5%         2003       7%         2040                                                                                                    | 1710  | 4.9%     |                |
| 1713       5.65%         1714       5.9%         1715       6.15%         1716       6.4%         1717       6.5%         1718       6.9%         1719       5.3%         KENTUCKY       1801         1801       6%         LOUISIANA       1901         1901       4%         1903       5%         1904       5.25%         1905       5.5%         1906       6.75%         1907       5.8%         1908       6%         19097       5.8%         1910       6.5%         1911       6.7%         1912       6.8%         1913       7%         1914       7.5%         1915       7.8%         1916       8%         1917       8.5%         1918       9%         1919       10%         MAINE       2001         2001       5%         2002       5.5%         2003       7%         2004       10%         MARYLAND       2001         2003                                                                                                    | 1711  | 5.4%     |                |
| 1714       5.9%         1715       6.15%         1716       6.4%         1717       6.5%         1718       6.9%         1719       5.3%         1718       6.9%         1719       5.3%         KENTUCKY         1801       8%         1902       4.5%         1903       5%         1904       5.25%         1905       5.5%         1905       5.5%         1906       6.75%         1907       5.8%         1908       6%         1909       6.25%         1909       6.25%         1910       6.5%         1911       6.7%         1912       6.8%         1913       7%         1914       7.5%         1915       7.8%         1916       8%         1917       8.5%         1918       10%         MAINE       2001         2001       5%         2003       7%         2004       15%         2005       5.5%         2006       10% </td <td></td> <td></td> <td></td>                                                                                        |       |          |                |
| 1715       6.15%         1716       6.4%         1717       6.5%         1718       6.9%         1719       5.3%         LOUISIANA       1001         1901       4%         1902       4.5%         1903       5%         1904       5.25%         1905       5.5%         1906       5.75%         1907       5.8%         1908       6.75%         1909       6.25%         1900       6.5%         1901       6.75%         1905       5.7%         1906       5.75%         1907       5.8%         1908       6.25%         1919       6.5%         1910       6.5%         1911       7.%         1912       6.8%         1913       7%         1914       9.5%         1915       7.8%         1916       8%         1917       8.5%         1918       9%         1919       10%         MARYLAND       2001         2102       6%         MASACH                                                                                                    |       |          |                |
| 1716       6.4%         1717       6.5%         1718       6.9%         1719       5.3%         KENTUCKY       1801         1801       6%         LOUISIANA       1901         1901       4%         1901       4%         1901       4%         1902       4.5%         1903       5%         1904       5.25%         1905       5.5%         1906       6.75%         1907       5.8%         1908       6%         19097       5.8%         1910       6.5%         1911       6.7%         1912       6.5%         1913       7%         1914       7.5%         1915       8%         1916       8%         1917       8.5%         1918       9%         1919       10%         MAINE       2001         2001       5%         2002       5.5%         2003       7%         2004       10%         MARYLAND       2001         2101 <t< td=""><td></td><td></td><td></td></t<>                                                                                  |       |          |                |
| 1717       6.5%         1718       6.9%         1719       5.3%         KENTUCKY         1801       6%         LOUISIANA         1901       4%         1902       4.5%         1903       3%         1904       5.25%         1905       5.5%         1906       5.75%         1907       5.8%         1908       6%         1909       6.25%         1909       6.25%         1909       6.25%         1910       6.5%         1911       6.7%         1912       8.8%         1913       7%         1914       7.5%         1915       7.8%         1916       8%         1917       8.5%         1918       10%         MAINE       2002         2001       5%         2003       7%         2004       15%         2003       7%         2004       10%         MARYLAND       2001         2101       5%         2002       15%                                                                                                    |       |          |                |
| 1718       6.9%         1719       5.3%         LOUISIANA                                                                                                    |       |          |                |
| 1719       5.3%         KENTUCKY         1801       6%         LOUISIANA         1901       4%         1901       4%         1902       4.5%         1903       5%         1904       5.25%         1905       5.5%         1906       6.75%         1907       5.8%         1908       6%         1909       6.25%         1910       6.5%         1911       6.7%         1912       6.5%         1913       7%         1914       7.5%         1915       8.5%         1916       8%         1917       8.5%         1918       9%         1919       10%         MAINE       2001         2001       5%         2002       5.5%         2003       7%         2004       10%         MARYLAND       2101         2101       5%         2201       5%         2301       6%         2404       9%         2405       10%         2404                                                                                                    |       |          |                |
| KENTUCKY           1801         6%           1201         4%           1902         4.5%           1903         5%           1904         5.25%           1905         5.5%           1905         5.5%           1906         6.75%           1907         5.8%           1908         6%           1909         6.25%           1909         6.25%           1909         6.25%           1909         6.25%           1910         6.5%           1911         6.7%           1912         6.8%           1913         7%           1914         7.5%           1915         7.8%           1916         8%           1917         8.5%           1918         10%           MAINE         2002           2001         5.5%           2003         7%           2004         15%           2003         7%           2004         16%           2005         5.5%           2006         10%           MARYLAND         2001                                         | 1/18  | 6.9%     |                |
| 1801         6%           LOUISIANA         1902           1901         4%           1902         4.5%           1903         5%           1904         5.25%           1905         5.5%           1906         5.75%           1907         5.8%           1908         6.25%           1909         6.25%           1910         6.5%           1911         6.7%           1912         6.8%           1913         7%           1914         6.7%           1915         7.8%           1918         9%           1918         9%           1919         10%           MAINE         2001           2001         5%           2002         5.5%           2003         7%           2004         10%           MARYLAND         2101           2102         6%           MASSACHUSETTS         2201           2102         6%           MINNESOTA         2402           2403         7.5%           2404         9%           240                                 | 1719  | 5.3%     |                |
| LOUISIANA           1901         4%           1902         4.5%           1903         5%           1904         5.25%           1905         5.5%           1906         5.75%           1907         5.8%           1908         6.75%           1907         5.8%           1908         6.75%           1907         5.8%           1908         6.75%           1907         5.8%           1908         6.75%           1910         6.5%           1911         6.7%           1912         6.8%           1913         7%           1914         7.5%           1915         7.8%           1916         8%           1917         8.5%           1918         9%           1919         10%           MAINE         2001           2001         5%           2003         7%           2004         10%           MARYLAND         2101           2101         5%           2004         10%           MINNESOTA         2401<                                 |       |          |                |
| 1901         4%           1902         4.5%           1903         5%           1904         5.25%           1905         5.5%           1906         5.75%           1907         5.8%           1908         5.75%           1909         6.25%           1909         6.25%           1910         6.5%           1911         6.7%           1912         6.8%           1913         7%           1914         7.5%           1915         7.8%           1916         8%           1917         8.5%           1918         9%           1918         9%           1919         10%           MAINE         2001           2002         5.5%           2003         7%           2004         10%           MARYLAND         2101           2101         5%           10202         6%           MASSACHUSETTS           2201         5%           1021         5%           1022         5%           2403         7.5%                                          |       |          |                |
| 1902         4.5%           1903         5%           1904         5.25%           1905         5.7%           1906         5.7%           1907         5.8%           1908         5.7%           1909         6.25%           1909         6.25%           1910         6.5%           1911         6.7%           1912         6.8%           1913         7%           1914         6.7%           1915         7.8%           1918         9%           1918         9%           1919         10%           MAINE         2001           2001         5%           2002         5.5%           2003         7%           2004         10%           MARYLAND         2101           2102         6%           MASSACHUSETTS         2201           2102         6%           MINNESOTA         2401           2403         7.5%           2404         9%           2403         7.5%           2404         9%           2405 </td <td></td> <td></td> <td></td> |       |          |                |
| 1903         5%           1904         5.25%           1905         5.5%           1906         5.75%           1907         5.8%           1908         6.75%           1907         5.8%           1908         6.75%           1907         5.8%           1908         6%           1909         6.25%           1910         6.5%           1911         6.7%           1912         6.8%           1913         7%           1914         7.5%           1915         7.8%           1916         8%           1917         8.5%           1918         9%           1919         10%           MAINE         2002           2002         5.5%           2003         7%           2004         15%           2003         7%           2004         10%           MARYLAND         2101           2101         5%           2001         5%           2001         5%           2001         6%           2002                                                   |       |          |                |
| 1904         5.25%           1905         5.5%           1906         5.75%           1907         5.8%           1908         6.75%           1909         6.25%           1910         6.5%           1911         6.7%           1912         6.8%           1913         7%           1914         7.5%           1915         7.8%           1916         8%           1917         8.5%           1918         9%           1919         10%           MAINE         2001           2002         5.5%           2003         7%           2004         10%           MARSACHUSETTS         2201           201         5%           1020         6%           MASSACHUSETTS         2201           2301         6%           MINNESOTA         2402           2403         7.5%           2404         9%           2405         0.5%           2404         9%           2405         10%           MINNESOTA         2404                                        |       |          |                |
| 1905         5.5%           1906         5.75%           1907         5.8%           1908         6.75%           1909         6.25%           1910         6.5%           1911         6.7%           1912         6.8%           1911         6.7%           1912         6.8%           1913         7%           1914         7.8%           1915         7.8%           1916         8%           1917         8.5%           1918         9%           1918         9%           1919         10%           MAINE         2001           2001         5%           2002         5.5%           2003         7%           2004         10%           MARYLAND         2101           2102         6%           MASSACHUSETTS         2201           2102         6%           MINNESOTA         2401           2403         7.5%           2404         9%           2403         7.5%           2404         9.5%           2404                                  |       |          |                |
| 1906         5.75%           1907         5.8%           1908         6%           1909         6.25%           1910         6.5%           1911         6.7%           1912         6.8%           1913         7%           1913         7%           1914         7.5%           1913         7%           1914         7.5%           1917         8.5%           1918         9%           1919         10%           MAINE         2001           2001         5%           2002         5.5%           2003         7%           2004         10%           MARYLAND         2101           2101         5%           2003         7%           2101         5%           2102         6%           MICHIGAN         2301           2301         6%           2401         6.5%           2402         7%           2403         7.5%           2404         9%           2405         10%           MISSUSISIPPI         <                                      |       | 5.5%     |                |
| 1907         5.8%           1908         6%           1909         6.25%           1910         6.5%           1911         6.7%           1911         6.7%           1912         6.8%           1913         7%           1914         7.5%           1915         7.8%           1914         7.5%           1915         7.8%           1916         8%           1917         8.5%           1918         9%           1919         10%           MAINE         2001           2002         5.5%           2003         7%           2004         10%           MARYLAND         2101           2101         5%           1020         6%           MASSACHUSETTS         2201           2301         6%           MINNESOTA         2402           2401         5.5%           2402         7%           2403         7.5%           2404         9%           2405         9.5%           2404         9.5%           2405                                      | 1906  | 5.75%    |                |
| 1909         6.25%           1910         6.5%           1911         6.7%           1912         6.8%           1913         7%           1914         7.5%           1915         7.8%           1916         8%           1917         8.5%           1918         7%           1919         10%           MAINE         2001           2001         5.5%           2002         5.5%           2003         7%           2004         10%           MARYLAND         2101           2101         5%           2003         7%           2102         6%           MICHIGAN         2301           2301         5%           2403         7.5%           2403         7.5%           2404         9%           2405         10%           MISSURI         2601           2601         4.225%           State & Local           2603         4.725%           2604         4.85%           2605         5.1%           2604         4                                 |       | 5.8%     |                |
| 1910         6.5%           1911         6.7%           1912         6.8%           1913         7%           1914         7.5%           1914         7.5%           1915         7.8%           1916         8%           1917         8.5%           1918         9%           1919         10%           MAINE         2002           2002         5.5%           2003         7.%           2004         10%           MARYLAND         2101           2101         5%           2102         6%           MASSACHUSETTS           2201         5%           MINNESOTA           2401         6.5%           2402         7%           2403         7.5%           2404         9%           2405         9.5%           2406         10%           MISSUSIPIPI         2501           2501         7%           2601         4.25%           2604         4.25%           2604         4.25%           2604         4.25%                                         |       |          |                |
| 1911         6.7%           1912         6.8%           1913         7%           1914         7.5%           1915         7.8%           1916         8%           1917         8.5%           1918         9%           1919         10%           MAINE         2001           2001         5%           2003         7%           2004         10%           MARYLAND         2101           2101         5%           2004         10%           MARYLAND         2101           2101         5%           2004         10%           MARYLAND         2101           2101         5%           MMASSACHUSETTS         2201           2301         6%           2302         4%           MINNESOTA         2401           2405         10%           MISSURI         2601           2601         4.225%           State         4.0cal           2601         4.225%           State & Local         2605           2601         4.95%      <                     |       |          |                |
| 1912       8.8%         1913       7%         1914       7.5%         1915       7.8%         1916       8%         1917       8.5%         1918       9%         1919       10%         MAINE       2001         2001       5%         2002       5.5%         2003       7%         2004       10%         MARYLAND       2101         2101       5%         2003       7%         2004       5%         2003       7%         2004       5%         2005       5%         2006       10%         MARYLAND       2101         2101       5%         2001       5%         2001       5%         2001       6%         2302       4%         MINNESOTA       2404         2404       9%         2405       10%         MISSURI       2601         2601       4.225%         State & Local       2603         2605       1.4.225%         State & Local </td <td></td> <td></td> <td></td>                                                                              |       |          |                |
| 1913       7%         1914       7.5%         1915       7.8%         1916       8%         1917       8.5%         1918       9%         1919       10%         MAINE       2001         2002       5.5%         2003       7%         2004       10%         MARYLAND       2101         2101       5%         2102       6%         MASSACHUSETTS         2201       5%         MCHIGAN         2301       6%         MINNESOTA         2403       7.5%         2404       9%         2405       9.5%         2406       10%         MISSUSIPIPI       2501         2501       7%         2602       4.8%         2603       4.725%         2604       4.8%         2604       4.8%         2604       4.8%         2604       4.8%         2604       4.8%         2604       4.8%         2604       4.8%         2604       4.8%         26                                                                                                    |       |          |                |
| 1914       7.5%         1915       7.8%         1916       8%         1917       8.5%         1918       9%         1919       10%         MAINE       2001         2001       5%         2003       7%         2004       10%         MARYLAND       2101         2101       5%         2004       10%         MARYLAND       2101         2102       6%         2103       5%         MASSACHUSETTS       2201         2301       6%         2301       6%         2402       7%         2401       6.5%         2402       7%         2403       7.5%         2404       9%         2405       10%         MISSURI       2601         2601       4.225%         State & Local       2603         2605       4.97%         2606       5.1%         2606       5.1%                                                                                                    |       | 6.8%     |                |
| 1915       7.8%         1916       8%         1917       8.5%         1918       9%         1919       10%         MAINE       2001         2001       5%         2002       5.5%         2003       7%         2004       10%         MARYLAND       2001         2101       5%         2102       6%         MARYLAND       2101         2101       5%         2003       7%         2201       5%         301       6%         2302       4%         MINNESOTA       2401         2401       6.5%         2402       9.5%         2404       9%         2405       10%         MISSURI       2601         2601       4.225%         State & Local       2603         2603       4.725%         State & Local       2606         2605       4.975%         2606       5.1%         2606       5.1%         2606       5.1%                                                                                                    |       |          |                |
| 1916         8%           1917         8.5%           1918         9%           1919         10%           MAINE         2001           2001         5%           2002         5.5%           2003         7%           2004         10%           MARYLAND         2101           2101         5%           2102         6%           MARYLAND         2101           2101         5%           2102         6%           MASSACHUSETTS         2201           2301         6%           2301         6%           MINNESOTA         2401           2401         6.5%           2402         7%           2403         7.5%           2404         9%           2405         9.5%           2406         10%           MISSUSIPIPI         2501           2501         7%           2601         4.225%           State & Local           2604         4.25%           2604         4.25%           2604         4.85%           2605                                  |       |          |                |
| 1917         8.5%           1918         9%           1919         10%           MAINE         2001           2001         5%           2002         5.5%           2003         7%           2004         10%           MARYLAND         2101           2101         5%           2004         10%           MARYLAND         2101           2101         5%           2102         6%           MASSACHUSETTS         2201           2201         5%           MICHIGAN         2302           2301         6%           2401         6.5%           2402         7%           2403         7.5%           2404         9%           2405         10%           MISSURI         2601           2601         4.225%           State & Local         2603           2603         4.725%           State & Local         2606           2605         4.97%           2606         5.1%                                                                                   |       |          |                |
| 1918       9%         1919       10%         MAINE       2001         2001       5%         2002       5.5%         2003       7%         2004       10%         MARYLAND       2004         MARYLAND       2101         S%                                                                                                    |       |          |                |
| 1919         10%           MAINE                                                                                                    |       |          |                |
| MAINE           2001         5%           2002         5.5%           2003         7%           2004         10%           MARYLAND         2004           2101         5%           2102         6%           MASSACHUSETTS         2101           2001         5%           MICHIGAN         2301           2301         6%           MINNESOTA         2401           2403         7.5%           2404         9%           2405         10%           MISSURI         2601           2601         4.225%           State & Local         2603           2603         4.725%           State & Local         2605           2605         1.9%           State & Local         2605           2605         5.1%                                                                                                    |       |          |                |
| 2001         5%           2002         5.5%           2003         7%           2004         10%           2004         10%           2004         10%           2010         5%           2101         5%           2102         6%           MARYLAND         2101           2101         5%           2102         6%           MASSACHUSETTS           2201         5%           2302         4%           MICHIGAN         2301           2302         4%           MINNESOTA         2401           2401         5.5%           2402         7%           2403         7.5%           2404         9%           2405         9.5%           2406         10%           MISSURI         2601           2601         7%           2601         4.25%           State & Local           2603         4.725%           2604         4.85%           2604         4.85%           2605         4.97%           2606         5.1%                                       |       |          |                |
| 2003         7%           2004         10%           MARYLAND         2101           2101         5%           2102         6%           MASSACHUSETTS         2201           2201         5%           MICHIGAN         2302           2301         6%           2402         7%           2401         6.5%           2402         7%           2403         7.5%           2404         9%           2404         9%           2405         10%           MISSURI         2601           2601         4.225%           State         Local           2603         4.725%           2604         4.85%           2605         5.1%           2604         4.85%           2605         5.1%                                                                                                    |       |          |                |
| 2004         10%           MARYLAND         2101           2101         5%           2102         6%           MASSACHUSETTS         2201           2201         5%           MICHIGAN         2301           2302         4%           MINNESOTA         2401           2401         6.5%           2402         7%           2403         7.5%           2404         9%           2405         9.5%           2406         10%           MISSUSSIPPI         2501           2501         7%           2601         4.25%           2602         4.6%           2603         4.725%           2604         4.85%           2605         4.97%           2605         4.97%           2605         5.1%           2605         5.1%           2606         5.1%           2606         5.1%                                                                                                    | 2002  | 5.5%     |                |
| 2004         10%           MARYLAND         2101           2101         5%           2102         6%           MASSACHUSETTS         2201           2201         5%           MICHIGAN         2301           2302         4%           MINNESOTA         2401           2401         6.5%           2402         7%           2403         7.5%           2404         9%           2405         9.5%           2406         10%           MISSUSSIPPI         2501           2501         7%           2601         4.25%           2602         4.6%           2603         4.725%           2604         4.85%           2605         4.97%           2605         4.97%           2605         5.1%           2605         5.1%           2606         5.1%           2606         5.1%                                                                                                    | 2003  | 7%       |                |
| 2101         5%           2102         6%           MASSACHUSETTS         2201           2201         5%           MICHIGAN         2302           2301         6%           2302         4%           MINNESOTA         2401           2403         7.5%           2404         9%           2405         1.5%           2406         10%           MISSURI         2601           2601         4.225%           State & Local           2603         4.725%           State & Local           2604         4.85%           2604         4.87%           2604         4.87%           2605         5.1%           2606         5.1%                                                                                                    |       | 10%      |                |
| 2102         6%           MASSACHUSETTS           2201         5%           MICHIGAN         2301           2302         4%           MINNESOTA         2401           2401         6.5%           2402         7%           2403         7.5%           2404         9%           2405         9.5%           2406         10%           MISSUSSIPPI         2501           2501         7%           2602         4.6%           State         Local           2603         4.725%           State & Local         2606           2604         4.85%           2605         1.3%           State & Local         2606                                                                                                    |       | LAND     |                |
| MASSACHUSE ITS 2201 [5%   MICHIGAN 2301 [6%   2302 [4%   MINNESOTA 2401 [6.5%   2404 [7%   2403 7.5%   2404 [9%   2405 9.5%   2406 [10%   MISSUSIPPI 2601 4.225%   State 2602 4.6%   State & Local 2604 4.85%   State & Local 2605 4.975%   State & Local 2606 [5.1%   State & Local                                                                                                    | 2101  | 5%       |                |
| MASSACHUSE ITS 2201 [5%   MICHIGAN 2301 [6%   2302 [4%   MINNESOTA 2401 [6.5%   2404 [7%   2403 7.5%   2404 [9%   2405 9.5%   2406 [10%   MISSUSIPPI 2601 4.225% State 2602 4.6% State & Local 2603 4.725% State & Local 2604 4.85% State & Local 2605 4.975% State & Local 2606 5.1% State & Local                                                                                                    | 2102  | 6%       | L              |
| MICHIGAN           2301         6%           2302         4%           MINNESOTA                                                                                                    | MASS  | ACHUSETT | S              |
| 2301         6%           2302         4%           MINNESOTA         2401           2401         6.5%           2402         7%           2403         7.5%           2404         9%           2405         9.5%           2406         10%           MISSUSIPPI         2501           2601         4.225%           State         Local           2603         4.725%           State & Local           2605         4.97%           State & Local           2605         5.1%           State & Local           2606         5.1%           State & Local           2606         5.1%                                                                                                    |       |          | l              |
| 2302         4%           MINNESOTA           MINNESOTA           2401         6.5%           2402         7%           2403         7.5%           2404         9%           2405         9.5%           2405         9.5%           2405         9.5%           2405         9.5%           2405         10%           MISSISSIPPI         2501           2501         7%           MISSOURI         2602           2602         4.6%           State         Local           2603         4.725%           State & Local         2605           2604         4.5%           State & Local         2605           2605         5.1%                                                                                                    |       |          | 1              |
| MINNESOTA           2401         6.5%           2402         7%           2403         7.5%           2404         9%           2405         9.5%           2406         10%           MISSISSIPPI         2501           2601         4.225%           State         2602           2602         4.6%           2603         4.725%           State & Local           2604         4.85%           2605         4.975%           State & Local           2605         5.1%           State & Local                                                                                                    | 2301  | 40/      |                |
| 2401         6.5%           2402         7%           2403         7.5%           2404         9%           2405         9.5%           2406         10%           MISSUSSIPPI         2501           2501         7%           MISSURI         2601           2601         4.225%           State         & Local           2603         4.725%           State & Local           2604         4.85%           State & Local           2605         4.97%           State & Local           2605         5.1%           State & Local                                                                                                    |       |          | L              |
| 2402         7%           2403         7.5%           2404         9%           2405         9.5%           2406         10%           MISSISSIPPI         2501           2601         4.225%           State         Local           2602         4.6%         State & Local           2603         4.725%         State & Local           2604         4.85%         State & Local           2605         4.975%         State & Local           2606         5.1%         State & Local                                                                                                    |       |          |                |
| 2403         7.5%           2404         9%           2405         9.5%           2406         10%           MISSISSIPPI         2501           2601         4.225%           State         2602           2602         4.6%           State & Local           2603         4.725%           State & Local           2604         4.85%           State & Local           2605         4.975%           State & Local           2606         5.1%           State & Local                                                                                                    |       |          |                |
| 2404         9%           2405         9.5%           2406         10%           MISSISSIPPI         2501           2501         17%           MISSOURI         2601           2601         4.225%           State & Local         2603           2603         4.725%         State & Local           2604         4.85%         State & Local           2605         4.975%         State & Local           2606         5.1%         State & Local                                                                                                    |       |          |                |
| 2405         9.5%           2406         10%           MISSESIPPI         2501           2501         7%           MISSEOURI         2601           2601         4.225%           State         Local           2603         4.725%         State & Local           2604         4.85%         State & Local           2605         4.975%         State & Local           2606         5.1%         State & Local                                                                                                    |       |          |                |
| 2406         10%           MISSISSIPPI                                                                                                    |       |          |                |
| MISSISSIPPI           2501         7%           MISSOURI         2601           2601         4.225%           State         & Local           2603         4.725%           State & Local         2604           2604         4.85%           State & Local         2605           2605         4.975%           State & Local         2606           2606         5.1%           State & Local         2606                                                                                                    |       | 10%      |                |
| 2501         7%           MISSOURI                                                                                                    |       |          |                |
| 2601         4.225%         State           2602         4.6%         State & Local           2603         4.725%         State & Local           2604         4.85%         State & Local           2605         4.975%         State & Local           2605         5.1%         State & Local                                                                                                    | 2501  | 7%       |                |
| 2601         4.225%         State           2602         4.6%         State & Local           2603         4.725%         State & Local           2604         4.85%         State & Local           2605         4.975%         State & Local           2605         5.1%         State & Local                                                                                                    | MISSO | JURI     |                |
| 2603         4.725%         State & Local           2604         4.85%         State & Local           2605         4.975%         State & Local           2606         5.1%         State & Local                                                                                                    | 2601  | 4.225%   |                |
| 2604         4.85%         State & Local           2605         4.975%         State & Local           2606         5.1%         State & Local                                                                                                    |       |          |                |
| 2605 4.975% State & Local<br>2606 5.1% State & Local                                                                                                    |       | 4.725%   |                |
| 2606 5.1% State & Local                                                                                                    |       |          |                |
|                                                                                                    |       |          |                |
| 2007 15.225% IState & Local                                                                                                    |       |          |                |
|                                                                                                    | 2007  | 0.225%   | ISIGIE & LOCAL |

| 2608         5.475%         State & Local           2609         5.6%         State & Local           2610         5.725%         State & Local           2611         5.725%         State & Local           2612         5.975%         State & Local           2613         6.1%         State & Local           2614         6.225%         State & Local           2615         6.35%         State & Local           2616         6.475%         State & Local           2616         6.475%         State & Local           2617         7.225%         State & Local           2620         6.975%         State & Local           2621         7.225%         State & Local           2622         7.725%         State & Local           2623         1.425%         State & Local           2624         7.725%         State & Local           2625         6.5%            2801         4.5%            2802         5%            2804         6%            2801         6.5%            NEW HAMPSHIRE         3001         7% <td< th=""><th></th><th></th><th></th></td<>                                                                                                    |       |              |               |
|----------------------------------------------------------------------------------------------------|-------|--------------|---------------|
| 2610         5.725%         State & Local           2611         5.85%         State & Local           2613         5.975%         State & Local           2614         6.225%         State & Local           2614         6.225%         State & Local           2616         6.35%         State & Local           2616         6.35%         State & Local           2617         6.6%         State & Local           2618         6.725%         State & Local           2620         9.75%         State & Local           2621         7.225%         State & Local           2622         7.725%         State & Local           2622         7.725%         State & Local           2623         1.225%         Food           MONTANA : NO State Sales Tax         NERASKA           2801         4.5%                                                                                                    | 2608  | 5.475%       | State & Local |
| 2611         5.87%         State & Local           2612         5.97%         State & Local           2613         6.1%         State & Local           2614         6.225%         State & Local           2615         6.35%         State & Local           2616         6.475%         State & Local           2617         6.6%         State & Local           2618         6.725%         State & Local           2619         6.85%         State & Local           2621         7.225%         State & Local           2622         7.725%         State & Local           2621         7.225%         Food           MONTANA : No State Sales Tax         NERASKA           2801         5.%         I           2802         5%         I           2803         5.5%         I           2804         6%         I           2805         6.5%         I           2806         6.5%         I           2801         7%         Rooms & Meals           3001         7%         I           3001         7%         I           3002         7%         Rooms & Meals <td>2609</td> <td>5.6%</td> <td>State &amp; Local</td>                                                                                                    | 2609  | 5.6%         | State & Local |
| 2612         5.975%         State & Local           2613         6.1%         State & Local           2614         6.225%         State & Local           2615         6.35%         State & Local           2616         6.475%         State & Local           2616         6.475%         State & Local           2617         6.6%         State & Local           2618         6.725%         State & Local           2619         6.85%         State & Local           2620         6.975%         State & Local           2621         1.225%         State & Local           2622         7.725%         State & Local           2623         1.225%         Food           MONTANA : No State Sales Tax         NEBRAKA           2801         4.5%                                                                                                    | 2610  | 5.725%       | State & Local |
| 2613         6.1%         State & Local           2614         6.225%         State & Local           2615         6.35%         State & Local           2616         6.35%         State & Local           2617         6.6%         State & Local           2618         6.725%         State & Local           2619         6.85%         State & Local           2620         6.975%         State & Local           2621         7.225%         State & Local           2622         7.725%         State & Local           2623         1.225%         Food           MONTANA : No State & Local         2622           2623         1.225%         Food           2801         4.5%                                                                                                    | 2611  | 5.85%        | State & Local |
| 2613         6.1%         State & Local           2614         6.25%         State & Local           2615         6.35%         State & Local           2616         6.475%         State & Local           2617         6.6%         State & Local           2618         6.725%         State & Local           2620         6.975%         State & Local           2620         6.975%         State & Local           2620         7.725%         State & Local           2621         7.225%         Food           MONTANA : No State & Local         2622           2623         1.225%         Food           MONTANA : No State Sales Tax         NERASKA           2801         4.5%                                                                                                    | 2612  | 5.975%       |               |
| 2815         6.35%         State & Local           2816         6.475%         State & Local           2817         6.6%         State & Local           2818         6.725%         State & Local           2819         6.85%         State & Local           2819         6.85%         State & Local           2820         6.975%         State & Local           2821         1.225%         State & Local           2822         7.725%         State & Local           2823         1.225%         Food           MONTANA: No State Sales Tax         NEBRASKA           2801         4.5%                                                                                                    | 2613  | 6.1%         |               |
| 2815         6.35%         State & Local           2816         6.475%         State & Local           2817         6.6%         State & Local           2818         6.725%         State & Local           2819         6.85%         State & Local           2819         6.85%         State & Local           2820         6.975%         State & Local           2821         1.225%         State & Local           2822         7.725%         State & Local           2823         1.225%         Food           MONTANA: No State Sales Tax         NEBRASKA           2801         4.5%                                                                                                    | 2614  | 6.225%       | State & Local |
| 2816         6.475%         State & Local           2617         6.6%         State & Local           2618         6.725%         State & Local           2620         6.975%         State & Local           2620         6.975%         State & Local           2620         6.975%         State & Local           2620         6.975%         State & Local           2621         7.225%         State & Local           2622         7.725%         State & Local           2623         1.225%         Food           MONTANA : No State Sales Tax         NEBRASKA           2801         4.5%                                                                                                    |       | 6.35%        |               |
| 2817         6.6%         State & Local           2618         6.725%         State & Local           2819         6.85%         State & Local           2820         6.975%         State & Local           2821         7.225%         State & Local           2821         7.225%         State & Local           2821         7.225%         State & Local           2821         7.225%         State & Local           2823         1.225%         Food           MONTANA : No State Sales Tax         NERASKA           2801         5.5%                                                                                                    |       |              |               |
| 2618         6.725%         State & Local           2619         6.85%         State & Local           2620         6.975%         State & Local           2621         1.225%         State & Local           2622         7.725%         State & Local           2621         1.225%         State & Local           2622         7.725%         State & Local           2621         1.225%         Food           MONTANA : No State Sales Tax         NEBRASKA           2801         4.5%                                                                                                    |       | 6.6%         |               |
| 2819         6.85%         State & Local           2820         6.97%         State & Local           2821         7.225%         State & Local           2821         7.225%         State & Local           2821         7.225%         Food           MONTANA: No State Sales Tax         NEBRASKA           2801         4.5%                                                                                                    |       | 6 725%       |               |
| 2620         6.975%         State & Local           2621         7.225%         State & Local           2622         7.725%         State & Local           2623         1.225%         Food           MONTANA : No State Sales Tax         NERRASKA           2801         4.5%                                                                                                    |       | 6.85%        | State & Local |
| 2621         7.225%         State & Local           2622         7.725%         Food           MONTANA: No State & Local         2022           2623         1.225%         Food           MONTANA: No State Sales Tax         NEBRASKA           2801         4.5%                                                                                                    |       | 6 975%       | State & Local |
| 2622       7.725%       State & Local         2623       1.225%       Food         MONTANA : No State Sales Tax       NEBRASKA         2801       4.5%       2802         2801       4.5%       2803         2802       5%       2804         2803       5.5%       2804         2804       6%       2805         2805       6.5%       1         2804       6%       2805         2805       6.5%       1         2806       6.5%       1         NEWADA       28001       6.5%         2801       8.5%       1         3001       7%       Rooms & Meals         3002       7%       Rooms & Meals         3002       7%       1         S011       6%       1         3002       7%       1         S014       %       State         3002       5%       State         3003       6%       State         3004       %       1         3005       5%       1         3004       %       1         3017       %       State <td>2621</td> <td></td> <td>State &amp; Local</td>                                                                                                    | 2621  |              | State & Local |
| 2623         1.225%         Food           MONTANA : No State Sales Tax         NEBRASKA           2801         4.5%         2802           2803         5.5%         2804           2804         5%         2805           2805         6.5%         2804           2805         6.5%         2804           2805         6.5%         2804           2805         6.5%         2804           2805         6.5%         2805           2805         6.5%         2805           2805         6.5%         2805           2805         6.5%         2804           2801         7%         Rooms & Meals           3002         7%         Rooms & Meals           NEW HAMPSHIRE         3001         5%           102         7%            NEW VORK         3301         5%           3301         4%         State           3301         4%         State           3402         5%         State           3301         7%         State           3402         4%         3403           3404         6.5%                                                                                                    | 2021  |              | State & Local |
| MONTANA: No State Sales Tax           NEBRASKA           2801         4.5%           2802         5%           2803         5.5%           2804         6%           2805         6.5%           2806         6.5%           NEWADA         2805           2801         6.5%           NEWADA         2805           2801         6.5%           NEWADA         2801           2801         6.5%           NEWHAMPSHIRE         3001           3001         7%           NEW JERSEY         3101           6%         1           3101         6%           3102         7%           NEW MEXICO         3201           3201         5%           State & Local           3301         4%           3302         5%           3303         6%           3301         7%           State & Local           3301         7%           State & Local           3301         3%           3404         6.5%           3505         5.5%           350                                                                                                    |       |              |               |
| NEBRASKA           2801         5%           2802         5%           2803         5.5%           2804         6%           2805         6.5%           NEVADA         2001           2801         6%           NEW HAMPSHIRE         3001           3001         7%           3002         7%           3001         7%           3002         7%           3003         8%           Rooms & Meals           3001         7%           3001         6%           State         8           NEW JERSEY           3101         6%           State         1           NEW YORK           3301         4%           State & Local           3301         7%           State & Local           NORTH CAROLINA           3401         3%           3402         4%           3403         6%           3501         3%           3502         3.5%           3503         5%           3504         5%           3505                                                                                                    |       |              |               |
| 2801         4.5%           2802         5%           2803         5.5%           2804         6%           2805         6.5%           NEVADA         2801           2801         6.5%           NEVADA         2801           2801         6.5%           NEW HAMPSHIRE         3001           3001         7%           Rooms & Meals         3003           3003         8%         Rooms & Meals           3003         8%         Rooms & Meals           3003         8%         Rooms & Meals           3012         7%         Intervention           3012         7%         Intervention           3012         7%         Intervention           3012         5%         Intervention           3011         5%         Intervention           3020         5%         Intervention           3030         6%         State & Local           3031         7%         Intervention           3040         6.5%         Intervention           3041         3%         Intervention           3050         5.5%         Intervention                                                                                                    |       |              |               |
| 2802         5%           2803         5.5%           2804         6%           2805         6.5%           NEVADA         2805           2801         6.5%           NEWADA         2805           2801         6.5%           NEWHAMPSHIRE         3001           3001         7%           3002         7%           Rooms & Meals         3003           8%         Rooms & Meals           3001         7%           NEW JERSEY         3101           301         7%           NEW MEXICO         3201           3201         5%           State         Local           3301         4%           3302         5%           State & Local         3301           3301         7%           State & Local         3402           4%         -           3402         4%           3403         6%           3404         6.5%           3503         6%           3504         5.5%           3505         5.5%           3506         6%                                                                                                    |       |              |               |
| 2803         5.5%           2804         6%           2805         6.5%           NEVADA         2901           2901         6.5%           NEWHAMPSHIRE         3002           3002         7%           3002         7%           3002         7%           3002         7%           3002         7%           3002         7%           3001         6%           3101         6%           3102         7%           NEW JERSEY         3101           3102         7%           NEW YORK         3301           3301         5%           State & Local         3333           3303         5%           3304         6%           3401         3%           3404         6.5%           NORTH DAKOTA           3501         3%           3502         3.5%           3503         6%           3504         5%           3505         5.5%           3506         6%           3507         6.5%           3608         7%                                                                                                    |       |              |               |
| 2804         6%           2805         6.5%           NEVADA         2801           2801         6.5%           S001         7%           3001         7%           3001         7%           3002         7%           Rooms & Meals           3003         8%           Rooms & Meals           3003         8%           Rooms & Meals           NEW JERSEY           3101         6%           102         7%           NEW YORK           3301         4%           State & Local           3303         6%           3001         7%           State & Local           3303         6%           3401         3%           3402         4%           3403         6%           3404         6.5%           NORTH DAKOTA           3501         3%           3503         5%           3504         5%           3505         5.5%           3506         7%           3507         6.5%           3508         7%                                                                                                    |       | 070<br>E E0/ |               |
| 2805         6.5%           NEVADA           2901         6.5%           NEW HAMPSHIRE           3001         7%           Rooms & Meals           3002         7%           Rooms & Meals           3003         8%           NEW JERSEY           3101         6%           1012         7%           NEW MEXICO           3201         5%           NEW YORK           3301         4%           3301         5%           NEW YORK           3301         5%           State & Local           3301         7%           State & Local           3301         7%           State & Local           3402         4%           3402         4%           3403         6%           3404         6.5%           3503         6%           3504         5.5%           3505         5.5%           3506         6%           3507         6.5%           3508         7%           3509         7.5%           3501                                                                                                    |       | 0.5%         |               |
| NEVADA 2901 6.5% NEW HAMPSHIRE 3001 7% 3002 7% Rooms & Meals 3003 8% Rooms & Meals 3003 8% Rooms & Meals 3003 8% Rooms & Meals 3004 7% NEW JERSEY 301 6% INEW JERSEY 301 6% INEW YORK 3021 5% NEW YORK 3021 5% State & Local 302 5% State & Local 3030 6% State & Local 3031 7% State & Local 3031 7% State & Local 3031 7% State & Local 3031 7% State & Local 3031 7% State & Local 3031 7% State & Local 3031 7% State & Local 3031 7% State & Local 3031 7% State & Local 3031 7% State & Local 3031 7% State & Local 303 8% State & Local 3041 3% State & Local 3051 3% State & Local 3050 5.5% State & Local 3050 5.5% State & Local 3050 7% State & Local 3050 7% State & Local 3050 7% State & Local 3050 7% State 3050 5.5% State 3050 5.5% State 3050 5.5% State 3050 5.5% State 3050 5.5% State 3050 5.5% State 3050 5.5% State 3050 5.5% State 3050 5.5% State 3050 5.5% State 3050 5.5% State 3050 5.5% State 3050 5.5% State 3050 5.5% State 3050 5.5% State 3050 7% State 3050 7% State |       |              |               |
| 2901         6.5%           NEW HAMPSHIRE         3002           3001         7%           Rooms & Meals         3003           3003         8%         Rooms & Meals           NEW JERSEY         3101         6%           3102         7%         Image: Comparison of the state           NEW MEXICO         3201         5%           State         State         3302           3301         4%         State           3302         5%         State & Local           3303         6%         State & Local           3303         6%         State & Local           3402         4%         Image: Comparison of the state           3401         3%         Image: Comparison of the state           3402         4%         Image: Comparison of the state           3404         6.5%         Image: Comparison of the state           3501         3%         Image: Comparison of the state           3502         3.5%         Image: Comparison of the state           3503         3%         Image: Comparison of the state           3504         5%         Image: Comparison of the state           3505         5.5%         Image: C                                                                                                    | 2805  | 6.5%         |               |
| NEW HAMPSHIRE           3001         7%           3001         7%           Rooms & Meals           3003         8%           Rooms & Meals           3001         6%           3101         6%           3102         7%           NEW JERSEY           3101         6%           3102         7%           NEW MEXICO           3201         5%           State & Local           3301         4%           State & Local           3301         7%           State & Local           3001         7%           State & Local           3001         7%           3001         3%           3001         3%           3001         3%           3001         3%           3404         6.5%           3502         3.5%           3503         4%           3504         5%           3505         5.5%           3506         6%           3507         5.5%           3508         7%           3509         7.5%                                                                                                    | NEVA  | JA           |               |
| 3001         7%           3002         7%           3003         8%           Rooms & Meals           NEW JERSEY           3101         6%           3102         7%           NEW WEXICO           3201         5%           NEW YORK           3301         4%           State         Local           3301         4%           State & Local           3303         6%           State & Local           3301         7%           State & Local           3303         6%           3402         4%           3401         3%           3402         4%           3403         6%           3404         6.5%           3501         3%           3502         3.5%           3503         5%           3504         5%           3505         5.5%           3506         6%           3507         6.5%           3508         7%           3601         5%           3602         5.5%           3603                                                                                                    |       | 6.5%         |               |
| 3002         7%         Rooms & Meals           3003         8%         Rooms & Meals           NEW JERSEY         3101         6%           3102         7%         Interview           NEW MEXICO         3201         5%           3201         5%         State           3301         4%         State           3302         5%         State & Local           3303         6%         State & Local           3301         4%         State & Local           3303         6%         State & Local           3404         6.5%         Interview           NORTH CAROLINA         3404         6.5%           NORTH DAKOTA         3501         3%           3502         3.5%         Interview           3503         4%         Interview           3504         5%         Interview           3505         5.5%         Interview           3506         6%         Interview           3507         6.5%         Interview           3508         7%         Interview           3601         5%         Interview           3602         5.5%         Interv                                                                                                    |       |              |               |
| 3003         8%         Rooms & Meals           NEW JERSEY                                                                                                    |       | 7%           |               |
| NEW JERSEY           3101         6%           3102         7%           NEW MEXICO         3201           3201         5%           NEW YORK         3301           3301         5%           State         Local           3302         5%           State & Local         3303           3303         6%           State & Local         3301           NORTH CAROLINA         3401           3401         3%           3402         4%           3403         6%           3404         6.5%           NORTH DAKOTA           3501         3%           3502         3.5%           3503         5%           3504         5%           3505         5.5%           3506         6%           3507         6.5%           3508         7%           3509         7.5%           3601         5%           3601         5%           3601         5%           3602         5.5%           3603         5.5%           3604         5.5% <td></td> <td></td> <td></td>                                                                                                    |       |              |               |
| 3101         6%           3102         7%           NEW MEXICO         3201           3201         5%           NEW YORK         3301           3301         4%         State           3302         5%         State & Local           3303         6%         State & Local           3303         6%         State & Local           3301         7%         State & Local           3303         6%         Istate & Local           3301         7%         State & Local           3401         3%         Istate & Local           3401         3%         Istate & Local           3401         3%         Istate & Local           3402         4%         Istate & Local           3403         6%         Istate & Local           3404         6.5%         Istate & Local           S502         3.5%         Istate & Local           3504         6.5%         Istate & Local           3505         5.5%         Istate & Local           3506         6%         Istate & Local           3507         6.5%         Istate & Local           3508         7%                                                                                                    |       |              | Rooms & Meals |
| 3102       7%         NEW MEXICO         3201       5%         NEW YORK         3301       4%         State       & Local         3303       6%       State & Local         3303       6%       State & Local         3303       6%       State & Local         3304       7%       State & Local         3301       7%       State & Local         3301       7%       State & Local         3301       3%                                                                                                    |       |              |               |
| NEW MEXICO           3201         5%           NEW YORK         3301           3301         5%           State         \$Local           3302         5%         State & Local           3301         6%         State & Local           3301         7%         State & Local           3301         7%         State & Local           NORTH CAROLINA         3401         3%           3402         4%                                                                                                    |       | 6%           |               |
| NEW MEXICO           3201         5%           NEW YORK         3301           3301         5%           State         \$Local           3302         5%         State & Local           3301         6%         State & Local           3301         7%         State & Local           3301         7%         State & Local           NORTH CAROLINA         3401         3%           3402         4%                                                                                                    | 3102  | 7%           |               |
| 3201         5%           NEW YORK           3301         4%         State & Local           3302         5%         State & Local           3303         6%         State & Local           3301         7%         State & Local           3301         7%         State & Local           3301         7%         State & Local           3401         3%                                                                                                    |       |              |               |
| NEW YORK           3301         4%         State           3302         5%         State & Local           3303         6%         State & Local           3303         6%         State & Local           3301         7%         State & Local           3301         7%         State & Local           3301         3%                                                                                                    |       |              |               |
| 3301         4%         State           3302         5%         State & Local           3303         6%         State & Local           3301         7%         State & Local           3301         7%         State & Local           3301         7%         State & Local           3001         3%                                                                                                    |       |              | ^             |
| 3302         5%         State & Local           3303         6%         State & Local           3301         7%         State & Local           NORTH CAROLINA         3401         3%           3401         3%                                                                                                    |       |              | State         |
| 3303         6%         State & Local           3301         7%         State & Local           3301         7%         State & Local           3401         3%                                                                                                    | 3302  |              |               |
| 3301         7%         State & Local           NORTH CAROLINA         3401         3%           3402         4%                                                                                                    |       |              |               |
| NORTH CAROLINA           3401         3%           3402         4%           3403         6%           3404         6.5%           MORTH DAKOTA         3501           3501         3%           3502         3.5%           3503         4%           3504         5%           3505         5.5%           3506         6%           3507         6.5%           3508         7%           3509         7.5%           3510         8%           0611         5%           3605         6.5%           3606         6.25%           3607         6.5%           3608         6.75%           3609         7.5%           3607         6.5%           3608         6.75%           3609         7.5%           3610         7.25%           3611         7.5%           3613         8%           OKLAHOMA         3702                                                                                                    |       | 7%           |               |
| 3401       3%         3402       4%         3403       6%         3404       6%         3404       6%         3404       6%         3404       6%         3404       6%         3501       3%         3502       3%         3503       4%         3504       5%         3505       5%         3506       6%         3507       6.5%         3508       7%         3509       7.5%         3510       8%         3511       9%         OHIO                                                                                                    |       |              | Δ             |
| 3402         4%           3403         6%           3404         6.5%           NORTH DAKOTA           3501         3%           3502         3.5%           3503         3%           3504         5%           3505         5.5%           3506         5%           3507         6.5%           3508         7%           3509         7%           3501         3%           3507         6.5%           3508         7%           3509         7%           3501         8%           3511         9%           0HIO                                                                                                    |       | 3%           |               |
| 3403         6%           3404         6.5%           NORTH DAKOTA         3501           3501         3%           3502         3.5%           3503         4%           3504         5%           3505         5.5%           3506         6%           3507         6.5%           3508         7%           3509         7.5%           3510         8%           OHIC         0           03602         5.25%           3603         5.5%           3604         5.75%           3605         6%           3606         8.25%           3607         6.5%           3608         6.75%           3609         7.5%           3610         7.25%           3611         7.5%           3612         7.75%           3613         8%           OKLAHOMA         3702           3702         4.7%                                                                                                    |       |              |               |
| 3404         6.5%           NORTH DAKOTA           3501         3%           3502         3.5%           3503         4%           3504         5%           3505         5.5%           3506         6%           3507         6.5%           3508         7%           3509         5.5%           3501         8%           3501         8%           3510         8%           3511         9%           OHIO                                                                                                    |       |              |               |
| NORTH DAKOTA           3501         3%           3502         3.5%           3503         4%           3504         5%           3505         5.5%           3506         6%           3507         6.5%           3508         7%           3509         7%           3509         7%           3509         7%           3509         7%           3509         7%           3509         7%           3501         8%           3511         9%           OHIO                                                                                                    |       |              |               |
| 3501         3%           3502         3.5%           3503         4%           3504         5%           3505         5.5%           3506         6%           3507         6.5%           3508         7%           3509         7.5%           3510         8%           3511         9%           OHIO         3601           3601         5.5%           3603         5.5%           3604         5.75%           3605         6.5%           3606         6.25%           3607         6.5%           3608         6.75%           3610         7.25%           3611         7.5%           3612         7.25%           3613         8%           OKLAHOMA         3701           3702         4.7%                                                                                                    |       |              | 1             |
| 3502         3.5%           3503         4%           3504         5%           3505         5.5%           3506         6%           3507         6.5%           3508         7%           3509         7.5%           3510         8%           3511         9%           OHIO                                                                                                    |       |              | r             |
| 3503         4%           3504         5%           3505         5.5%           3506         6%           3507         6.5%           3508         7%           3509         7.5%           3510         8%           3511         9%           0HIO                                                                                                    |       | 370          |               |
| 3504         5%           3505         5.5%           3506         6%           3507         6.5%           3508         7%           3509         7.5%           3510         3%           3511         9%           OHIO         3601           3601         5%           3603         5.5%           3604         5.75%           3605         6%           3606         6.25%           3607         6.5%           3608         6.75%           3610         7.25%           3611         7.5%           3612         7.25%           3613         8%           OKLAHOMA         3701           3702         4.7%                                                                                                    |       |              |               |
| 3505         5.5%           3506         6%           3507         6.5%           3508         7%           3509         7.5%           3510         8%           3511         9%           0HIO                                                                                                    |       |              |               |
| 3506         6%           3507         6.5%           3508         7%           3509         7.5%           3510         8%           3511         9%           0HIO                                                                                                    |       | 5%<br>5.5%   |               |
| 3507         6.5%           3508         7%           3509         7.5%           3510         8%           3511         9%           OHIO         9%           3601         5%           3602         5.25%           3603         5.5%           3604         5.75%           3605         6%           3606         6.25%           3607         6.5%           3608         6.75%           3610         7.25%           3611         7.5%           3612         7.75%           3613         8%           OKLAHOMA         3701           3702         4.7%                                                                                                    |       | 5.5%         |               |
| 3508     7%       3509     7.5%       3510     8%       3511     9%       OHIO                                                                                                    |       |              |               |
| 3509         7.5%           3510         8%           3511         9%           OHIO                                                                                                    |       |              |               |
| 3510         8%           3511         9%           OHIO         3601           3601         5%           3602         5.25%           3603         5.5%           3604         5.75%           3605         6%           3606         6.25%           3607         6.5%           3608         6.75%           3610         7.25%           3611         7.5%           3612         7.75%           3613         8%           OKLAHOMA         3701           3702         4.7%                                                                                                    |       |              |               |
| 3511         9%           OHIO                                                                                                    |       |              |               |
| OHIO           3601         5%           3602         5.25%           3603         5.75%           3604         5.75%           3605         6%           3606         6.25%           3607         6.5%           3608         6.75%           3609         7.5%           3610         7.25%           3611         7.5%           3613         8%           OKLAHOMA         3701           3702         4.7%                                                                                                    |       |              |               |
| 3601         5%           3602         5.25%           3603         5.5%           3604         5.75%           3605         6%           3606         6.25%           3607         6.5%           3608         6.75%           3609         7%           3610         7.25%           3611         7.5%           3613         8%           OKLAHOMA         3701           3702         4.7%                                                                                                    |       | 9%           |               |
| 3602         5.25%           3603         5.5%           3604         5.75%           3605         6%           3606         6.25%           3607         6.5%           3608         6.75%           3609         7%           3610         7.25%           3611         7.5%           3612         7.75%           3613         8%           OKLAHOMA         3701           3702         4.7%                                                                                                    |       |              |               |
| 3602         5.25%           3603         5.5%           3604         5.75%           3605         6%           3606         6.25%           3607         6.5%           3608         6.75%           3609         7%           3610         7.25%           3611         7.5%           3612         7.75%           3613         8%           OKLAHOMA         3701           3702         4.7%                                                                                                    | 3601  |              |               |
| 3603         5.5%           3604         5.75%           3605         6%           3606         6.25%           3607         6.5%           3608         6.75%           3609         7.5%           3610         7.25%           3611         7.5%           3613         8%           OKLAHOMA         3701           3702         4.7%                                                                                                    |       |              |               |
| 3604         5.75%           3605         6%           3606         6.25%           3607         6.5%           3608         6.75%           3609         7%           3610         7.25%           3611         7.25%           3612         7.75%           3613         8%           OKLAHOMA         3701           3702         4.7%                                                                                                    |       | 5.5%         |               |
| 3605         6%           3606         6.25%           3607         6.5%           3608         6.75%           3609         7%           3610         7.25%           3611         7.25%           3612         7.75%           3613         8%           OKLAHOMA         3701           3702         4.7%                                                                                                    |       | 5.75%        |               |
| 3606         6.25%           3607         6.5%           3608         6.75%           3610         7.25%           3611         7.5%           3612         7.75%           3613         8%           OKLAHOMA         3701           3702         4.7%                                                                                                    |       |              |               |
| 3607         6.5%           3608         6.75%           3609         7%           3610         7.25%           3611         7.5%           3612         7.75%           3613         8%           OKLAHOMA         3701           3702         4.7%                                                                                                    |       |              |               |
| 3608         6.75%           3609         7%           3610         7.25%           3611         7.5%           3612         7.75%           3613         8%           OKLAHOMA         3701           3702         4.7%                                                                                                    |       | 6.5%         |               |
| 3609         7%           3610         7.25%           3611         7.5%           3612         7.75%           3613         8%           OKLAHOMA         3701           3701         4.5%           3702         4.7%                                                                                                    |       |              |               |
| 3610         7.25%           3611         7.5%           3612         7.75%           3613         8%           OKLAHOMA         3701           3701         4.5%           3702         4.7%                                                                                                    |       | 7%           |               |
| 3611         7.75%           3612         7.75%           3613         8%           OKLAHOMA         3701           3702         4.5%           3702         4.7%                                                                                                    |       | 7 25%        |               |
| 3612         7.75%           3613         8%           OKLAHOMA                                                                                                    |       | 7 50/        |               |
| 3613 8%<br>OKLAHOMA<br>3701 4.5%<br>3702 4.7%                                                                                                    |       |              |               |
| OKLAHOMA<br>3701 4.5%<br>3702 4.7%                                                                                                    | 3012  |              |               |
| 3701 4.5%<br>3702 4.7%                                                                                                    | 3613  | 8%           |               |
| 3701         4.5%           3702         4.7%           3703         4.85%                                                                                                    | OKLA  | HUMA         |               |
| 3702 4.7%<br>3703 4.85%                                                                                                    | 3701  | 4.5%         |               |
| 3703 4.85%                                                                                                    | 13702 | 1 70/        |               |
|                                                                                                    | 5702  | 4.7 70       |               |

| 3704     4.875%       3705     4.917%       3706     5%       3707     5.25%       3708     5.5%       3709     5.75%       3710     6%       3711     6.125%       3712     6.25%       3713     6.35%       3714     6.5%       3715     6.625%       3716     6.625%       3717     6.875%       3718     6.917%       3718     6.917%       3720     7.125%       3721     7.25%       3722     7.375%       3723     7.5%       3724     7.6%       3725     7.7%       3726     7.75%       3727     7.5%       3728     7.85%       3729     7.917%       3730     8.25%       3731     8.125%       3732     8.25%       3733     8.35%       3734     8.35%       3735     8.417%       3736     8.417%       3737     8.5%       3738     8.75%       3739     8.75%       3740     8.85%       3741     8.925%       3744     9.6% <td< th=""><th></th><th></th><th></th></td<>                                                                                                    |              |          |             |
|----------------------------------------------------------------------------------------------------|--------------|----------|-------------|
| 3705       4.917%         3706       5%         3707       5.25%         3708       5.75%         3709       5.75%         3710       6%         3711       6.125%         3712       6.25%         3713       6.35%         3714       6.25%         3715       6.625%         3716       6.75%         3717       6.825%         3718       6.917%         3719       7%         3720       7.125%         3721       7.25%         3722       7.35%         3721       7.25%         3722       7.35%         3722       7.35%         3723       7.5%         3724       7.6%         3725       7.75%         3726       7.75%         3730       8%         3731       8.25%         3732       8.25%         3733       8.25%         3734       8.25%         3735       8.375%         3736       8.417%         3737       8.417%         3738       8.725% <td>3704</td> <td>4.875%</td> <td></td>                                                                                      | 3704         | 4.875%   |             |
| 3706       5%         3707       5.25%         3708       5.5%         3709       5.75%         3710       6%         3711       6.125%         3712       6.25%         3713       6.35%         3714       6.5%         3715       6.625%         3716       6.75%         3717       6.875%         3718       6.917%         3720       7.125%         3721       7.25%         3722       7.375%         3723       7.5%         3724       7.6%         3725       7.7%         3726       7.75%         3727       7.65%         3728       7.85%         3729       7.917%         3730       8.25%         3731       8.125%         3733       8.25%         3734       8.35%         3735       8.375%         3736       8.5%         3737       8.5%         3738       8.725%         3744       8.35%         3744       8.35%         3744       8.35% </td <td>3705</td> <td></td> <td></td>                                                                                      | 3705         |          |             |
| 3707         5.25%           3708         5.5%           3709         5.75%           3711         6.125%           3711         6.125%           3711         6.25%           3713         6.35%           3714         6.5%           3715         6.625%           3716         6.87%           3717         6.875%           3718         6.917%           3719         7.7%           3720         7.125%           3721         7.25%           3722         7.375%           3722         7.375%           3723         7.5%           3724         7.6%           3725         7.75%           3726         7.75%           3727         7.85%           3728         7.85%           3731         8.125%           3733         8.25%           3734         8.35%           3733         8.75%           3734         8.375%           3735         8.375%           3736         8.375%           3737         8.5%           3744         9.25%                                        |              |          |             |
| 3708       5.5%         3709       5.75%         3710       6%         3711       6.125%         3712       6.25%         3713       6.35%         3714       6.35%         3715       6.625%         3716       6.75%         3717       6.875%         3718       6.917%         3719       7%         3720       7.125%         3721       7.25%         3722       7.375%         3723       7.7%         3724       7.6%         3725       7.7%         3726       7.75%         3727       7.85%         3728       7.85%         3729       7.917%         3730       8%         3731       8.25%         3732       8.25%         3733       8.25%         3734       8.25%         3735       8.375%         3738       8.725%         3739       8.75%         3740       8.85%         3741       8.875%         3743       8.25%         3744       9.25% <td></td> <td></td> <td></td>                                                                                               |              |          |             |
| 3709       6.75%         3710       6%         3711       6.125%         3713       6.35%         3714       6.5%         3715       6.625%         3716       6.75%         3717       6.875%         3718       6.917%         3719       7%         3720       7.125%         3721       7.25%         3722       7.375%         3723       7.5%         3724       7.6%         3725       7.7%         3726       7.75%         3727       7.85%         3728       7.875%         3729       7.917%         3730       8.25%         3731       8.125%         3733       8.25%         3734       8.35%         3735       8.75%         3736       8.417%         3737       8.5%         3738       8.25%         3739       8.75%         374       8.85%         3744       9.45%         3744       9.45%         3744       9.45%         3744       9.5% <td></td> <td></td> <td></td>                                                                                               |              |          |             |
| 3709       6.75%         3710       6%         3711       6.125%         3713       6.35%         3714       6.5%         3715       6.625%         3716       6.75%         3717       6.875%         3718       6.917%         3719       7%         3720       7.125%         3721       7.25%         3722       7.375%         3723       7.5%         3724       7.6%         3725       7.7%         3726       7.75%         3727       7.85%         3728       7.875%         3729       7.917%         3730       8.25%         3731       8.125%         3733       8.25%         3734       8.35%         3735       8.75%         3736       8.417%         3737       8.5%         3738       8.25%         3739       8.75%         374       8.85%         3744       9.45%         3744       9.45%         3744       9.45%         3744       9.5% <td>3708</td> <td>5.5%</td> <td></td>                                                                                       | 3708         | 5.5%     |             |
| 3710     6%       3711     6.125%       3712     6.25%       3713     6.35%       3714     6.5%       3715     6.625%       3716     6.875%       3717     6.875%       3718     6.917%       3720     7.125%       3721     7.25%       3722     7.25%       3721     7.25%       3722     7.75%       3723     7.5%       3724     7.6%       3725     7.75%       3726     7.75%       3727     7.85%       3728     7.85%       3729     7.917%       3730     8.26       3731     8.125%       3733     8.25%       3734     8.35%       3735     8.375%       3736     8.417%       3737     8.5%       3738     8.725%       3740     8.85%       3741     8.875%       3742     9.425%       3743     9.125%       3744     9.25%       3745     9.35%       3744     9.25%       3745     9.35%       3744     9.65%       3745     9.35%                                                                                                    | 3709         | 5.75%    |             |
| 3711       6.125%         3712       6.25%         3714       6.35%         3715       6.625%         3716       6.75%         3717       6.875%         3718       6.917%         3719       7%         3719       7%         3721       7.25%         3722       7.375%         3723       7.75%         3724       7.6%         3725       7.75%         3726       7.75%         3727       7.85%         3728       7.85%         3729       7.917%         3730       8%         3731       8.125%         3732       8.25%         3733       8.25%         3734       8.35%         3735       8.375%         3738       8.725%         3740       8.875%         3741       8.875%         3743       9.125%         3744       9.25%         3745       9.375%         3746       9.375%         3747       9.65%         3748       9.25%         3749       9.625%                                                                                                    |              |          |             |
| 3/12         0.25%           3713         6.35%           3714         6.35%           3715         6.625%           3716         6.75%           3717         6.875%           3718         6.917%           3719         7%           3720         7.125%           3721         7.25%           3722         7.375%           3723         7.5%           3724         7.6%           3725         7.7%           3726         7.7%           3727         7.85%           3728         7.85%           3729         7.917%           3730         8%           3731         8.25%           3732         8.25%           3733         8.25%           3734         8.35%           3735         8.375%           3738         8.725%           3740         8.85%           3741         8.875%           3744         9.25%           3745         9.375%           3746         9.375%           3747         9.5%           3748         9.25% </td <td>0744</td> <td></td> <td></td>       | 0744         |          |             |
| 3/12         0.25%           3713         6.35%           3714         6.35%           3715         6.625%           3716         6.75%           3717         6.875%           3718         6.917%           3719         7%           3720         7.125%           3721         7.25%           3722         7.375%           3723         7.5%           3724         7.6%           3725         7.7%           3726         7.7%           3727         7.85%           3728         7.85%           3729         7.917%           3730         8%           3731         8.25%           3732         8.25%           3733         8.25%           3734         8.35%           3735         8.375%           3738         8.725%           3740         8.85%           3741         8.875%           3744         9.25%           3745         9.375%           3746         9.375%           3747         9.5%           3748         9.25% </td <td>3711</td> <td>6.125%</td> <td></td> | 3711         | 6.125%   |             |
| 3714       6.8%         3715       6.625%         3716       6.75%         3717       6.875%         3718       6.917%         3719       7%         3721       7.25%         3722       7.375%         3723       7.75%         3724       7.6%         3725       7.7%         3726       7.7%         3727       7.85%         3728       7.7%         3728       7.7%         3727       7.85%         3728       7.7%         3727       7.85%         3728       7.7%         3730       8%         3731       8.125%         3732       8.2%         3733       8.25%         3734       8.35%         3735       8.375%         3740       8.875%         3741       8.875%         3743       8.75%         3744       9.25%         3745       9.375%         3746       9.375%         3747       9.625%         3759       9.75%         3744       9.25% <td>3/12</td> <td></td> <td></td>                                                                                            | 3/12         |          |             |
| 3714       6.8%         3715       6.625%         3716       6.75%         3717       6.875%         3718       6.917%         3719       7%         3721       7.25%         3722       7.375%         3723       7.75%         3724       7.6%         3725       7.7%         3726       7.7%         3727       7.85%         3728       7.7%         3728       7.7%         3727       7.85%         3728       7.7%         3727       7.85%         3728       7.7%         3730       8%         3731       8.125%         3732       8.2%         3733       8.25%         3734       8.35%         3735       8.375%         3740       8.875%         3741       8.875%         3743       8.75%         3744       9.25%         3745       9.375%         3746       9.375%         3747       9.625%         3759       9.75%         3744       9.25% <td>3713</td> <td>6.35%</td> <td></td>                                                                                       | 3713         | 6.35%    |             |
| 3715       6.625%         3716       6.75%         3718       6.917%         3719       7%         3719       7%         3710       7.875%         3720       7.125%         3721       7.25%         3722       7.375%         3723       7.5%         3724       7.6%         3725       7.7%         3726       7.75%         3727       7.5%         3728       7.875%         3729       7.917%         3730       8.75%         3731       8.125%         3733       8.25%         3734       8.35%         3735       8.375%         3736       8.75%         3737       8.5%         3738       8.725%         3741       8.85%         3741       8.85%         3741       8.85%         3741       8.85%         3741       8.875%         3741       8.875%         3744       9.25%         3744       9.25%         3744       9.25%         3744       9.25%                                                                                                    | 3714         |          |             |
| 3716       6.75%         3717       6.817%         3718       6.817%         3719       6.817%         3720       7.125%         3721       7.25%         3722       7.375%         3723       7.5%         3724       7.6%         3725       7.7%         3726       7.7%         3727       7.85%         3728       7.7%         3729       7.917%         3730       8%         3731       8.125%         3732       8.25%         3733       8.25%         3734       8.35%         3735       8.375%         3736       8.417%         3737       8.5%         3738       8.725%         3739       8.75%         3740       8.85%         3741       8.875%         3742       9.425%         3743       9.125%         3744       9.25%         3745       9.35%         3744       9.63%         3755       9.75%         3754       10.35%         3754       10.35% <td></td> <td></td> <td></td>                                                                                      |              |          |             |
| 3717       6.875%         3718       6.917%         3719       7%         3720       7.125%         3721       7.25%         3722       7.375%         3723       7.5%         3724       7.6%         3725       7.7%         3726       7.7%         3727       7.85%         3728       7.87%         3729       7.97%         3720       8%         3721       8.75%         3730       8%         3731       8.125%         3732       8.25%         3733       8.25%         3734       8.35%         3735       8.375%         3736       8.417%         3737       8.5%         3738       8.75%         3739       8.75%         3740       8.85%         3741       8.875%         3744       9.25%         3744       9.25%         3744       9.25%         3744       9.25%         3744       9.25%         3744       9.25%         3744       9.25%                                                                                                    | 3713         |          |             |
| 3718       6.917%         3719       7%         3720       7.125%         3721       7.25%         3722       7.375%         3723       7.5%         3724       7.6%         3725       7.7%         3726       7.75%         3727       7.5%         3726       7.75%         3727       7.5%         3728       7.875%         3729       7.917%         3730       8.7875%         3731       8.125%         3732       8.2%         3733       8.25%         3734       8.35%         3735       8.375%         3736       8.417%         3737       8.5%         3738       8.75%         3749       8.85%         3741       8.875%         3744       9.25%         3744       9.25%         3744       9.25%         3744       9.25%         3744       9.25%         3744       9.25%         3744       9.25%         3744       9.25%         3744       9.25%                                                                                                    | 3716         |          |             |
| 3719       7%         3720       7.125%         3721       7.25%         3722       7.5%         3723       7.5%         3724       7.6%         3725       7.7%         3726       7.75%         3727       7.85%         3727       7.85%         3728       7.75%         3727       7.85%         3728       7.75%         3729       7.917%         3730       8%         3731       8.125%         3732       8.2%         3733       8.25%         3734       8.35%         3735       8.375%         3736       8.417%         3737       8.5%         3738       8.725%         3740       8.85%         3741       8.875%         3742       9.425%         3743       9.125%         3744       9.25%         3745       9.375%         3749       9.625%         3750       9.75%         3751       10.25%         3752       10.35%         3754       10.35%                                                                                                    | 3717         | 6.875%   |             |
| 3719       7%         3720       7.125%         3721       7.25%         3722       7.5%         3723       7.5%         3724       7.6%         3725       7.7%         3726       7.75%         3727       7.85%         3727       7.85%         3728       7.75%         3727       7.85%         3728       7.75%         3729       7.917%         3730       8%         3731       8.125%         3732       8.2%         3733       8.25%         3734       8.35%         3735       8.375%         3736       8.417%         3737       8.5%         3738       8.725%         3740       8.85%         3741       8.875%         3742       9.425%         3743       9.125%         3744       9.25%         3745       9.375%         3749       9.625%         3750       9.75%         3751       10.25%         3752       10.35%         3754       10.35%                                                                                                    | 3718         | 6.917%   |             |
| 3720       7.125%         3721       7.25%         3722       7.375%         3723       7.5%         3724       7.6%         3725       7.7%         3726       7.5%         3727       7.85%         3728       7.875%         3727       7.85%         3728       7.875%         3729       7.917%         3730       8%         3731       8.125%         3733       8.25%         3733       8.25%         3734       8.35%         3735       8.375%         3736       8.417%         3737       8.6%         3738       8.75%         3740       8.85%         3741       8.125%         3742       9%         3743       9.125%         3744       9.25%         3743       9.25%         3744       9.25%         3745       9.35%         3746       9.375%         3751       9.85%         3752       10%         3754       10.35%         3755       10.5%     <                                                                                                    | 3719         | 7%       |             |
| 3721       7.25%         3722       7.5%         3724       7.6%         3725       7.7%         3726       7.75%         3726       7.75%         3727       7.5%         3726       7.75%         3726       7.75%         3727       7.85%         3728       7.875%         3729       7.917%         3730       8.40         3731       8.125%         3732       8.2%         3733       8.25%         3734       8.35%         3735       8.375%         3736       8.417%         3737       8.5%         3738       8.75%         3740       8.85%         3741       8.85%         3742       9.65%         3743       9.125%         3744       9.25%         3745       9.375%         3747       9.5%         3748       9.65%         3749       9.625%         3751       9.85%         3752       10.5%         3754       10.35%         3755       10.5%                                                                                                    |              | 7125%    |             |
| 3722       7.375%         3723       7.5%         3724       7.6%         3725       7.7%         3726       7.75%         3727       7.85%         3728       7.85%         3729       7.917%         3730       8%         3731       8.125%         3732       8.2%         3733       8.25%         3734       8.35%         3735       8.375%         3736       8.417%         3737       8.5%         3738       8.75%         3739       8.75%         3740       8.85%         3741       8.875%         3742       9.45%         3743       9.125%         3744       9.25%         3745       9.375%         3746       9.375%         3747       9.86%         3754       9.25%         3755       9.375%         3754       9.625%         3755       9.375%         3754       9.625%         3755       10.25%         3754       10.35%         3755       10.5% <td></td> <td></td> <td></td>                                                                                     |              |          |             |
| 3723       7.5%         3724       7.6%         3725       7.7%         3726       7.7%         3727       7.85%         3727       7.85%         3728       7.875%         3729       7.976%         3720       8%         3721       8.75%         3730       8%         3731       8.125%         3733       8.25%         3733       8.35%         3734       8.35%         3735       8.375%         3736       8.417%         3737       8.5%         3738       8.75%         3739       8.75%         3734       8.35%         3735       8.75%         3740       8.85%         3741       8.85%         3741       9.125%         3744       9.25%         3744       9.25%         3744       9.625%         3744       9.625%         3749       9.625%         3751       9.85%         3752       10%         3754       10.35%         3755       10.55% </td <td></td> <td>7.25%</td> <td></td>                                                                                    |              | 7.25%    |             |
| 3724       7.6%         3725       7.75%         3726       7.75%         3727       7.85%         3728       7.87%         3729       7.917%         3730       8%         3731       8.125%         3733       8.26%         3734       8.35%         3735       8.375%         3736       8.375%         3737       8.5%         3738       8.725%         3739       8.725%         3741       8.85%         3742       9.45%         3744       9.25%         3741       8.75%         3742       9.425%         3744       9.25%         3744       9.25%         3745       9.375%         3749       9.625%         3749       9.625%         3751       9.85%         3752       10.5%         3754       10.35%         3755       10.5%         3756       10.5%         3757       10.5%         3758       10.5%         3759       10.5%         3750       10.5% <td>3722</td> <td>7.375%</td> <td></td>                                                                            | 3722         | 7.375%   |             |
| 3724       7.6%         3725       7.75%         3726       7.75%         3727       7.85%         3728       7.87%         3729       7.917%         3730       8%         3731       8.125%         3733       8.26%         3734       8.35%         3735       8.375%         3736       8.375%         3737       8.5%         3738       8.725%         3739       8.725%         3741       8.85%         3742       9.45%         3744       9.25%         3741       8.75%         3742       9.425%         3744       9.25%         3744       9.25%         3745       9.375%         3749       9.625%         3749       9.625%         3751       9.85%         3752       10.5%         3754       10.35%         3755       10.5%         3756       10.5%         3757       10.5%         3758       10.5%         3759       10.5%         3750       10.5% <td>3723</td> <td>7.5%</td> <td></td>                                                                              | 3723         | 7.5%     |             |
| 3725       7.7%         3726       7.7%         3727       7.85%         3728       7.917%         3730       8%         3731       8.125%         3732       8.2%         3733       8.2%         3734       8.25%         3735       8.375%         3736       8.417%         3737       8.5%         3738       8.75%         3739       8.5%         3739       8.75%         3734       8.25%         3739       8.75%         3740       8.85%         3741       8.875%         3742       9.25%         3743       9.25%         3744       9.25%         3745       9.35%         3746       9.375%         3747       9.65%         3751       9.65%         3752       10%         3754       10.25%         3755       10.5%         3756       10.75%         0757       0.5%         3758       10.25%         3754       10.25%         3755       10.5% </td <td></td> <td></td> <td></td>                                                                                         |              |          |             |
| 3726       7.75%         3727       7.85%         3728       7.875%         3729       7.917%         3730       8%         3731       8.125%         3733       8.25%         3733       8.25%         3734       8.35%         3735       8.375%         3736       8.417%         3737       8.5%         3738       8.75%         3739       8.75%         3738       8.75%         3739       8.75%         3739       8.75%         3740       8.85%         3741       9.125%         3744       9.25%         3744       9.25%         3744       9.25%         3744       9.25%         3744       9.25%         3744       9.625%         3749       9.625%         3751       9.75%         3751       9.85%         3752       10.5%         3754       10.35%         3755       10.5%         3754       10.35%         3754       10.35%         3754       10.35% </td <td></td> <td></td> <td></td>                                                                               |              |          |             |
| 3727       7.85%         3728       7.875%         3729       7.917%         3730       8%         3731       8.125%         3733       8.2%         3733       8.2%         3734       8.35%         3735       8.375%         3736       8.417%         3737       8.5%         3738       8.75%         3739       8.75%         3731       8.477%         3732       8.75%         3738       8.75%         3739       8.75%         3740       8.85%         3741       8.876%         3742       9.65%         3744       9.25%         3744       9.25%         3744       9.25%         3744       9.25%         3745       9.375%         3747       9.5%         3749       9.625%         3751       9.85%         3752       10.%         CREGON : No State Sales Tax         PENNSYLVANIA         3901       6%         41002       6%         4101       5%                                                                                                    |              |          |             |
| 3727       7.85%         3728       7.875%         3729       7.917%         3730       8%         3731       8.125%         3733       8.2%         3733       8.2%         3734       8.35%         3735       8.375%         3736       8.417%         3737       8.5%         3738       8.75%         3739       8.75%         3731       8.477%         3732       8.75%         3738       8.75%         3739       8.75%         3740       8.85%         3741       8.876%         3742       9.65%         3744       9.25%         3744       9.25%         3744       9.25%         3744       9.25%         3745       9.375%         3747       9.5%         3749       9.625%         3751       9.85%         3752       10.%         CREGON : No State Sales Tax         PENNSYLVANIA         3901       6%         41002       6%         4101       5%                                                                                                    |              |          |             |
| 3728       7.875%         3729       7.917%         3730       8%         3731       8.125%         3732       8.2%         3733       8.25%         3734       8.35%         3735       8.375%         3736       8.375%         3737       8.375%         3738       8.75%         3739       8.75%         3739       8.75%         3739       8.75%         3740       8.85%         3741       8.875%         3742       9.25%         3744       9.25%         3745       9.375%         3746       9.375%         3747       9.86%         3748       9.625%         3750       9.75%         3751       10.25%         3752       10%         3753       10.25%         3754       10.36%         3755       10.5%         0REGON : No State Sales Tax         PENNSYLVANIA         3901       6%         4102       6%         4103       3%         SOUTH CAROLINA <td< td=""><td></td><td>7.85%</td><td></td></td<>                                                                     |              | 7.85%    |             |
| 3729       7.917%         3730       8%         3731       8.125%         3733       8.25%         3733       8.25%         3733       8.25%         3734       8.35%         3735       8.375%         3736       8.417%         3737       8.5%         3738       8.75%         3739       8.75%         3739       8.75%         3740       8.85%         3741       8.875%         3742       9%         3744       9.85%         3744       9.25%         3744       9.25%         3744       9.25%         3745       9.35%         3746       9.375%         3748       9.6%         3751       9.85%         3752       10%         3753       10.25%         3754       10.35%         3755       10.5%         3754       10.35%         3755       10.5%         4001       7%         PENNSYLVANIA       3001         3901       6%         4102       6% <td>3728</td> <td>7.875%</td> <td></td>                                                                                     | 3728         | 7.875%   |             |
| 3730     8%       3731     8.125%       3732     8.2%       3733     8.2%       3734     8.35%       3735     8.375%       3736     8.375%       3737     8.5%       3738     8.725%       3739     8.725%       3740     8.85%       3741     8.875%       3742     9.425%       3743     9.125%       3744     9.25%       3744     9.25%       3745     9.35%       3746     9.375%       3747     9.5%       3748     9.625%       3749     9.625%       3751     9.25%       3752     10.3%       3755     10.25%       3756     10.5%       3755     10.5%       3756     10.5%       3757     10.5%       3756     10.5%       3755     10.5%       3756     10.5%       3757     10.5%       3758     10.25%       3759     10.5%       3750     10.5%       3751     10.5%       3752     10%       3754     10.5%       3755     10.5%       <                                                                                                    | 3720         | 7 017%   |             |
| 3731     8.125%       3732     8.2%       3733     8.25%       3734     8.35%       3735     8.375%       3736     8.417%       3737     8.5%       3738     8.75%       3739     8.75%       3739     8.75%       3741     8.875%       3741     8.875%       3742     9%       3743     9.25%       3744     9.25%       3745     9.35%       3746     9.375%       3747     9.85%       3748     9.6%       3749     9.625%       3751     9.85%       3752     10.25%       3753     10.25%       3754     10.35%       3755     10.5%       3756     10.75%       07574     10.35%       3755     10.5%       3756     10.75%       0001     7%       SOUTH CAROLINA     10       4101     5%       4202     4%       4203     5%       4204     5.5%       4205     6%       4206     6.5%       4207     7%       4208     6.5%                                                                                                    |              |          |             |
| 3732     8.2%       3733     8.25%       3734     8.35%       3735     8.375%       3736     8.417%       3737     8.5%       3738     8.75%       3737     8.5%       3738     8.75%       3739     8.75%       3739     8.75%       3731     8.5%       3732     8.5%       3739     8.75%       3740     8.85%       3741     8.875%       3741     8.75%       3742     9%       3744     9.25%       3744     9.25%       3744     9.375%       3744     9.625%       3749     9.625%       3751     9.75%       3751     9.85%       3752     10%       3754     10.35%       3755     10.5%       3755     10.5%       3754     10.35%       3755     10.5%       3754     10.35%       3754     10.35%       3754     10.35%       3754     10.35%       3754     10.35%       3754     10.35%       3754     10.35%       41001     5%       <                                                                                                    |              |          |             |
| 3733       8.25%         3734       8.35%         3735       8.375%         3736       8.375%         3737       8.575%         3738       8.725%         3739       8.725%         3740       8.85%         3741       8.875%         3742       9.875%         3743       9.125%         3744       9.25%         3744       9.25%         3745       9.375%         3746       9.375%         3747       9.6%         3748       9.625%         3750       9.75%         3751       9.625%         3752       10.3%         3753       10.25%         3754       10.35%         3755       10.5%         0REGON : No State Sales Tax         PENNSYLVANIA         3901       6%         4101       5%         4102       6%         4103       3%         SOUTH CAROLINA         4101       5%         4203       5%         4204       5.5%         4205       6%         4204 </td <td></td> <td></td> <td></td>                                                                              |              |          |             |
| 3733       8.25%         3734       8.35%         3735       8.375%         3736       8.375%         3737       8.575%         3738       8.725%         3739       8.725%         3740       8.85%         3741       8.875%         3742       9.875%         3743       9.125%         3744       9.25%         3744       9.25%         3745       9.375%         3746       9.375%         3747       9.6%         3748       9.625%         3750       9.75%         3751       9.625%         3752       10.3%         3753       10.25%         3754       10.35%         3755       10.5%         0REGON : No State Sales Tax         PENNSYLVANIA         3901       6%         4101       5%         4102       6%         4103       3%         SOUTH CAROLINA         4101       5%         4203       5%         4204       5.5%         4205       6%         4204 </td <td>3732</td> <td>8.2%</td> <td></td>                                                                      | 3732         | 8.2%     |             |
| 3734       8.35%         3735       8.375%         3736       8.417%         3737       8.5%         3738       8.75%         3739       8.75%         3739       8.75%         3740       8.87%         3741       8.875%         3741       8.875%         3741       9.75%         3742       9%         3743       9.125%         3744       9.25%         3745       9.35%         3746       9.35%         3747       9.5%         3748       9.6%         3749       9.6%         3749       9.65%         3750       9.75%         3751       9.85%         3752       10.25%         3753       10.25%         3754       10.35%         3755       10.5%         GREGON: NO State Sales Tax         PENNSYLVANIA         3901       6%         4102       6%         4101       5%         4102       6%         4203       5%         4204       5.5%         42                                                                                                    |              | 8.25%    |             |
| 3735       8.375%         3736       8.417%         3737       8.5%         3738       8.725%         3739       8.75%         3740       8.85%         3741       8.85%         3742       9%         3744       9.125%         3744       9.25%         3744       9.25%         3744       9.25%         3744       9.25%         3744       9.25%         3744       9.25%         3745       9.35%         3746       9.375%         3749       9.625%         3751       9.85%         3751       9.85%         3752       10.25%         3754       10.35%         3755       10.5%         3754       10.35%         3755       10.5%         3755       10.5%         3754       10.35%         3754       10.35%         3754       10.35%         3754       10.35%         3754       10.35%         3754       10.35%         4001       7%         KHODE       KIOL </td <td></td> <td>0.25%</td> <td></td>                                                                          |              | 0.25%    |             |
| 3736     8.417%       3737     8.5%       3738     8.75%       3739     8.75%       3740     8.85%       3741     8.875%       3741     8.875%       3741     8.875%       3742     8.85%       3741     8.875%       3742     9.85%       3744     9.25%       3745     9.125%       3746     9.375%       3747     9.5%       3749     9.625%       3751     9.85%       3752     10%       3753     10.25%       3754     10.35%       3751     9.85%       3752     10%       3754     10.35%       3755     10.5%       GREGON : No State Sales Tax       PENNSYLVANIA       3901     6%       4101     5%       4102     8%       4101     5%       4102     8%       4203     5%       4204     5.5%       4205     6%       4206     6.5%       4207     7%       4208     8%                                                                                                    | 3734         | 0.35%    |             |
| 3737       8.5%         3738       8.75%         3739       8.75%         3740       8.85%         3741       8.875%         3741       8.875%         3741       8.875%         3741       8.875%         3741       8.875%         3741       8.875%         3741       9.125%         3742       9%         3743       9.25%         3744       9.35%         3747       9.35%         3747       9.5%         3749       9.625%         3750       9.75%         3751       9.85%         3752       10.35%         3753       10.25%         3754       10.35%         3755       10.5%         3756       10.75%         OREGON: NO State Sales Tax         PENNSYLVANIA         3901       6%         4102       6%         4101       5%         4102       6%         4103       3%         SOUTH DAKOTA         4204       5.5%         4205       6.5%         4206                                                                                                    | 3735         | 8.375%   |             |
| 3737       8.5%         3738       8.75%         3739       8.75%         3740       8.85%         3741       8.875%         3741       8.875%         3741       8.875%         3741       8.875%         3741       8.875%         3741       8.875%         3741       9.125%         3742       9%         3743       9.25%         3744       9.35%         3747       9.35%         3747       9.5%         3749       9.625%         3750       9.75%         3751       9.85%         3752       10.35%         3753       10.25%         3754       10.35%         3755       10.5%         3756       10.75%         OREGON: NO State Sales Tax         PENNSYLVANIA         3901       6%         4102       6%         4101       5%         4102       6%         4103       3%         SOUTH DAKOTA         4204       5.5%         4205       6.5%         4206                                                                                                    | 3736         | 8.417%   |             |
| 3738       8.725%         3739       8.75%         3740       8.85%         3741       8.875%         3742       9%         3743       9.125%         3744       9.25%         3745       9.35%         3746       9.375%         3747       9.125%         3748       9.6%         3749       9.625%         3750       9.75%         3751       9.85%         3751       9.85%         3752       10%         3754       10.35%         3755       10.5%         3754       10.35%         3755       10.5%         3754       10.35%         3754       10.35%         3755       10.5%         3754       10.35%         3754       10.35%         3754       10.35%         3754       10.35%         3754       10.35%         3754       10.35%         3754       10.35%         3754       10.35%         3754       10.35%         3754       10.35%         4001       7                                                                                                    | 3737         | 8.5%     |             |
| 3739       8.75%         3740       8.85%         3741       8.875%         3741       8.875%         3743       9.125%         3743       9.125%         3744       9.25%         3745       9.35%         3746       9.375%         3747       9.5%         3748       9.6%         3749       9.625%         3750       9.75%         3751       9.85%         3752       10.%         3751       10.25%         3755       10.25%         3754       10.35%         3755       10.5%         3754       10.35%         3755       10.5%         OREGON : No State Sales Tax         PENNSYLVANIA         3901       6%         4101       5%         4101       5%         4102       6%         4103       3%         SOUTH CAROLINA         4101       5%         4201       3%         4203       5%         4204       5.5%         4205       6%         4206 <t< td=""><td>3738</td><td></td><td></td></t<>                                                                              | 3738         |          |             |
| 3740     8.85%       3741     8.875%       3742     9%       3743     9.125%       3744     9.25%       3745     9.35%       3746     9.375%       3747     9.5%       3748     9.6%       3749     9.625%       3750     9.75%       3751     9.85%       3752     10%       3753     10.25%       3754     10.35%       3755     10.5%       3756     10.75%       OREGON: No State Sales Tax       PENNSYLVANIA       3901     6%       RHODE ISLAND       4001     7%       4102     6%       4101     5%       4202     4%       4203     5%       4204     5.5%       4205     6%       4206     6.5%       4207     7%       4208     8%                                                                                                    | 0700         |          |             |
| 3741     8.875%       3742     9%       3743     9.125%       3744     9.25%       3745     9.375%       3746     9.375%       3747     9.5%       3748     9.6%       3749     9.625%       3751     9.85%       3751     9.85%       3751     0.25%       3753     10.25%       3754     10.35%       3755     10.5%       3754     10.35%       3755     10.5%       3754     10.35%       3755     10.5%       3756     10.75%       OREGON: No State Sales Tax       PENNSYLVANIA       3901     6%       4101     5%       4102     6%       4101     5%       4202     4%       4203     5%       4204     5.5%       4205     6%       4206     6.5%       4207     7%       4208     8%                                                                                                    |              |          |             |
| 3742     9%       3743     9.125%       3744     9.25%       3745     9.35%       3746     9.376%       3747     9.6%       3748     9.6%       3749     9.625%       3750     9.75%       3751     9.85%       3752     10%       3753     10.25%       3754     10.35%       3755     10.5%       3756     10.75%       ORECON : No State Sales Tax       PENNSYLVANIA       3901     6%       RHODE ISLAND       4001     7%       SOUTH CAROLINA       4101     5%       4202     4%       4203     5%       4204     5.5%       4204     5.5%       4205     6%       4206     6.5%       4207     7%       4208     8%                                                                                                    | 3740         | 8.85%    |             |
| 3742     9%       3743     9.125%       3744     9.25%       3745     9.35%       3746     9.376%       3747     9.6%       3748     9.6%       3749     9.625%       3750     9.75%       3751     9.85%       3752     10%       3753     10.25%       3754     10.35%       3755     10.5%       3756     10.75%       ORECON : No State Sales Tax       PENNSYLVANIA       3901     6%       RHODE ISLAND       4001     7%       SOUTH CAROLINA       4101     5%       4202     4%       4203     5%       4204     5.5%       4204     5.5%       4205     6%       4206     6.5%       4207     7%       4208     8%                                                                                                    | 3741         | 8.875%   |             |
| 3743     9.125%       3744     9.25%       3745     9.35%       3747     9.35%       3747     9.5%       3747     9.6%       3749     9.6%       3749     9.6%       3749     9.6%       3749     9.6%       3741     9.6%       3742     9.6%       3750     9.75%       3751     9.85%       3752     10.35%       3753     10.25%       3755     10.5%       3755     10.5%       3756     10.75%       ORECON: No State Sales Tax       PENNSYLVANIA       3901     6%       HODE ISLAND       4001     7%       4102     6%       4201     3%       SOUTH DAKOTA       4201     3%       4204     5.5%       4205     6.5%       4206     6.5%       4207     7%       4208     8%                                                                                                    |              |          |             |
| 3744     9.25%       3745     9.375%       3747     9.375%       3748     9.6%       3748     9.6%       3749     9.625%       3751     9.85%       3751     9.85%       3753     10.25%       3754     10.35%       3751     9.85%       3752     10%       3754     10.35%       3755     10.5%       3755     10.5%       3755     10.5%       3755     10.5%       3755     10.5%       3755     10.5%       3756     10.75%       OREGON: No State Sales Tax       PENNSYLVANIA       3901     6%       4101     5%       4102     6%       4103     3%       SOUTH DAKOTA       4201     3%       4202     4%       4203     5%       4204     5.5%       4205     6%       4206     6.5%       4207     7%       4208     8%                                                                                                    | 2742         |          |             |
| 3745     9.35%       3746     9.375%       3747     9.5%       3748     9.6%       3749     9.625%       3750     9.75%       3751     9.85%       3751     9.85%       3751     9.85%       3752     10%       3753     10.25%       3754     10.35%       3755     10.5%       3756     10.75%       OREGON : No State Sales Tax       PENNSYLVANIA       3901     6%       RHODE ISLAND       4001     7%       SOUTH CAROLINA       4101     5%       4202     4%       4203     5%       4204     5%       4205     6%       4206     6.5%       4207     7%       4208     8%                                                                                                    |              |          |             |
| 3746     9.375%       3747     9.6%       3749     9.62%       3749     9.625%       3750     9.75%       3751     9.85%       3752     10%       3753     10.25%       3754     10.35%       3755     10.5%       3755     10.5%       3755     10.75%       OREGON: No State Sales Tax       PENNSYLVANIA       3901     6%       RHODE ISLAND       4001     7%       4102     6%       4103     3%       SOUTH DAKOTA       4203     5%       4204     5.5%       4205     6%       4206     6.5%       4207     7%       4208     8%                                                                                                    |              | 9.25%    |             |
| 3747     9.5%       3748     9.6%       3749     9.625%       3750     9.75%       3751     9.85%       3752     10%       3753     10.25%       3754     10.35%       3755     10.5%       3756     10.75%       OREGON: No State Sales Tax       PENNSYLVANIA       3901     6%       HODE ISLAND       4001     7%       4102     6%       4102     6%       4201     3%       SOUTH DAKOTA       4203     5%       4204     5.5%       4205     6%       4206     6.5%       4207     7%       4208     8%                                                                                                    | 3745         |          |             |
| 3747     9.5%       3748     9.6%       3749     9.625%       3750     9.75%       3751     9.85%       3752     10%       3753     10.25%       3754     10.35%       3755     10.5%       3756     10.75%       OREGON: No State Sales Tax       PENNSYLVANIA       3901     6%       HODE ISLAND       4001     7%       4102     6%       4102     6%       4201     3%       SOUTH DAKOTA       4203     5%       4204     5.5%       4205     6%       4206     6.5%       4207     7%       4208     8%                                                                                                    | 3746         | 9.375%   |             |
| 3748       9.6%         3749       9.625%         3750       9.75%         3751       9.85%         3751       9.85%         3751       10%         3753       10.25%         3754       10.35%         3755       10.25%         3754       10.35%         3755       10.75%         OREGON : No State Sales Tax         PENNSYLVANIA         3901       6%         HODE ISLAND         4001       7%         SOUTH CAROLINA         4101       5%         4201       3%         SOUTH DAKOTA         4203       5%         4204       5.5%         4205       6%         4206       6.5%         4207       7%         4208       8%                                                                                                    |              |          |             |
| 3749     9.625%       3750     9.75%       3751     9.85%       3752     10%       3753     10.25%       3754     10.35%       3755     10.5%       3756     10.75%       OREGON: No State Sales Tax       PENNSYLVANIA       3901     6%       RHODE ISLAND       4001     7%       SOUTH CAROLINA       4101     5%       4201     3%       SOUTH DAKOTA       4203     5%       4204     5.5%       4205     6%       4206     6.5%       4207     7%       4208     8%                                                                                                    |              |          |             |
| 3750     9.75%       3751     9.85%       3752     10%       3753     10.25%       3754     10.35%       3755     10.5%       3756     10.75%       OREGON : No State Sales Tax       PENNSYLVANIA       3901     6%       4102     6%       4102     6%       4102     6%       4201     3%       SOUTH DAKOTA       4201     3%       4203     5%       4204     5.5%       4205     6%       4206     6.5%       4207     7%       4208     8%                                                                                                    |              |          |             |
| 3751       9.85%         3752       10%         3753       10.25%         3754       10.35%         3755       10.5%         3755       10.75%         OREGON : No State Sales Tax         PENNSYLVANIA         3901       6%         RHODE ISLAND         4001       7%         SOUTH CAROLINA         4101       5%         4202       4%         4203       5%         4204       5%         4205       6%         4206       6.5%         4207       7%         4208       8%                                                                                                    |              |          |             |
| 3752     10%       3753     10.25%       3754     10.35%       3755     10.5%       3756     10.75%       OREGON: No State Sales Tax       PENNSYLVANIA       3901     6%       RHODE ISLAND       4001     7%       SOUTH CAROLINA       4101     5%       4102     6%       4203     5%       4204     5.5%       4205     6%       4206     6.5%       4207     7%       4208     6.5%       4209     8%                                                                                                    |              |          |             |
| 3752     10%       3753     10.25%       3754     10.35%       3755     10.5%       3756     10.75%       OREGON: No State Sales Tax       PENNSYLVANIA       3901     6%       RHODE ISLAND       4001     7%       SOUTH CAROLINA       4101     5%       4102     6%       4201     3%       4203     5%       4204     5.5%       4205     6%       4206     6.5%       4207     7%       4208     6.5%       4209     8%                                                                                                    | 3751         | 9.85%    |             |
| 3753     10.25%       3754     10.35%       3755     10.75%       OREGON : No State Sales Tax       PENNSYLVANIA       3901     6%       HODE ISLAND       4001     7%       SOUTH CAROLINA       4101     5%       4102     6%       4103     3%       SOUTH DAKOTA       4201     3%       4203     5%       4204     5.5%       4205     6%       4206     6.5%       4207     7%       4208     8%                                                                                                    | 3752         | 10%      |             |
| 3754         10.35%           3755         10.5%           3756         10.75%           OREGON : No State Sales Tax           PENNSYLVANIA           3901         6%           RHODE ISLAND           4001         7%           SOUTH CAROLINA           4101         5%           4103         3%           SOUTH DAKOTA           4202         4%           4203         5%           4204         5.5%           4205         6%           4206         6.5%           4207         7%           4208         8%                                                                                                    | 3752         | 10.25%   |             |
| 3755     10.5%       3756     10.75%       OREGON: No State Sales Tax       PENNSYLVANIA       3901     6%       RHODE ISLAND       4001     7%       4101     5%       4102     8%       SOUTH DAKOTA       4201     3%       4203     5%       4204     5.5%       4205     6%       4206     6.5%       4207     7%       4208     8%                                                                                                    |              |          |             |
| 3756     10.75%       OREGON : No State Sales Tax       PENNSYLVANIA       3901     6%       HODE ISLAND       4001     7%       SOUTH CAROLINA       4101     5%       4102     6%       4103     3%       SOUTH DAKOTA       4201     3%       4203     5%       4204     5.5%       4205     6%       4206     6.5%       4207     7%       4208     8%                                                                                                    |              |          |             |
| 3756     10.75%       OREGON : No State Sales Tax       PENNSYLVANIA       3901     6%       HODE ISLAND       4001     7%       SOUTH CAROLINA       4101     5%       4102     6%       4103     3%       SOUTH DAKOTA       4201     3%       4203     5%       4204     5.5%       4205     6%       4206     6.5%       4207     7%       4208     8%                                                                                                    | 3755         | 10.5%    |             |
| OREGON : No State Sales Tax           PENNSYLVANIA           901           RHODE ISLAND           4001           7%           SOUTH CAROLINA           4101           5%           4102           6%           4103           3%           SOUTH DAKOTA           4201           4202           4%           4203           5%           4204           4205           6%           4204           4205           4206           6%           4206           4207           4208           7.5%           4209                                                                                                    | 3756         | 10.75%   |             |
| PENNSYLVANIA 3901 6% RHODE ISLAND 4001 7% SOUTH CAROLINA 4101 5% 4102 6% 4103 3% SOUTH DAKOTA 4201 3% 4203 5% 4203 5% 4204 5.5% 4205 6% 4205 6% 4206 6.5% 4206 6.5% 4207 7% 4208 7.5% 4209 8%                                                                                                    | OREG         |          | e Sales Tax |
| 3901         6%           RHODE ISLAND         4001           4001         7%           SOUTH CAROLINA         4101           4101         5%           4102         6%           4103         3%           SOUTH DAKOTA         4201           4201         3%           4203         5%           4204         5.5%           4205         6%           4206         6.5%           4207         7%           4208         8%                                                                                                    |              |          |             |
| RHODE ISLAND           4001         7%           SOUTH CAROLINA           4101         5%           4102         6%           4103         3%           SOUTH DAKOTA           4201         3%           4202         4%           4203         5%           4204         5.5%           4205         6%           4206         6.5%           4207         7%           4208         8%                                                                                                    |              |          |             |
| 4001         7%           SOUTH CAROLINA         4101           4101         5%           4103         3%           SOUTH DAKOTA         4201           4202         4%           4203         5%           4204         5.5%           4205         6%           4206         6.5%           4207         7%           4208         8%                                                                                                    | 3901         | 6%       |             |
| 4001         7%           SOUTH CAROLINA         4101           4101         5%           4103         3%           SOUTH DAKOTA         4201           4202         4%           4203         5%           4204         5.5%           4205         6%           4206         6.5%           4207         7%           4208         8%                                                                                                    | RHOD         | E ISLAND |             |
| SOUTH CAROLINA           4101         5%           4102         6%           4103         3%           SOUTH DAKOTA         4201           4201         3%           4202         4%           4203         5%           4204         6.5%           4205         6%           4206         6.5%           4207         7%           4208         8%                                                                                                    | 40.01        | 7%       |             |
| 4101         5%           4102         6%           4103         3%           SOUTH DAKOTA         4201           4201         3%           4202         4%           4203         5%           4204         6.5%           4205         6%           4204         6.5%           4205         6%           4206         6.5%           4207         7%           4208         8%                                                                                                    |              |          | A           |
| 4102         6%           4103         3%           SOUTH DAKOTA         4201           4201         3%           4202         4%           4203         5%           4204         5.5%           4205         6%           4206         6.5%           4207         7%           4208         8%                                                                                                    |              |          |             |
| 4103         3%           SOUTH DAKOTA           4201         3%           4202         4%           4203         5%           4204         5.5%           4205         6%           4206         6.5%           4207         7%           4208         8%                                                                                                    |              | 5%       |             |
| SOUTH DAKOTA           4201         3%           4202         4%           4203         5%           4204         5.5%           4205         8%           4206         6.5%           4207         7%           4208         8%                                                                                                    |              |          |             |
| SOUTH DAKOTA           4201         3%           4202         4%           4203         5%           4204         5.5%           4205         8%           4206         6.5%           4207         7%           4208         8%                                                                                                    | 4103         | 3%       |             |
| 4201         3%           4202         4%           4203         5%           4204         5.5%           4205         6%           4206         6.5%           4207         7%           4208         7.5%           4209         8%                                                                                                    |              |          |             |
| 4202         4%           4203         5%           4204         5.5%           4205         6%           4206         6.5%           4207         7%           4208         7.5%           4209         8%                                                                                                    |              |          |             |
| 4203         5%           4204         5.5%           4205         6%           4206         6.5%           4207         7%           4208         7.5%           4209         8%                                                                                                    |              | 370      |             |
| 4204         5.5%           4205         6%           4206         6.5%           4207         7%           4208         7.5%           4209         8%                                                                                                    | 4202         | 4%       |             |
| 4204         5.5%           4205         6%           4206         6.5%           4207         7%           4208         7.5%           4209         8%                                                                                                    | 4203         | 5%       |             |
| 4205         6%           4206         6.5%           4207         7%           4208         7.5%           4209         8%                                                                                                    |              |          |             |
| 4206         6.5%           4207         7%           4208         7.5%           4209         8%                                                                                                    |              |          |             |
| 4207         7%           4208         7.5%           4209         8%                                                                                                    |              |          |             |
| 4208 7.5%<br>4209 8%                                                                                                    | 4206         |          |             |
| 4208 7.5%<br>4209 8%                                                                                                    | 4207         |          |             |
| 4209 8%                                                                                                    | 1201         | 7.5%     |             |
|                                                                                                    | 4208         |          |             |
| 4301 7%                                                                                                    | 4208         |          |             |
| 4301 /%                                                                                                    | 4208<br>4209 | 8%       |             |
|                                                                                                    | 4208<br>4209 | 8%       |             |

| 4302                                                 | 7.5%                                            |                        |
|------------------------------------------------------|-------------------------------------------------|------------------------|
| 4303                                                 | 7.75%                                           |                        |
| 4304                                                 | 8%                                              |                        |
| 4305                                                 | 8.25%                                           |                        |
| 4306                                                 | 8.5%                                            |                        |
| 4307                                                 | 8.75%                                           |                        |
|                                                      | 6%                                              |                        |
| TEXA                                                 |                                                 |                        |
|                                                      | 6.25%                                           |                        |
| 4402                                                 | 6.75%                                           |                        |
| 4403                                                 | 7%                                              |                        |
| 4404                                                 | 7.25%                                           |                        |
| 4404                                                 | 7.75%                                           |                        |
| 4405                                                 | 8%                                              |                        |
| 4408                                                 |                                                 |                        |
|                                                      | 8.25%                                           | L                      |
| UTAH                                                 | E 750/                                          |                        |
| 4501                                                 | 5.75%                                           | State & Local          |
| 4202                                                 | 6%                                              | State & Local          |
| 4503                                                 | 6.25%                                           | State & Local          |
| 4504                                                 | 7.25%                                           | State & Local          |
| 4505                                                 | 8.25%                                           | State & Local          |
| 4506                                                 | 4.75%                                           |                        |
|                                                      | 2.75%                                           |                        |
| VERM                                                 |                                                 |                        |
| 4601                                                 |                                                 |                        |
|                                                      | 6%                                              |                        |
| VIRGI                                                |                                                 |                        |
| 4701                                                 | 3.5%                                            |                        |
| 4702                                                 | 4%                                              |                        |
| 4703                                                 | 5%                                              |                        |
| 4704                                                 | 2.5%                                            |                        |
| WASH                                                 | IINGTON                                         |                        |
| 4801                                                 | 7%                                              | State & Local          |
| 4802                                                 | 7.3%                                            | State & Local          |
| 4803                                                 | 7.5%                                            | State & Local          |
| 4804                                                 | 7.6%                                            | State & Local          |
| 4805                                                 | 7.7%                                            | State & Local          |
| 4806                                                 | 7.8%                                            | State & Local          |
| 4807                                                 | 7.9%                                            | State & Local          |
| 4808                                                 | 8%                                              | State & Local          |
| 4809                                                 | 8.1%                                            | State & Local          |
| 4810                                                 | 8.2%                                            | State & Local          |
| 4811                                                 | 8.3%                                            | State & Local          |
| 4812                                                 | 8.4%                                            | State & Local          |
|                                                      |                                                 |                        |
| 4813                                                 | 8.6%                                            | State & Local          |
| 4814                                                 | 8.7%                                            | State & Local          |
| 4815                                                 | 9.1%                                            | State & Local          |
|                                                      | 6.5%                                            |                        |
|                                                      | VIRGINIA                                        |                        |
| 4901                                                 | 6%                                              | L                      |
|                                                      | 5%                                              |                        |
| 4902                                                 |                                                 |                        |
| WISC                                                 | ONSIN                                           |                        |
| WISC<br>5001                                         | 5%                                              |                        |
| WISC<br>5001<br>5002                                 | 5%<br>5.5%                                      |                        |
| WISC<br>5001<br>5002<br>WYOM                         | 5%<br>5.5%<br>/ING                              |                        |
| WISC<br>5001<br>5002                                 | 5%<br>5.5%<br>/ING<br>3%                        | State                  |
| WISC<br>5001<br>5002<br>WYOM<br>5101<br>5102         | 5%<br>5.5%<br>/ING<br>3%<br>4%                  | State<br>State & Local |
| WISC<br>5001<br>5002<br>WYOM<br>5101<br>5102         | 5%<br>5.5%<br>/ING<br>3%<br>4%                  |                        |
| WISC<br>5001<br>5002<br>WYOM<br>5101<br>5102<br>5103 | 5%<br>5.5%<br>/ING<br>3%                        | State & Local          |
| WISC<br>5001<br>5002<br>WYOM<br>5101<br>5102<br>5103 | 5%<br>5.5%<br>AING<br>3%<br>4%<br>5%<br>TO RICO | State & Local          |

### ■To change taxable statuses of departments

By default, taxable statuses of departments are as follows.

Dept. 2: Taxable status 1

Depts. 1, and 3 through 24: Non-taxable.

You can change the statuses by the following operations.

#### **Sample Operation**

Step

Setting Depts. 1 through 4 as non-taxable and Depts. 9 through 11 as taxable 1.

| 1 | Press   | 1 SUB<br>TOTAL | then  | TAX<br>PGM | to set the register in | ۱ |
|---|---------|----------------|-------|------------|------------------------|---|
|   | tax pro | ogram n        | node. |            |                        |   |

- **2** Press corresponding tax status setting key (see the table below) first then press Dept. keys you wish to set. The example on the right is for setting Depts. 1 through 4 as non-taxable.
- **3** Depts. 9 through 24 are assigned by combinations of the and Depts. keys. The example on the right is for setting Depts. 9 through 11 as taxable status 1.
- **4** Press [SUB] to complete the settings.

| Taxable status selections |                         |   |
|---------------------------|-------------------------|---|
| Taxable status 1          | RA/<br>T/S1             |   |
| Taxable status 2          | PO/<br>T/S2             |   |
| Taxable status 1 and 2    |                         |   |
| Taxable status 3          | X / FOR<br>DATE<br>TIME | A |
| Taxable status 4          | СН                      | ] |
| Non-taxable               | CHK/NS                  |   |

#### Further operations:

• "To set tax tables and rounding system" on page E-41.

| 1 SUB TAX<br>TOTAL PGM                                                                 |
|----------------------------------------------------------------------------------------|
| $\frac{\text{HK}}{\text{MS}} \div 1 - 2 \times 3 \div 4$ <b>A</b> (Depts. 1 through 4) |

Operation

SUB

Mode Switch

REG

PGN

| RA/<br>T/S1 | #/DE<br>SH | EPT + | 1   | #/<br>DEPT<br>SHIFT | [- | 2  | #/<br>DEF<br>SHIF | ×  | 3 |
|-------------|------------|-------|-----|---------------------|----|----|-------------------|----|---|
| Α           | (          | De    | pts | s. 9 t              | hr | ou | gh                | 11 | ) |

Mode Switch

RFG

### To use the cash register's basic functions

This section explains the fundamental operations of the cash register. For further usages, please see the pages referred in each operation.

### ■To open the cash drawer without any transaction

You can use this feature for changing money etc.

### Step

**1** Just press key.

The cash drawer opens without any registration.

### ■Basic registration

You can register items in corresponding Dept. (department, see below)

### Sample Operation

| Unit Price           | \$1.00 | \$2.00 | \$0.30 |
|----------------------|--------|--------|--------|
| Quantity             | 1      | 1      | 1      |
| Dept.                | 2      | 13     | 21     |
| Tendered cash amount |        | \$5.00 |        |

### Step

**1** Enter 100 then 2 key.

\$1.00 has been registered in Dept. 2.

Press Figure before entering the unit price.
 \$2.00 is registered in Dept. 13.
 Depts. 9 through 24 are selected by the com-

bination of  $\underbrace{\mathbb{F}}_{\mathbb{F}}$  and  $\underbrace{\mathbb{F}}_{1}$  through **8** keys.

**3** Press key twice before inputting the unit price then **5** key.

\$0.30 is registered in Dept. 21

Pressing key twice and 1 through 8 keys assign Depts. 17 through 24.

Continues to the next page. ightarrow

Operation

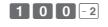

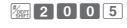

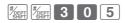

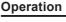

| Step                                                                           | Operation              |
|--------------------------------------------------------------------------------|------------------------|
| <b>4</b> Press we key.<br>The subtotal amount will be displayed.               | SUB<br>TOTAL           |
| <ul> <li>Input tendered cash amount then press              <u> </u></li></ul> | 5 0 0 = CA/AMT<br>TEND |
| Printout                                                                       |                        |

| 01-21-201<br>REG           | 13 | 09:00<br>0002              |                             |
|----------------------------|----|----------------------------|-----------------------------|
| DEPTO2<br>DEPT13<br>DEPT21 | Τ1 | \$1.00<br>\$2.00<br>\$0.30 | — Department No./Unit Price |
| TA1                        |    | \$1.00                     | — Taxable Subtotal          |
| TAX1                       |    | \$0.04                     | — Tax                       |
| TOTAL                      |    | \$3.34                     | — Subtotal                  |
| CASH                       |    | \$5.00                     | — Cash Amount Tendered      |
| CHANGE                     |    | \$1.66                     | — Change                    |
|                            |    |                            |                             |

### Further operations:

- "To give discount or premium" on page E-67.
- "To set a unit price in a department key" on page E-31.
- "To set PLU unit price" on page E-40.
- "To link PLUs to departments" on page E-41.

09:10 0003

SUB TOTAL

\$1.00 \$1.00 — Repeated

- Sales Quantity/Unit Price

### To use the cash register's basic function

### To register multiple quantity of the same item

You can register multiple quantity of items in a department by pressing Dept. key repeatedly or using  $\frac{x_{ren}}{2}$  key.

### Sample Operation

| Unit Price | \$1.00 | \$1.35 |
|------------|--------|--------|
| Quantity   | 2      | 3      |
| Dept.      | 2      | 3      |

### Step

- **1** Input the unit price then Dept. key. One piece of an item is registered in the department.
- **2** Press the same Dept. key again. Every time you press the Dept. key, the item is registered in the department.
- **3** Input the number of quantity then press the multiplication key.
- **4** Input the unit price of the item. In this example, three pieces of \$1.35 items are registered.
- **5** Complete the transaction by pressing  $\begin{bmatrix} SUB \\ TOTAL \end{bmatrix}$  and  $\begin{bmatrix} CA/AMT \\ = CA/AMT \end{bmatrix}$  keys.

01-21-2013

3 X

Τ1

Τ1

Τ1

@1.35

\$4.05

\$6.05

\$0.24

\$6.29

REG

DEPT02

DEPT02

DEPT03

TA1

TAX1

CASH

Printout

E-17

**Basic function** 

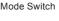

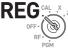

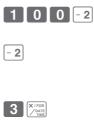

5 × 3

= CA/AMT

Operation

### ■To sell packaged item individually

You can sell packaged item individually. The example shown below is for selling three pieces of an item that is sold \$10.00 for 12 pieces.

### **Sample Operation**

| Unit Price                                                                                                    | \$10.00/12 |            |                     |
|----------------------------------------------------------------------------------------------------|------------|------------|---------------------|
| Quantity                                                                                                    | 3          | ]          |                     |
| Dept.                                                                                                    | 1          | ]          |                     |
| Step                                                                                                    |            |            | Operation           |
| <b>1</b> Input the quantity t                                                                                                    |            | key.       | 3 X/rea             |
| 2 Input the package quantity, in this case 12 then press key.                                                                                  |            |            |                     |
| <b>3</b> Enter package price, in this example 1000 then press [+1] key. The register calculates the price and shows the amount on the display. |            | 1 0 00 + 1 |                     |
| <b>4</b> Press <b>SUB</b> key.                                                                                                    |            |            | SUB                 |
| <b>5</b> Press $= \frac{CA/AMI}{TENO}$ ket tion. If the customer then the total, enter before $= \frac{CA/AMI}{TENO}$ key.                     |            | ount more  | = <sup>CA/AMT</sup> |
| Printout                                                                                                    |            |            |                     |
|                                                                                                    |            |            |                     |

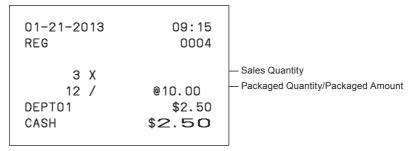

Mode Switch

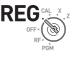

### ■To sell items on charge

Instead of cash, you can register charge sales.

### **Sample Operation**

| Unit Price | \$1.00 | \$2.00 |
|------------|--------|--------|
| Quantity   | 1      | 1      |
| Dept.      | 1      | 2      |

### Step

| 1 | Register the sold items in corresponding        |
|---|-------------------------------------------------|
|   | Dept. The example on the right is for register- |
|   | ing \$1.00 in Dept. 1.                          |
| _ |                                                 |

- **2** The example on the right is to registering \$2.00 in Dept. 2.
- **3** Press subtotal key to display the total amount.
- **4** Press CH key instead of  $= \frac{CA/AMT}{TEND}$  key.

### Printout

| 01-21-2013<br>REG                         | 09:30<br>0005                                             |                |
|-------------------------------------------|-----------------------------------------------------------|----------------|
| DEPT01<br>DEPT02<br>TA1<br>TAX1<br>CHARGE | \$1.00<br>T1 \$2.00<br>\$2.00<br>\$0.08<br>\$ <b>3.08</b> | — Charge sales |

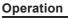

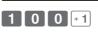

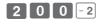

SUB

СН

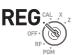

**Basic function** 

Mode Switch

### ■To sell items in cash and charge (split sales)

You can sell items partially on cash and the rest on charge. The total amount of the following example is \$9.00 and the payment is made \$5.00 in cash and \$4.00 on charge.

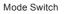

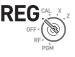

#### Sample Operation

| Unit Price           | \$2.00 | \$3.00 | \$4.00 |
|----------------------|--------|--------|--------|
| Quantity             | 1      | 1      | 1      |
| Dept.                | 1      | 2      | 1      |
| Tendered cash amount |        | \$5.00 |        |

#### Step

- **1** Register the items in corresponding department by inputting unit prices and Dept. keys.
- **2** Inputting \$3.00 in Dept. 2.
- **3** Inputting \$4.00 in Dept. 1.
- **4** Press with key to display the total sales amount.
- **5** Enter the amount paid in cash then  $= \frac{CA/AMT}{TEND}$  key. The display shows the balance amount.
- **6** Press CH key to pay the rest of the amount on charge.

Continues to the next page. →

#### Operation

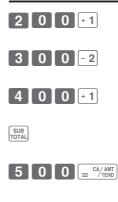

СН

| 01-21-20<br>REG                                                      | 13 | 09:50<br>0007                                                                       |                                            |
|----------------------------------------------------------------------|----|-------------------------------------------------------------------------------------|--------------------------------------------|
| DEPT01<br>DEPT02<br>DEPT01<br>TA1<br>TAX1<br>TOTAL<br>CASH<br>CHARGE | Τ1 | \$2.00<br>\$3.00<br>\$4.00<br>\$3.00<br>\$0.12<br><b>\$9.12</b><br>\$5.00<br>\$4.12 | — Tendered Cash amount<br>— Charged amount |

### ■To sell items by cash and check (split sales)

The following example is for paying \$20.00 in cash and the rest by check.

### Sample Operation

| Unit Price           | \$30.00 | \$25.00 |  |
|----------------------|---------|---------|--|
| Quantity             | 1       | 1       |  |
| Dept.                | 2       | 3       |  |
| Tendered cash amount | \$20.00 |         |  |
| Paid by check        | \$36.20 |         |  |

#### Step

- Register sold items by entering unit prices and Dept. keys.
- **2** Press [SUB]. The display indicates the total amount.
- **3** Enter tendered cash amount then press  $\left[ \frac{C^{4}/MT}{2} \right]$ . The display shows the balance due.
- 4 Pressing <sup>CHK</sup>/<sub>MS</sub> registers as the rest of the amount paid by a check.

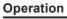

Снк

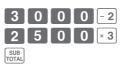

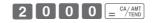

#### Printout

| 01-21-2013<br>REG                                         |    | 14:10<br>0026                                                            |
|-----------------------------------------------------------|----|--------------------------------------------------------------------------|
| DEPTO2<br>DEPTO3<br>TA1<br>TAX1<br>TOTAL<br>CASH<br>CHECK | Τ1 | \$30.00<br>\$25.00<br>\$30.00<br>\$1.20<br>\$56.20<br>\$20.00<br>\$36.20 |

Mode Switch

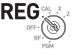

### To correct erroneous inputs

There are two ways to correct wrong inputs one is for correcting numeral entries (before pressing Dept. key) and the other is correcting stored data (after Dept. key has been pressed).

Correction before pressing Dept. key

### **Sample Operation**

By mistake, entered unit price \$4.00 instead of \$1.00. Step Operation **1** Press [ACC] key after the wrong entry. 0 **2** Enter the correct unit price then press Dept. + 1 key. CA/AMT **3** Finalize the transaction. Mode Switch

### Correction after pressing Dept. key

Pressing Dept. key registers an item in the memory. The key cancels wrong registrations in a department. The followings are examples to cancel incorrect registrations.

### Sample Operation 1

Continues to the next page.

Ston

Entered incorrect unit price \$5.50 instead of \$5.05 and pressed Dept. key.

| Step                                                                                | Operation            |
|-------------------------------------------------------------------------------------|----------------------|
| <ol> <li>Wrong unit price \$5.50 is registered in Dept.</li> <li>1.</li> </ol>      | 5 5 0 + 1            |
| <b>2</b> Press $\overline{\mathbb{Z}_{\text{con}}}$ key to cancel the registration. | COMP.                |
| <b>3</b> Input the correct unit price \$5.05 and press Dept. 1 key.                 | 5 0 5 + 1            |
| <b>4</b> Finalize the transaction.                                                  | = CA/AMT $=$ CA/TEND |
|                                                                                     |                      |

Oneration

RFG

Mode Switch

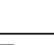

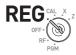

#### Printout

| DEPT01   | \$5.50 |
|----------|--------|
| ERR CORR | -5.50  |
| DEPT01   | \$5.05 |
|          |        |

### Sample Operation 2

Entered incorrect unit price \$2.20 instead of \$2.30 and pressed Dept. key in multiplication registration.

| S | tep                                                                                                    | Operation                                                        |
|---|----------------------------------------------------------------------------------------------------|------------------------------------------------------------------|
| 1 | Inputting quantity and multiplication key. The example on the right is selling three pieces of an item. |                                                                  |
| 2 | Incorrect unit price \$2.20 has been registered in Dept. 2.                                             | 2 2 0 -2                                                         |
| 3 | Press 🦟 to cancel the registration.                                                                     |                                                                  |
| 4 | Again input the quantity and the multiplication key.                                                    | 3 Xron<br>Zate                                                   |
| 5 | Input the correct unit price \$2.30 and press Dept. key.                                                | 2 3 0 -2                                                         |
| 6 | Finalize the transaction.                                                                               | $\boxed{\begin{array}{c} = & CA/AMT \\ = & CA/TEND \end{array}}$ |

| зх       |    | @2.20  |
|----------|----|--------|
| DEPT02   | Т1 | \$6.60 |
| ERR CORR |    | -6.60  |
| З Х      |    | @2.30  |
| DEPT02   | Т1 | \$6.90 |
|          |    |        |

### To print sales reports

This section describes to print sales data of transactions stored in the register.

### To print daily management report

#### Flash report

Flash report prints summarized sales data of the present time.

#### Step

| Operatior |
|-----------|
|           |
|           |

X / FOR DATE

 Turn the Mode switch to X and press The printer prints flash report.

#### Printout

| 01-21-2013<br>X                                                            | 16:50<br>0131                                                                   |                                                                                                    |
|----------------------------------------------------------------------------|---------------------------------------------------------------------------------|----------------------------------------------------------------------------------------------------|
| FLAS<br>GROSS TOTAL<br>NET TOTAL<br>CASH-INDW<br>CHARGE-INDW<br>CHECK-INDW | H X<br>QT 67<br>\$270.48<br>No 36<br>\$271.24<br>\$197.57<br>\$18.19<br>\$45.18 | <ul> <li>Gross Sales Amount</li> <li>NET Total No. of Customers</li> <li>NET Sales Amount</li> <li>Cash Total in Drawer</li> <li>Charge Total in Drawer</li> </ul> |

Basic function

Mode Switch

CAL

#### Daily read/reset report

At the end of the business day, you can print categorized and summarized results of the day. Reset report (Z) clears all the sales data whereas the data remains in memory by Read report (X).

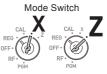

### **NOTE** Please do not perform the Reset report (Z) printing while your store is open. It clears all the sales data.

| OLOP. |
|-------|
|-------|

Operation

= CA/AMT

**1** Turn the Mode switch to **X** or **Z** and press  $\left[ \frac{CX/4MT}{D} \right]$ . The printer prints Read (X) or Reset (Z) report.

| 01-21-2013<br>Z CLERK01 | 19:25<br>0073    | - Date/Time<br>- Consecutive No.                                       |
|-------------------------|------------------|------------------------------------------------------------------------|
| 0000 DAIL               |                  | <ul> <li>Z Report Symbol/Non resettable<br/>consecutive No.</li> </ul> |
| DEPT01                  | QT 48<br>\$50.10 | — Dept. Name/ No. of Items<br>— Amount                                 |
| DEPT02                  | QT 28<br>\$76.40 |                                                                        |
| DEPT03                  | QT 17<br>\$85.80 |                                                                        |
| DEPT20                  | QT 4<br>\$3.00   |                                                                        |
|                         |                  |                                                                        |
| GROSS TOTAL             | QT 108           | - Gross Sales No. of Items                                             |
|                         | \$316.80         | — Gross Sales Amount                                                   |
| NET TOTAL               | No 46            | - Net Sales No. of Customers                                           |
|                         | \$325.13         | - Net Sales Amount                                                     |
| CASH-INDW               | \$199.91         | — Cash in Drawer                                                       |
| CHARGE-INDW             | \$16.22          | — Charge in Drawer                                                     |
| CHECK-INDW              | \$105.00         | — Check in Drawer                                                      |
| TA1                     | \$105.10         | — Taxable Amount for Tax Rate 1                                        |
| TAX1                    | \$4.20           | Tax Amount for Tax Rate 1                                              |
| ROUNDING AMT            | \$1.23           | - Rounded Amount                                                       |
| RF-MODE TTL             | No 2             | RF Mode Count                                                          |
|                         | \$0.50           | RF Mode Amount                                                         |

|            |         |       | -1                                                                                      |
|------------|---------|-------|-----------------------------------------------------------------------------------------|
| CALCULATOR | No      | 3     | — No. of $\sum_{\alpha \in A_{\text{TEND}}}^{\alpha}$ key operation in CAL mode         |
|            |         |       |                                                                                         |
| CASH       | No      | 44    | — Cash Sales Count                                                                      |
|            | \$20    | 3.91  | — Cash Sales Amount                                                                     |
| CHARGE     | No      | 3     | — Charge Sales Count                                                                    |
|            | \$1     | 6.22  | — Charge Sales Amount                                                                   |
| CHECK      | No      | 2     | — Check Sales Count                                                                     |
|            | \$10    | 5.00  | — Check Sales Amount                                                                    |
| RA         | \$      | 6.00  | - Received On Account Amount                                                            |
| P0         | \$1     | 0.00  | — Paid Out Amount                                                                       |
| -          | \$      | 0.50  | - Reduction Amount                                                                      |
| %-         | \$      | 0.66  | - Premium/Discount Amount                                                               |
| ERR CORR   | No      | 21    | - Error Correction Count                                                                |
| NS         | No      | 12    | — No sale Count                                                                         |
|            |         |       |                                                                                         |
| CLERK01    | \$32    | 25.13 | <ul> <li>Clerk 1 Sales Amount (Refer to E-62<br/>Cashier Assignment)</li> </ul>         |
| GT \$0,000 | ,832,72 | 1.20  | <ul> <li>Non-resettable Grand Sales total (Printed<br/>only on RESET report)</li> </ul> |

### ■To obtain periodic reports

Apart from daily report, you can obtain periodic sales report. The register prints gross and net total sales data from the last periodic report. Namely, if you do this operation monthly, you can obtain monthly sales reports.

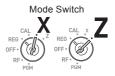

#### Step

Operation

 = CA/AMT

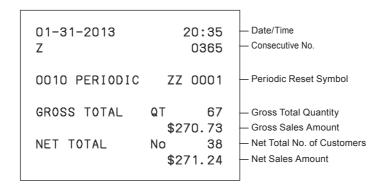

| Various programming                                        | E-31   |
|------------------------------------------------------------|--------|
| To set a unit price in a department key                    | E-31   |
| To set a rate on the percent key                           |        |
| To set a rounding calculation method and discount/prem     | ium    |
| settings on the percent key                                |        |
| To change the settings on departments                      | E-33   |
| To set general controls                                    | E-35   |
| To set print controls                                      |        |
| To set X and Z reports print controls                      | E-39   |
| To set PLU unit price                                      | E-40   |
| To link PLUs to departments                                | E-41   |
| To set tax tables and rounding system                      | E-41   |
| To change taxable status of the percent key                | E-43   |
| To change taxable status number of the minus key           | E-44   |
| To set tax status print                                    | E-45   |
| Character keyboard                                         | E-46   |
| To program receipt messages                                | E-47   |
| To read preset data other than PLU data                    | E-50   |
| To read preset PLU data                                    | E-52   |
| Various operations                                         | E-53   |
| To register items with preset unit price set in a departme | ntE-53 |
| To register single item sales                              | E-55   |
| To transact by check                                       | E-56   |
| To change the tax status in REG mode                       | E-57   |
| To input tax amount manually                               | E-58   |
| To use PLU                                                 | E-59   |
| To sell single item using PLU                              | E-60   |
| To refund                                                  | E-61   |
| To assign a cashier                                        | E-62   |
| Other operations                                           | E-63   |
| To display date and time                                   | E-63   |
| To adjust time                                             | E-63   |
| To adjust date                                             | E-64   |
| To pay out from the drawer                                 | E-64   |
| To receive cash on account                                 | E-65   |

Useful features

| To register a reference number         | E-65 |
|----------------------------------------|------|
| To reduce amount from subtotal         | E-66 |
| To give discount or premium            | E-67 |
| Calculator mode                        | E-69 |
| To use the register as a calculator    | E-69 |
| To calculate during registrations      | E-69 |
| To set calculator functions            | E-71 |
| When you consider it as a problem      | E-72 |
| Troubleshooting                        | E-72 |
| In case of power failure               | E-73 |
| When the L sign appears on the display | E-73 |
| Specifications                         | E-74 |

### Various programming

### To set a unit price in a department key

You can preset unit prices in department keys so that you don't have to input a unit price before registering it in a department. The following example is for presetting \$2.00 in Dept. 1, \$5.50 in

Dept. 2, and \$15.00 in Dept. 3.

### **Sample Operation**

|          | iit Price                                                  | \$2.00          | \$5.50        | \$15.00        |  |
|----------|------------------------------------------------------------|-----------------|---------------|----------------|--|
| De       | ept.                                                       | 1               | 2             | 3              |  |
| Ste      | ep                                                         |                 |               | Operation      |  |
|          | Press <b>1</b> <sup>SUB</sup> keys<br>set unit prices in d | •               | r is ready to | 1 SUB<br>TOTAL |  |
|          | Input the unit price<br>Dept. key. \$2.00 h                | •               | 200           | + 1            |  |
|          | You don't have to i<br>\$5.50 has been pr                  | •               | 5 5 0         | - 2            |  |
|          | \$15.00 has been p<br>operation on the ri                  |                 | 1 5 0         | 0 × 3          |  |
| <b>5</b> | Press <sup>SUB</sup> to comp                               | lete the settir | igs.          | SUB<br>TOTAL   |  |

### Further operations:

• "To register items with preset unit price set in a department" on page E-53.

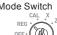

Mode Switch

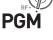

### To set a rate on the percent key

You can preset a percent rate on the key so that you don't have to input percent rate for discount sales. The following example is for setting 2.5% on the key.

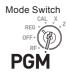

#### **Sample Operation**

| Discount rate                                        | 2.5%                       |                   |
|------------------------------------------------------|----------------------------|-------------------|
| Step                                                 |                            | Operation         |
| <b>1</b> Press <b>1</b> <sup>SUB</sup> to gram mode. | set the register in the pr | o- 1 SUB<br>TOTAL |
| 2 Input a percent in press they.                     | rate you wish to set then  | 2 · 5 %           |
| <b>3</b> Press <sup>SUB</sup> to con                 | mplete the setting.        | SUB<br>TOTAL      |
| Further operation                                    | IS:                        |                   |

• "To give discount or premium" on page E-67.

### To set a rounding calculation method and discount/ premium settings on the percent key

You can program rounding method on the percent key. Also you can assign the percent key to be used as discount or premium calculations. The following example sets the percent key to perform premium calculation with cutting off.

CAL DEG PG

Mode Switch

| 1 | Press  | 3 SUB<br>TOTAL | to | set | the | register | in the | pro- |
|---|--------|----------------|----|-----|-----|----------|--------|------|
|   | gram r | node.          |    |     |     |          |        |      |

- **2** Referring the following table, choose the rounding method (A) and function (B) of the percent key then press XLK# .
- **3** Press <sup>SUB</sup> to complete the setting.

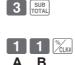

Δ

SUB

Operation

E-32

Step

| Selections                                  |   |   |
|---------------------------------------------|---|---|
| Roundings of percent calculations.          |   |   |
| Round off (1.544=1.54; 1.545=1.55)          | 0 |   |
| Cut off (1.544=1.54; 1.545=1.54)            | 1 |   |
| Round up (1.544=1.55; 1.545=1.55)           | 2 |   |
| Discount calculation (%–).                  | 0 |   |
| Premium calculation (%+).                   | 1 | в |
| Assigning the percent key as manual tax key | 2 |   |

The default settings: 0 0

### ■To change the settings on departments

You can program several settings such as restricting entry digits, prohibiting multiple item registration, etc. on each department.

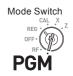

### Sample Operation

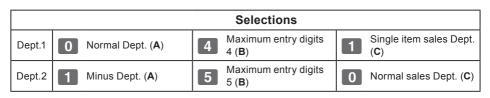

- **NOTE** Minus Dept. is a department that entered unit prices are registered as minus price and is used for bottle return etc.
  - Single item sales Dept. registers one item quickly just by pressing a Dept. key once and you don't need to press = CALART / TEND

### Step

- **1** Press **3** <sup>[SUB]</sup> to set the register in the setting mode.
- **2** Enter your selection **A**, **B**, and **C** refering the following tables then press a Dept. key.

The example on the right is setting Dept. 1 as Normal Dept. (**A**) limiting 4 digits (**B**), and Single item sales Dept. (**C**).

Continues to the next page. →

### Operation

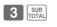

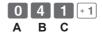

### Step

- **3** The example on the right is setting Dept. 2 as Minus Dept. (**A**) limiting 5 digits (**B**), and Normal sales Dept. (**C**).
- **4** Press **SUB** to complete the settings.

### Operation

SUB

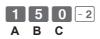

Selections 0 Normal Dept. Α Minus Dept. 1 0 No limitation for manual price entry В Maximum digit of manual price entry (up to 7 digits) 1~7 8 or 9 Prohibit manual price entry Normal sales Dept 0 С 1 Single item Dept

The default settings: 0 0 0

### ■To set general controls

This program sets the general controls of the cash register such as allowing partial cash payment, resetting consecutive number after the Reset report (Z report) etc.

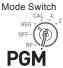

#### Step Operation SUB **1** Press **3** SUB to set the register in the setting 3 mode. 6 2 2 SUB **2** "0622" is the program code for general con-0 trols and is necessary to input before setting actual programming. **3** Each digit of **A** to **D** corresponds to the set-0 $\mathbf{0}$ В С D tings of tables A to D described below. See Α the following description for the setting of "0022" SUB **4** Press **SUB** to complete the settings. 0 **A** ... Always "0". Not allowing minus subtotal value after using key and reset the con-0 secutive number after Z report. Allowing split check tendering but not allowing split cash tendering, and not 2 С ... showing seconds on the display.

**D** ... Cashier has to enter her or his ID number before registrations, and **00** key is not used as 000 key.

Continues to the next page. →

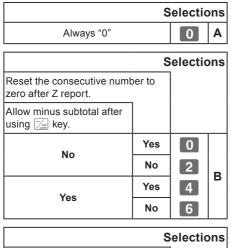

| Selections                         |                                   |     |   |   |  |
|------------------------------------|-----------------------------------|-----|---|---|--|
| Time displays with                 |                                   |     |   |   |  |
| Allow split cash am tendered.      | Allow split cash amount tendered. |     |   |   |  |
| Allow split check amount tendered. |                                   |     |   |   |  |
|                                    | Yes                               | No  | 0 |   |  |
| Yes                                | res                               | Yes | 1 |   |  |
|                                    | No                                | No  | 2 |   |  |
|                                    | NO                                | Yes | 3 | c |  |
|                                    | Yes                               | No  | 4 |   |  |
| No                                 | 162                               | Yes | 5 |   |  |
|                                    | No                                | No  | 6 |   |  |
|                                    | 140                               | Yes | 7 |   |  |

| Selections                                         |     |   |   |  |
|----------------------------------------------------|-----|---|---|--|
| Use the 00 key as a 000 ke                         |     |   |   |  |
| Cashier assignment sys-<br>tems (sign on) is used. |     |   |   |  |
| No                                                 | No  | 0 |   |  |
| NO                                                 | Yes | 1 | D |  |
| Yes                                                | No  | 2 |   |  |
| Tes                                                | Yes | 3 |   |  |

The default setting of ABCD is; 0 0 0 0

#### To set print controls

This setting programs printing methods collectively such as printing time on receipts, or skipping item print on the journal etc.

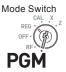

| S | tep                                                                                                    | Operation                   |
|---|----------------------------------------------------------------------------------------------------|-----------------------------|
| 1 | Press <b>3 SUB</b> TOTAL. The register becomes ready for programming.                                                             | 3 SUB<br>TOTAL              |
| 2 | Enter "0522" then press [UTAL]. "0522" is the program code for setting printing controls.                                         |                             |
| 3 | Referring the tables shown below, select your choice and enter the setting code and press $\left[=\frac{CA/AWT}{EWD}\right]$ key. | 5 0 0 6 = CA/AMT<br>A B C D |
| 4 | Press with to complete the settings.                                                                                              | SUB<br>TOTAL                |
|   | <b>5 A</b> Prints the total amount and prints on re                                                                               | eceipts.                    |
|   | <b>B</b> Not compressed journal print.                                                                                            |                             |
|   | <b>0 C</b> Prints time on the receipt or journal.                                                                                 |                             |
|   |                                                                                                    |                             |

**B** D ... Skips item printing on the journal, prints subtotal and consecutive numbers on receipts or journals.

Continues to the next page. →

| Selections                                                       |   |   |   |  |
|------------------------------------------------------------------|---|---|---|--|
| Use the printer to print recei<br>Use the printer to print a jou |   |   |   |  |
| Print " <b>TOTAL</b> " line on receipts or journals              |   |   |   |  |
| No                                                               | R | 0 |   |  |
| NO                                                               | J | 1 |   |  |
| Yes                                                              | R | 4 | A |  |
| 105                                                              | J | 5 |   |  |

|                          | S | Selections |   |
|--------------------------|---|------------|---|
| Compressed journal print |   |            |   |
| No                       |   | 0          | Р |
| Yes                      |   | 1          | В |
|                          |   |            |   |

| Selection                                 |   |   |
|-------------------------------------------|---|---|
| Print the time on the receipt or journal. |   |   |
| Yes                                       | 0 | 6 |
| No                                        | 4 | C |

| Selections                                                                              |     |     |   |   |  |  |
|-----------------------------------------------------------------------------------------|-----|-----|---|---|--|--|
| Print the consecutive number o the receipt and journal.                                 |     |     |   |   |  |  |
| Print the subtotal on the re-<br>ceipt and journal when the<br>Subtotal Key is pressed. |     |     |   |   |  |  |
| Skip item print on journal.                                                             |     |     |   |   |  |  |
| No                                                                                      | No  | Yes | 0 |   |  |  |
|                                                                                         | NO  | No  | 1 |   |  |  |
|                                                                                         | Yes | Yes | 2 |   |  |  |
|                                                                                         | 163 | No  | 3 | D |  |  |
|                                                                                         | No  | Yes | 4 | ש |  |  |
| Yes                                                                                     | NO  | No  | 5 |   |  |  |
|                                                                                         | Yes | Yes | 6 |   |  |  |
|                                                                                         | 162 | No  | 7 |   |  |  |

The default setting of ABCD is; 0 0 0 0

# **Useful features**

### ■To set X and Z reports print controls

This program sets the printing methods of X and Z reports.

### **1** Press **3** SUB. The register becomes ready for programming.

Step

- 2 Enter "0822" then press <sup>SUB</sup> (10822" is the program code for setting printing controls for X and Z reports.
- **3** Referring the following tables, select your choice and enter the setting code and press = <sup>CA/AMT</sup> key.
- **4** Press **SUB** to complete the setting.

## Operation

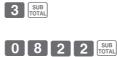

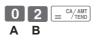

SUB

- Prints number of refunded transactions and refunded amount on X and Z 0 A reports, and prints Flash report in X mode.
- Does not print the grand sales total on Z report and does not print the data Β ... that the transaction is not made .

| Selections                                         |       |   |   |  |
|----------------------------------------------------|-------|---|---|--|
| Print number of refund oper<br>and refunded amount | ation |   |   |  |
| Print Flash report in X mode or display only.      |       |   |   |  |
| Yes                                                | Yes   | 0 |   |  |
|                                                    | No    | 1 |   |  |
| No                                                 | Yes   | 4 | Α |  |
| NO                                                 | No    | 5 |   |  |

|                                               | S     | electio | ons |
|-----------------------------------------------|-------|---------|-----|
| Print zero-total line on the X reports        | and Z |         |     |
| Print the grand sales total on the Z reports. |       |         |     |
| Yes                                           | No    | 0       |     |
| les                                           | Yes   | 1       | в   |
| No                                            | No    | 2       |     |
| NO                                            | Yes   | 3       |     |

The default setting of **AB** is; **0 0** 

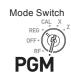

#### ■To set PLU unit price

Other than departments, you can preset unit prices by using PLU (Price Look Up) feature. You can call the preset unit price by inputting a PLU number. Your cash register is able to store up to 999 PLUs.

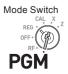

#### Sample Operation

| Unit Price       \$1.00       \$3.00         Step       1       Press 1       Image: Step in the program mode.         2       Enter a number you wish to use as a PLU number then press the PLU key.       3       Enter the unit price you wish to preset then |
|----------------------------------------------------------------------------------------------------|
| <ol> <li>Press 1 with to set the register in the program mode.</li> <li>Enter a number you wish to use as a PLU number then press the PLU key.</li> <li>Enter the unit price you wish to preset then</li> </ol>                                                  |
| <ul><li>gram mode.</li><li>2 Enter a number you wish to use as a PLU number then press the PLU key.</li><li>3 Enter the unit price you wish to preset then</li></ul>                                                                                             |
| number then press the PLU key.<br><b>3</b> Enter the unit price you wish to preset then                                                                                                    |
| · · ·                                                                                                    |
| press $\left[ = \frac{CA/AMT}{TEND} \right]$ .                                                                                                    |
| <b>4</b> Enter the next PLU number then press PLU key.                                                                                                    |
| <b>5</b> Input the unit price and press $\left[ = \frac{C^{AHT}}{EBO} \right]$ key. Repeat the steps 4 and 5 for other PLUs.                                                                                                    |
| <b>6</b> Press we key to complete the settings.                                                                                                    |

- "To link PLUs to departments" on page E-41.
- "To use PLU" on page E-59.

#### To link PLUs to departments

PLUs are also categorized in departments. For example, categorizing PLU number 111 (apples) in department 01 (Fruits). Registered PLU items are categorized in assigned departments and printed on X or Z reports.

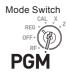

#### Sample Operation

| PLU Number                                         | 1                 | 100         | ]                                   |
|----------------------------------------------------|-------------------|-------------|-------------------------------------|
| Dept.                                              | 1                 | 7           | ]                                   |
| Step                                               |                   |             | Operation                           |
| <b>1</b> Press <b>3</b> [WH]. The for programming. | e register beco   | mes ready   | 3 SUB<br>TOTAL                      |
| 2 Enter PLU number                                 | r, 💷, Dept. nı    | umber, then | 1 PLU 1 = CA/AMT TEND               |
| <b>3</b> The operation on t to Dept. 7.            | the right links t | he PLU 100  | $1 0 0 PLU 7 = \frac{CA/AMT}{TEND}$ |
| 4 Press SUB to comp                                | plete the setting | gs.         | SUB<br>TOTAL                        |

- You can link up to 999 PLUs to 24 departments.
- If you assign Dept. 0 or Depts. over 25, the PLU number is linked to Dept. 24.
- If unit price is not preset in the PLU, an error occurs.

#### ■To set tax tables and rounding system

The cash register is able to set four kinds of tax tables and you can set tax rates, rounding, and add-in or add-on tax systems on each table. These tables can be applied to departments, percent key and minus key. Therefore, you have to set the conditions of the tables first.

**NOTE** • If you wish to set flat tax rate, please use this program.

#### **Sample Operation**

NOTE

For settings 7.0000 % in tax table 1, rounding up, and add-on tax.

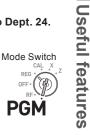

#### Step

- **1** Press **3** [JUR]. The register becomes ready for programming.
- **2** Enter tax table number. See the following table for the four tables. The example on the right is for the tax table 1.
- 3 Enter the tax rate in the range of 0.0001 to 99.9999 %. Then press = <sup>c</sup>√<sub>ABD</sub> key. The example on the right is for setting 7.0%.
- 4 Enter the rounding system codes (B), (C) (always "0"), and add-in or add-on tax code (D).
- **5** Press [SUB] to complete the program.

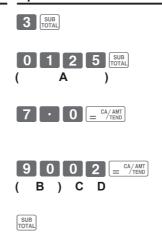

Operation

| Taxable status number             |         |   |  |  |  |
|-----------------------------------|---------|---|--|--|--|
| Tax table 1                       | 0 1 2 5 |   |  |  |  |
| Tax table 2                       | 0225    | Α |  |  |  |
| Tax table 3                       | 0325    | A |  |  |  |
| Tax table 4                       | 0425    |   |  |  |  |
| Rounding system                   |         |   |  |  |  |
| Cut off to 2 decimal places.      |         |   |  |  |  |
| Round off to 2 decimal places. 50 |         |   |  |  |  |
| Round up to 2 decimal places. 90  |         |   |  |  |  |

| Taxable status number  |   |   |  |  |  |
|------------------------|---|---|--|--|--|
| Always "0"             | 0 | С |  |  |  |
| Add-in/Add-on          |   |   |  |  |  |
| No specifications      | 0 |   |  |  |  |
| Add-on rate tax.       | 2 | D |  |  |  |
| Add-in rate tax (VAT). | 3 |   |  |  |  |

NOTE

Please see "To change taxable statuses of departments" on page E-14, "To change taxable status of the percent key" on page E-43, and "To change taxable status number of the minus key" on page E-44 for changing tax statuses on Dept. percent, and minus keys.

#### ■To change taxable status of the percent key

Initially, the percent key is set as taxable status 1. You can change the status by the following operations.

Operation

% Сі К#

Α

SUB

SUB TOTAL PGM

#### **Sample Operation**

Step

Setting the percent key as taxable status 1.

# **1** Press **1** with then press **A** key to set the register in tax program mode.

- **2** Referring the following table, press corresponding key and then key. The example on the right is for setting the percent key as taxable status 1.
- **3** Press [SUB] to complete the settings.

| Taxable status selections |                                           |   |  |  |
|---------------------------|-------------------------------------------|---|--|--|
| Taxable status 1          | RA/<br>T/S1                               |   |  |  |
| Taxable status 2          | PO/<br>T/S2                               |   |  |  |
| Taxable status 1 and 2    | RA/<br>T/S1 PO/<br>T/S2                   |   |  |  |
| Taxable status 3          | X / FOR<br>DATE<br>TIME                   | A |  |  |
| Taxable status 4          | СН                                        |   |  |  |
| All taxable               | RA/T/S1 PO/T/S2 X/FOR<br>/DATE<br>T/ME CH |   |  |  |
| Non-taxable               | CHK/NS                                    |   |  |  |

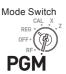

#### ■To change taxable status number of the minus key

Initially, the minus key is set as non-taxable. You can change the status by the following operations.

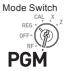

#### **Sample Operation**

Setting the percent key as taxable status 1.

| Step                                                                                               | Operation          |
|----------------------------------------------------------------------------------------------------|--------------------|
| <b>1</b> Press <b>1</b> we then press <b>1</b> key to set the register in tax program mode.        | 1 SUB<br>TOTAL PGM |
| <b>2</b> Referring the following table, press cor-                                                 | RA/<br>T/S1        |
| responding $\mathbb{R}_{\text{Trsl}}$ key and then press $\overline{\mathcal{I}_{\text{cm}}}$ key. | Α                  |
| The example on the right is for setting the                                                        |                    |

**3** Press **SUB** to complete the settings.

minus key as taxable status 1

| Taxable status selections |                                           |   |
|---------------------------|-------------------------------------------|---|
| Taxable status 1          | RA/<br>T/S1                               |   |
| Taxable status 2          | PO/<br>T/S2                               |   |
| Taxable status 1 and 2    | RA/<br>T/S1 PO/<br>T/S2                   |   |
| Taxable status 3          | X / FOR<br>DATE<br>TIME                   | A |
| Taxable status 4          | СН                                        |   |
| All taxable               | RA/T/S1 PO/T/S2 X/FOR<br>/DATE<br>T/S1 CH |   |
| Non-taxable               | CHK                                       |   |

SUB

#### ■To set tax status print

This program sets whether to print tax symbols and taxable amounts or not.

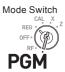

#### Sample Operation

Setting print tax status symbols, taxable amount, and add-in tax amount.

| Step                                                                                                    | Operation                                                                                                    |
|----------------------------------------------------------------------------------------------------|----------------------------------------------------------------------------------------------------|
| <b>1</b> Press <b>3</b> FOR to set the register in the program mode.                                                                                                    | 3 SUB<br>TOTAL                                                                                                    |
| <b>2</b> Enter "0326" then press [SUB]. "0326" is the program code for setting tax print program.                                                                                                 | 0 3 2 6 <sup>SUB</sup><br>TOTAL                                                                                         |
| <b>3</b> Referring the tables <b>A</b> , <b>B</b> , <b>C</b> and <b>D</b> shown below, choose your selection for printing methods of taxes. After then press $\left[=\frac{CA/AHT}{TED}\right]$ . | $\begin{array}{c} 0  0  0  2  \text{mean} \\ A  B  C  D \\ (A \text{ and } C \text{ should be always "0"}) \end{array}$ |
| <b>4</b> Press sub to complete the settings.                                                                                                    | SUB                                                                                                    |

| Selections                      |   |   |  |
|---------------------------------|---|---|--|
| Always "0"                      | 0 | Α |  |
| Selections                      |   |   |  |
| Print Tax status symbols.       | 0 |   |  |
| Not printing tax status symbols | 2 | В |  |
| Selections                      |   |   |  |
| Always "0"                      | 0 | С |  |

| Selections                                                |     |   |   |
|-----------------------------------------------------------|-----|---|---|
| Print taxable amount.                                     |     |   |   |
| Print taxable amount and tax amount for Add-in tax items. |     |   |   |
| No                                                        | Yes | 0 |   |
| NO                                                        | No  | 1 |   |
| Yes                                                       | Yes | 2 | D |
| Tes                                                       | No  | 3 |   |

The default setting of ABCD is; 0 0 0 0

#### Character keyboard

Using the keyboard, you can program a message on the receipt.

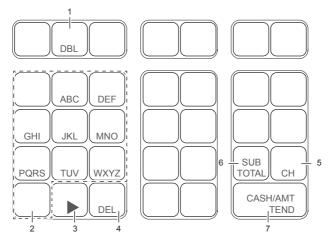

1 Double size key

Use this key to specify the next character to be a double sized character. Press this key before a character you wish to be double sized.

2 Alphabet keys

Use these keys to input characters. Refer to the next page to set characters.

3 Right arrow key

Use this key to set a character that the next character uses the same key. This key is also used for inputting a space.

4 Delete key

Use this key to delete preceding character.

5 Receipt message number key (CH key).

Use this key to program receipt messages.

- Program end key (<sup>SUB</sup><sub>TOTAL</sub> key)
   Use this key to terminate character programming.
- 7 Character program key ( $\boxed{= CA/AMT}$  key) Use this key to set characters.

#### ■To program receipt messages

By default, your cash register is programmed following receipt message.

| Line No. | Message      |  |
|----------|--------------|--|
| 1        |              |  |
| 2        | YOUR RECEIPT |  |
| 3        | THANK YOU    |  |
| 4        | CALL AGAIN   |  |
| 5        |              |  |

#### Sample Operation

To add "CASIO SHOP" in the fifth line.

| S | tep                                                                                                    | Operation                                                                  |
|---|----------------------------------------------------------------------------------------------------|----------------------------------------------------------------------------|
| 1 | Press <b>2</b> with to set the register in the character setting mode.                                 |                                                                            |
| 2 | Enter the line number first then press CH. In this example, we are adding a message in the fifth line. | 5 CH                                                                       |
| 3 | Enter characters as described on the next page<br>If you continue to set characters in another line,   |                                                                            |
|   | DEL 8 8 8 DEL 8 DEL 1 1 1<br>( C ) (A) ( S<br>6 6 6 D 1 1 1 1 4 4<br>( O ) (Space) ( S ) ( H )         | 1 DBL 4 4 4 DBL<br>) ( I )<br>6 6 6 1 $= \frac{Ca/AMT}{TEND}$<br>( O ) (P) |
| 4 | Press sub to complete the settings.                                                                    | SUB                                                                        |

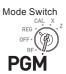

#### Printout

#### YOUR RECEIPT THANK YOU CALL AGAIN CASIO SHOP

- When the next character uses the same key, press **b** key.
  - For a space, press **>** key twice.
  - You can set a message up to five lines.
  - For a double width character, use DBL key.
  - In the above example, "CASIO SHOP" will be printed as left justified. To print it in the center, insert spaces first.

#### Character table

By pressing a character setting key, characters shift as shown in the following table. When the next character uses the same key, press  $\blacktriangleright$  key to determine the setting.

|   | (1) (2) (3) (4) (5) (6) (7) (8) (9) (10) (11)                                                                                                    |               |
|---|----------------------------------------------------------------------------------------------------|---------------|
|   | $  A \rightarrow B \rightarrow C \rightarrow a \rightarrow b \rightarrow c \rightarrow 8 \rightarrow \ddot{A} \rightarrow \dot{A} \rightarrow \ell A \rightarrow \ell A$                                                                                                    | $\rightarrow$ |
|   | (12) (13) (14) (15) (16) (17) (18) (19) (20) (21) (22)                                                                                                    |               |
| 8 | $ \hat{A} \rightarrow \dot{A} \rightarrow \tilde{A} \rightarrow C \rightarrow \hat{a} \rightarrow \ddot{a} \rightarrow \dot{a} \rightarrow \dot{a} \rightarrow a \rightarrow \dot{a} \rightarrow \dot{a} \rightarrow \ddot{a} \rightarrow \ddot{a} \rightarrow a $                                                                                                    | $\rightarrow$ |
|   | (23)                                                                                                    |               |
|   | ¢ returns to the beginning                                                                                                    |               |
|   |                                                                                                    |               |
|   | (1) (2) (3) (4) (5) (6) (7) (8) (9) (10) (11)                                                                                                    |               |
|   | $  D \rightarrow E \rightarrow F \rightarrow d \rightarrow e \rightarrow f \rightarrow 9 \rightarrow f \rightarrow \hat{E} \rightarrow \hat{E} \rightarrow \ddot{E} \rightarrow \ddot{E}$                                                                                                    | $\rightarrow$ |
| 9 | (12) (13) (14) (15) (16) (17) (18)                                                                                                    |               |
|   |                                                                                                    |               |
|   |                                                                                                    |               |
|   | (1) (2) (3) (4) (5) (6) (7) (8) (9) (10) (11)                                                                                                    |               |
|   | $  G \rightarrow H \rightarrow I \rightarrow g \rightarrow h \rightarrow i \rightarrow 4 \rightarrow I \rightarrow \hat{I} \rightarrow \hat{I} \rightarrow I \rightarrow I \rightarrow I \rightarrow I \rightarrow I \rightarrow I \rightarrow I \rightarrow I \rightarrow I \rightarrow$                                                                                                    | $\rightarrow$ |
| 4 | (12) (13) (14) (15) (16) (17)                                                                                                    |               |
|   | $\dot{I} \rightarrow \ddot{I} \rightarrow \hat{I} \rightarrow \hat{I} \rightarrow \hat{I} \rightarrow \hat{I} \rightarrow \hat{I} \rightarrow \hat{I}$ returns to the beginning                                                                                                    |               |
|   | (1) (2) (3) (4) (5) (6) (7)                                                                                                    |               |
| 5 | $J \rightarrow K \rightarrow L \rightarrow j \rightarrow k \rightarrow l \rightarrow 5$ returns to the beginning                                                                                                    |               |
|   |                                                                                                    |               |
|   | (1) (2) (3) (4) (5) (6) (7) (8) (9) (10) (11)                                                                                                    |               |
|   | $  M \rightarrow N \rightarrow 0 \rightarrow m \rightarrow n \rightarrow o \rightarrow 6 \rightarrow \tilde{N} \rightarrow \tilde{O} \rightarrow \not{0} \rightarrow \dot{O} \rightarrow \dot{O} $ | $\rightarrow$ |
| 6 | (12) (13) (14) (15) (16) (17) (18) (19) (20) (21)                                                                                                    |               |
| 0 | $\hat{0} \rightarrow \hat{0} \rightarrow \tilde{0} \rightarrow \tilde{n} \rightarrow \hat{0} \rightarrow \tilde{o} \rightarrow \hat{0} \rightarrow \hat{0} \rightarrow \hat{0} \rightarrow \hat{0}$                                                                                                    |               |
|   |                                                                                                    |               |
|   | returns to the beginning                                                                                                    |               |
|   | (1) (2) (3) (4) (5) (6) (7) (8) (9) (10) (11)                                                                                                    |               |
|   | $  P \rightarrow Q \rightarrow R \rightarrow S \rightarrow p \rightarrow q \rightarrow r \rightarrow s \rightarrow 1 \rightarrow p \rightarrow p \rightarrow q$                                                                                                    | $\rightarrow$ |
| 1 | (12)                                                                                                    |               |
|   |                                                                                                    |               |
|   | ß returns to the beginning                                                                                                    |               |
|   | (1) (2) (3) (4) (5) (6) (7) (8) (9) (10) (11)                                                                                                    |               |
|   | $  T \rightarrow U \rightarrow V \rightarrow t \rightarrow u \rightarrow v \rightarrow 2 \rightarrow TeL \rightarrow U \rightarrow U \rightarrow \hat{U} \rightarrow \hat{U}$                                                                                                    | $\rightarrow$ |
| 2 | (12) (13) (14) (15) (16) (17)                                                                                                    |               |
|   | $\dot{U} \rightarrow \ddot{u} \rightarrow \dot{u} \rightarrow \dot{u} \rightarrow \dot{u} \rightarrow \mu$ returns to the beginning                                                                                                    |               |
|   | (1) (2) (3) (4) (5) (6) (7) (8) (9) (10) (11)                                                                                                    |               |
|   | $ \begin{array}{cccccccccccccccccccccccccccccccccccc$                                                                                                    | →             |
| 3 |                                                                                                    |               |
|   | (12)                                                                                                    |               |
|   | y returns to the beginning                                                                                                    |               |
|   | (1)                                                                                                    |               |
| 0 | 0 returns to the beginning                                                                                                    |               |
|   |                                                                                                    |               |
|   | (1) (2) (3) (4) (5) (6) (7) (8) (9) (10) (11)                                                                                                    |               |
|   | $\left \begin{array}{cccccccccccccccccccccccccccccccccccc$                                                                                                    | $\rightarrow$ |
|   | (12) (13) (14) (15) (16) (17) (18) (19) (20) (21) (22)                                                                                                    |               |
|   | $   \ddagger \rightarrow + \rightarrow , \rightarrow \uparrow \rightarrow ; \rightarrow \langle \rightarrow = \rightarrow \rangle \rightarrow \$ \rightarrow ¥ \rightarrow \% - $                                                                                                    | $\rightarrow$ |
| 1 | (23) (24) (25) (26) (27) (28) (29) (30) (31) (32) (33)                                                                                                    |               |
|   | 1(20) $(21)$ $(20)$ $(21)$ $(20)$ $(21)$ $(32)$ $(33)$                                                                                                    |               |
| 7 |                                                                                                    | $\rightarrow$ |
| 7 | $\left  \begin{array}{cccccccccccccccccccccccccccccccccccc$                                                                                                    |               |
| 7 | (34) (35) (36) (37) (38) (39) (40) (41) (42)                                                                                                    |               |
| 7 |                                                                                                    |               |
| 7 | (34) (35) (36) (37) (38) (39) (40) (41) (42)                                                                                                    |               |

Useful features

#### ■To read preset data other than PLU data

You can check the preset data other than PLU.

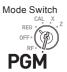

| Step                                                                                                    |                                                  | Operation                                                                                                    |  |
|----------------------------------------------------------------------------------------------------|--------------------------------------------------|----------------------------------------------------------------------------------------------------|--|
| <b>1</b> Press $\left[ \frac{\text{CM/AMT}}{\text{E}^{-/(TEN)}} \right]$ . The printer printer p | ts preset data                                   | CA/AMT<br>= CA/TEND                                                                                                    |  |
| Printout                                                                                                    |                                                  |                                                                                                    |  |
| DEPT01 T1<br>DEPT02<br>DEPT20                                                                                                    | @1.00<br>0000<br>@10.00<br>0000<br>@5.00<br>0000 | – Dept. No./Tax Status/Unit Price<br>– Tax Status/Normal Dept./Digit<br>Limit/Single Item                                                                                            |  |
| -<br>%-(12.34%)*                                                                                                    | 0000                                             | — Minus/Tax Status<br>— Percent Rate/%+ or %–<br>— Tax Status/Percent Key Controls                                                                                                   |  |
| 0122<br>0522<br>0622<br>0822<br>1022<br>0326                                                                                                    | 0022<br>1020<br>0000<br>0000<br>0000<br>0002     | <ul> <li>Date order/Add Mode Control (fixed)</li> <li>Print Controls</li> <li>General Controls</li> <li>Report Control</li> <li>Calculation Controls</li> <li>Tax Control</li> </ul> |  |
|                                                                                                    |                                                  |                                                                                                    |  |

#### Printout

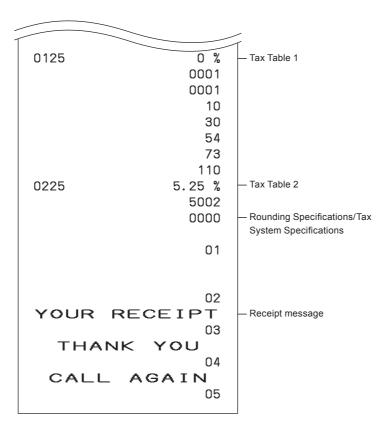

#### ■To read preset PLU data

You can read all the preset PLU data. To stop the printing, press  $\begin{tabular}{c} SUB \\ TOTAL \\ key twice. \end{tabular}$ 

Operation

1

= CA/AMT

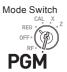

#### Step

| 1 | Press | 1 | $= \frac{CA/AMT}{TEND}$ . |   |
|---|-------|---|---------------------------|---|
| 1 | Press | 1 | = CA/AMT<br>TEND          | • |

The printer prints preset PLU settings.

#### Printout

|   | PLU0001<br>#0001<br>PLU0002 | @1.00<br>0000<br>@2.00 | — PLU Name/Unit Price  |
|---|-----------------------------|------------------------|------------------------|
|   | #0002<br>PLU0003            | 0002                   | — PLU No./Linked Dept. |
|   | #0003<br>PLU0004            | 0000<br>@4.00          |                        |
| _ | #0004                       | 0000                   |                        |
| - | PLU0199<br>#0199            | e1 999.00<br>UUUU      |                        |
|   | PLU0999<br>#0999            | @1,200.00<br>0000      |                        |
|   |                             |                        |                        |

#### Various operations

# To register items with preset unit price set in a department

When unit prices are preset in departments, you can register items quickly. Please see "To set a unit price in a department key" on page E-31 to preset unit prices on departments.

#### Sample Operation

| Preset Unit Price | \$1.00  | \$2.20 | \$11.00 |
|-------------------|---------|--------|---------|
| Quantity          | 1       | 2      | 4       |
| Dept.             | 1       | 2      | 3       |
| Tendered Amount   | \$50.00 |        |         |

#### Step

- **1** Press the Dept. key once if purchased quantity is one.
- **2** Press the Dept. key repeatedly for the number of purchased quantity.
- **3** When you use the multiplication key, enter the quantity first.
- **4** Pressing <sup>SUB</sup> total purchase amount on the display.
- 5 Enter the tendered amount. The change amount will be displayed. Then press = CALLER key to complete the transaction.

Continues to the next page. →

#### Operation

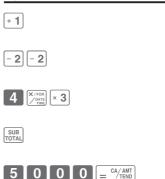

Mode Switch

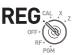

#### Printout

| 01-21-2013<br>REG                                                                     |          | 12:50<br>0018                                                                                               |                                                                               |
|---------------------------------------------------------------------------------------|----------|----------------------------------------------------------------------------------------------------|-------------------------------------------------------------------------------|
| DEPT01<br>DEPT02<br>DEPT02<br>4 X<br>DEPT03<br>TA1<br>TAX1<br>TOTAL<br>CASH<br>CHANGE | T1<br>T1 | \$1.00<br>\$2.20<br>\$2.20<br>@11.00<br>\$44.00<br>\$4.40<br>\$0.18<br>\$ <b>49.58</b><br>\$50.00<br>\$0.42 | — Repeat<br>— Multiplication/Unit Price<br>— Cash Amount Tendered<br>— Change |
|                                                                                       |          |                                                                                                    |                                                                               |

#### ■To register single item sales

Single item sales is useful to sell one item quickly. You just press a Dept. key and you don't have to press  $\begin{bmatrix} SUB \\ TOTAL \end{bmatrix}$  or  $\begin{bmatrix} CA/AMT \\ = CA/TEND \end{bmatrix}$  keys. The Dept. key must be programmed to allow single item sales. See "To change the settings on departments" on page E-33 for the programming.

Mode Switch

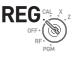

#### **Sample Operation**

| 1 Enter th | e unit price then press the Dept. key.      | 5  | 5 0 × 3  |
|------------|---------------------------------------------|----|----------|
| Step       |                                             | Op | peration |
| Dept.      | 3 ( Programmed as allowing single item sale | s) |          |
| Quantity   | 1                                           |    |          |
| Unit price | \$0.50                                      |    |          |

Printout

| 01-21-2013<br>REG | 13:00<br>0019    |              |
|-------------------|------------------|--------------|
| DEPTO3<br>CASH    | \$0.50<br>\$0.50 | — Cash Sales |

Useful features

#### ■To transact by check

If a customer pays by check, use CHK instead of  $= \frac{CA/AMT}{EHD}$  key.

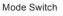

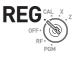

#### Sample Operation

| Unit price | \$35.00 |
|------------|---------|
| Quantity   | 2       |
| Dept.      | 4       |

| Step                                                                                                    | Operation       |  |
|----------------------------------------------------------------------------------------------------|-----------------|--|
| <b>1</b> Register two pieces of \$35.00 item in Dept. 4                                                                                                    | 3 5 0 0 ÷ 4 ÷ 4 |  |
| <b>2</b> Press USB key. The display indicates the total amount.                                                                                                    | SUB<br>TOTAL    |  |
| <b>3</b> Press $(K)$ key instead of $(K)$ $(K)$ | CHK             |  |
|                                                                                                    |                 |  |

#### Printout

| 01-21-2013<br>REG         | 13:20<br>0021                 |               |
|---------------------------|-------------------------------|---------------|
| DEPT04<br>DEPT04<br>CHECK | \$35.00<br>\$35.00<br>\$70.00 | — Check Sales |

#### ■To change the tax status in REG mode

You can change taxable status of a Dept. key during a transaction. The example shown below is changing non-taxable status to taxable status 1 on Dept. 1.

#### **Sample Operation**

| Unit Price                 | \$1.00           | \$2.00           |
|----------------------------|------------------|------------------|
| Quantity                   | 1                | 1                |
| Dept.                      | 1                | 2                |
| Programmed taxable status  | Non-taxable      | Taxable status 1 |
| Changing taxable status to | Taxable status 1 | No change        |

#### Step

#### Operation F1

0

0 - 2

0 0 + 1

CA/AMT

=

RA/ T/S1

**1** Assign taxable status 1 by  $\mathbb{R}_{1}^{\mathbb{R}}$  key and enter the unit price then press the Dept. key. In this example Dept. 1 is assigned as taxable 1.

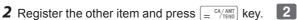

#### **Printout**

| 01-21-2013 | 13:30                           |
|------------|---------------------------------|
| REG        | 0022                            |
| DEPTO1 T1  | \$1.00                          |
| DEPTO2 T1  | \$2.00                          |
| TA1        | \$3.00                          |
| TAX1       | \$0.12                          |
| CA         | \$ <b>3</b> . <b>1</b> <i>2</i> |

### Mode Switch

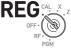

#### ■To input tax amount manually

Instead of set rate, you can enter a tax amount manually if  $\fbox{}_{\text{LK}}$  key is programmed as Manual Tax key. See "To set a rounding calculation method and discount/premium settings on the percent key" on page E-32 for the setting.

Mode Switch

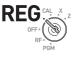

#### Sample Operation

| Unit Price | \$1.00 | \$2.00 |                                                                                       |
|------------|--------|--------|---------------------------------------------------------------------------------------|
| Quantity   | 1      |        | Dept. 1 is programmed as non-taxable but chang-<br>ing to add \$0.10 tax temporarily. |
| Dept.      | 1      | 2      |                                                                                       |

#### Step

- **1** A \$1.00 item is registered in Dept. 1 as non-taxable.
- **2** Enter the tax amount then press  $\mathcal{K}_{\text{LL}}$  key.
- **3** A \$2.00 item is registered in Dept. 2 with 10% tax added.

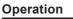

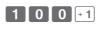

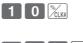

| 2 | 0 | 0 | - 2 |
|---|---|---|-----|
|---|---|---|-----|

= CA/AMT

**4** Finalize the transaction.

#### Printout

| 01-21-20<br>REG                                | 13 | 13:40<br>0023                                                    |                     |
|------------------------------------------------|----|------------------------------------------------------------------|---------------------|
| DEPT01<br>TAX<br>DEPT02<br>TA1<br>TAX1<br>CASH | Τ1 | \$1.00<br>\$0.10<br>\$2.00<br>\$2.00<br>\$0.08<br>\$ <b>3.18</b> | — Manual Tax amount |
|                                                |    |                                                                  |                     |

#### ■To use PLU

By using PLUs, you can register up to 999 items with preset prices and linked departments. To program PLU items, see "To set PLU unit price" on page E-40 and "To link PLUs to departments" on page E-41.

registered in the linked departments.

#### Sample Operation

| PLU No.                                                                                       | 1                                                                                            | 2     |     |        |  |
|-----------------------------------------------------------------------------------------------|----------------------------------------------------------------------------------------------|-------|-----|--------|--|
| Programmed unit price                                                                         | \$1.00                                                                                       | \$2.0 | 0   |        |  |
| Quantity                                                                                      | 2                                                                                            | 4     |     |        |  |
| Step                                                                                          |                                                                                              |       | Ope | ration |  |
|                                                                                               | 1 Enter the item's PLU number then press PLU<br>key repeatedly for the quantity of the item. |       |     |        |  |
| •                                                                                             | If you wish to use the multiplication key, enter the quantity then press                     |       |     |        |  |
| <b>3</b> Enter the item's PLU number then press PLU. <b>2</b> PLU                             |                                                                                              |       |     |        |  |
| <b>4</b> Finalize the transaction by $\begin{bmatrix} CA/AMT \\ = CA/TEND \end{bmatrix}$ key. |                                                                                              |       |     |        |  |
| Although departments are not printed on the receipt or journal, PLU items are                 |                                                                                              |       |     |        |  |

Printout

NOTE

| 01-21-2013<br>REG                            | 13:50<br>0024                                          |                                                                                                   |
|----------------------------------------------|--------------------------------------------------------|---------------------------------------------------------------------------------------------------|
| PLU0001<br>PLU0001<br>4 X<br>PLU0002<br>CASH | \$1.00<br>\$1.00<br>@2.00<br>\$8.00<br>\$ <b>10.00</b> | <ul> <li>Repeated</li> <li>Multiplication</li> <li>Price</li> <li>Cash Amount Tendered</li> </ul> |

Mode Switch

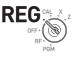

#### ■To sell single item using PLU

If a PLU item is linked to a department which is programmed as single item department, you can register the item just inputting the PLU number. Please note that this operation is effective only when you sell one PLU item. To program a department as single-item sales, see "To change the settings on departments" on page E-33.

Mode Switch

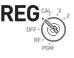

#### **Sample Operation**

| PLU No.    | 3      | In this example, PLU No. 3 is linked to a department programmed as single-sales dept. |
|------------|--------|---------------------------------------------------------------------------------------|
| Unit Price | \$1.00 |                                                                                       |
| Quantity   | 1      |                                                                                       |

Operation

3 PLU

#### Step

1 Enter the PLU number then press PLU.

Printout

| 01-21-2013<br>REG                 | 14:00<br>0025                                |                           |
|-----------------------------------|----------------------------------------------|---------------------------|
| PLUOOO3 T1<br>TA1<br>TAX1<br>CASH | \$1.00<br>\$1.00<br>\$0.04<br>\$ <b>1.04</b> | — Taxable Amount<br>— Tax |

#### ■To refund

If a customer requests to return goods, use the refund function. The register subtracts the refunded amount automatically. After the refund transaction, please do not forget to turn the mode switch to **REG** mode.

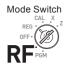

#### Sample Operation

| Unit price of refunded item. | \$1.00 | \$2.00 |
|------------------------------|--------|--------|
| Refunded quantity            | 1      | 1      |
| Depts. of refunded item      | 2      | 3      |

#### Step

- **1** Turn the Mode switch to **RF** position.
- **2** Enter unit prices and Dept. keys of the refunded items.
- **3** Press with key. The display indicates refunded amount.

#### Printout

| Refund Mode Symbol — | 01-21-201<br>RF                         | 13 | 14:30<br>0028                                          |
|----------------------|-----------------------------------------|----|--------------------------------------------------------|
|                      | DEPTO2<br>DEPTO3<br>TA1<br>TAX1<br>CASH | Τ1 | \$1.00<br>\$2.00<br>\$1.00<br>\$0.04<br>\$ <b>3.04</b> |

Operation

0 0 - 2

**2** 0 0 × 3

1

SUB

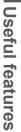

#### ■To assign a cashier

If cashier assignment system is programmed, you can obtain sales data of each cashier on X or Z reports. Up to eight cashiers can be assigned. When the mode switch is turned **OFF**, the assigned cashier's ID number will be cleared. See "To set general controls" on page E-35 for programming cashier assignment system.

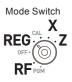

| Step                                                                                                    | Operation  |
|----------------------------------------------------------------------------------------------------|------------|
| 1 In any Mode switch other than <b>PGM</b> , <b>CAL</b> or <b>OFF</b> , sign on by entering cashier's ID number then press $\frac{1}{MLS}$ . | 1 ~ 8 CLK# |
| <b>2</b> Perform regular operations.                                                                                                    |            |
| <b>3</b> When the cashier signs off, enter "0" then press X                                                                                  | 0          |

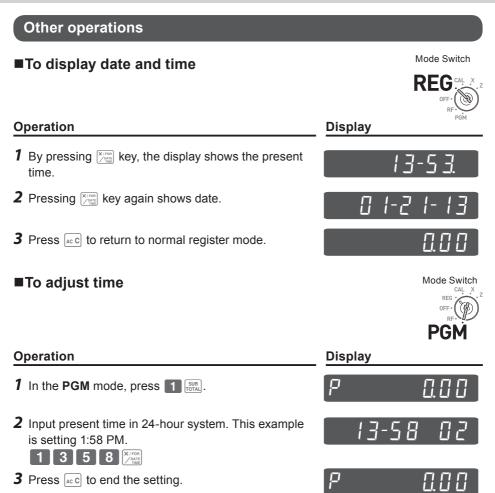

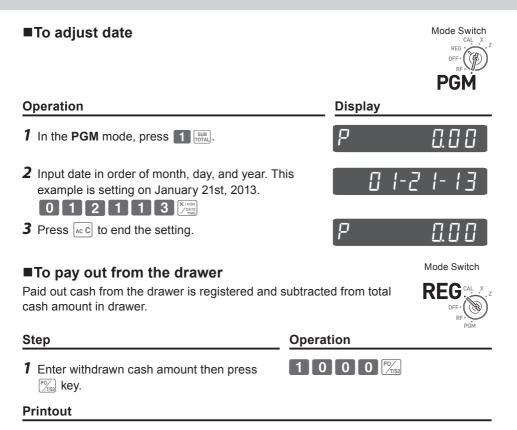

| 01-21-2013 | 17:30   |
|------------|---------|
| REG        | 0128    |
| P0         | \$10.00 |

#### ■To receive cash on account

When you receive cash without any sales transaction, use this feature. The received amount is added to the memory of total cash amount in the drawer.

Mode Switch

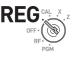

**1** Enter received amount then press  $\mathbb{R}_{\text{rest}}$  key.

#### **Printout**

Step

01-21-2013 17:35 REG RA \$6.00

RF

Mode Switch

#### To register a reference number

As a note, you can add up to eight digits reference number on a transaction.

#### Step

- 1 Register item(s) in a corresponding department.
- **2** Prior to the finalization, enter a reference number then press key.
- **3** Complete the transaction.

#### Printout

|                     |                                      | 7                  |
|---------------------|--------------------------------------|--------------------|
| 01-21-2013<br>REG   | 17:45<br>0130                        |                    |
| DEPTO1<br>#<br>CASH | \$0.50<br>12345678<br>\$ <b>0.50</b> | — Reference Number |

Operation

0129

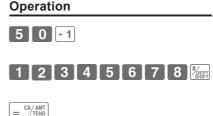

Received on account amount

#### ■To reduce amount from subtotal

You can reduce a certain amount from the total amount. The following example is for reducing \$0.50 from the total amount.

### Step

- **1** Register sold items by entering unit prices and Dept. keys. The example on the right is registering \$1.00 in Dept. 2 and \$2.00 in Dept. 4.
- **2** Press [SUB]. The display indicates the total amount.
- **3** Enter reduced amount then press key. \$0.50 will be reduced from the total amount.
- **4** Finalize the transaction.

### Operation

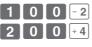

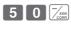

= CA/AMT

SUB

#### Printout

| 01-21-20<br>REG                                  | 13 | 17:55<br>0131                                                             |                                                                                   |
|--------------------------------------------------|----|---------------------------------------------------------------------------|-----------------------------------------------------------------------------------|
| DEPT02<br>DEPT04<br>TL<br>-<br>TA1<br>TAX1<br>CA | Τ1 | \$1.00<br>\$2.00<br>\$3.04<br>-0.50<br>\$1.00<br>\$0.04<br>\$ <b>2.54</b> | See "To set print controls" on page<br>E-37 to print subtotal<br>— Reduced amount |
|                                                  |    |                                                                           |                                                                                   |

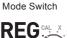

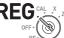

### ■To give discount or premium

You can give discount or premium to items or to subtotal. The following example is giving 2.5% discount to \$1.00 item and 7% discount to subtotal amount. In this example, minus 2.5% is programmed on Key. On the contrary, if Key is programmed as percent plus, premium will be added. To program percent plus or minus, please see "To set a rounding calculation method and discount/premium settings on the percent key" on page E-32.

#### Sample Operation

| Unit price              | \$1.00 (2.5% discount) | \$2.00 | \$3.00 |
|-------------------------|------------------------|--------|--------|
| Quantity                | 1                      | 1      | 1      |
| Dept.                   | 2                      |        |        |
| Discount amount         | \$0.03                 |        |        |
| Subtotal                | \$5.97                 |        |        |
| 7% discount to subtotal | \$5.55                 |        |        |

#### Step

- **1** Enter the unit price \$1.00 then press Dept. key.
- 2 Press 🐜 key. In this example, minus 2.5% is programmed to 🐜 and 2.5% is discounted from the \$1.00 item.
- **3** Register other items.
- 4 Press wey. The display indicates the discounted subtotal.
- **5** Enter discount rate manually then press key. In this example, 7% discount is reduced from the subtotal amount.
- **6** Finalize the transaction.

Continues to the next page.  $\Rightarrow$ 

#### Operation

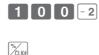

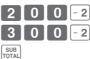

7 %/CLK#

CA/AMT

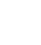

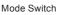

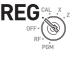

Useful features

#### Printout

#### Discount

| DEPT02                              | T 1        | \$1.00                                      |                                                                           |
|-------------------------------------|------------|---------------------------------------------|---------------------------------------------------------------------------|
| %- (2.5%)<br>DEPTO2<br>DEPTO2<br>ST | T 1<br>T 1 | -0.03<br>\$2.00<br>\$3.00<br>\$5.97         | <ul> <li>Discount rate and amount</li> <li>Discounted subtotal</li> </ul> |
| %- (7%)<br>TA1<br>TAX1<br>CASH      | T1         | -0.42<br>\$5.55<br>\$0.22<br>\$ <b>5.77</b> | — Discount to subtotal<br>— Total amount excluding tax                    |

If the printout will be:

#### Premium

|           |     |        | -                                      |
|-----------|-----|--------|----------------------------------------|
|           |     |        |                                        |
| DEPT02    | Т1  | \$1.00 |                                        |
| %+ (2.5%) | T 1 | \$0.03 | Premium amount                         |
| DEPT02    | Τ1  | \$2.00 |                                        |
| DEPT02    | T 1 | \$3.00 |                                        |
| ST        |     | \$6.03 | <ul> <li>Premiumed subtotal</li> </ul> |
| %+ (7%)   | T 1 | \$0.42 | <ul> <li>Added on subtotal</li> </ul>  |
| TA1       |     | \$6.45 |                                        |
| TAX1      |     | \$0.26 |                                        |
| CASH      |     | \$6.71 | - Total amount including tax           |
|           |     |        |                                        |

### Calculator mode

#### To use the register as a calculator

In the CAL mode, you can use the register as a calculator.

#### **Sample Operation**

| No. | Calculation   | Answer |
|-----|---------------|--------|
| 1   | 5+3-2 =       | 6      |
| 2   | (23-56) x 7 = | -231   |
| 3   | 12% of 1500   | 180    |

#### Operation

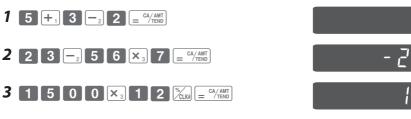

### ■To calculate during registrations

While registering in REG mode, you can switch it to CAL mode to perform calculations. After the calculation, you can resume the registration by switching the mode switch to REG position. To recall a memory, PLU key is used. The following example is for splitting \$48.00 by three customers.

#### Sample Operation

| Unit price               | \$14.00 | \$18.00 | \$16.00 |                                    |
|--------------------------|---------|---------|---------|------------------------------------|
| Quantity                 | 1       | 1       | 1       |                                    |
| Dept.                    | 3       | 5       | 4       |                                    |
| Total                    | \$48.00 |         |         | Splitting the total amount \$48.00 |
| Payment of each customer | \$16.00 |         |         | by three customers.                |

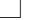

# h 188

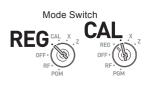

**Useful features** 

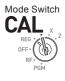

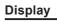

#### Step

- 1 In REG mode, register the purchased items then press will key.
- **2** Turn the Mode switch to **CAL** position.

**3** Recall the total amount by <u>PLU</u> key then perform the calculation. In this example, divide by three.

- **4** Turn the Mode switch to **REG** position.
- **5** Pressing PLU key recalls the payment for each customer then press = <sup>CAMT</sup>/<sub>TEDD</sub>. The display shows the remaining payment.
- **6** Repeat the Step 5 two more times.

#### Printout

| DEPT03 | \$14.00       |
|--------|---------------|
|        | • • • • • • • |
| DEPT05 | \$18.00       |
| DEPT04 | \$16.00       |
| TOTAL  | \$48.00       |
| CASH   | \$16.00       |
| CASH   | \$16.00       |
| CASH   | \$16.00       |
| CHANGE | \$0.00        |

#### Operation

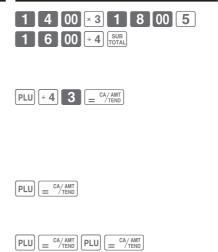

#### ■To set calculator functions

This program sets functions in CAL mode such as opening drawer when  $\begin{bmatrix} CA/AMT\\ TEND \end{bmatrix}$  key is pressed, or print number of calculations on X or Z report etc.

#### Step

- 1 Enter 3 then press <sup>SUB</sup> key to set the register in the program mode.
- 2 Enter "1022" then press [SUB]. "1022" is the program code for calculator settings.
- **3** Choose a function number from the table shown below. Enter the number then press = CA/AMT key.
- **4** Press with key to complete the program.

#### Operation

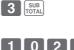

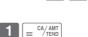

2

2 SUB TOTAL

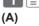

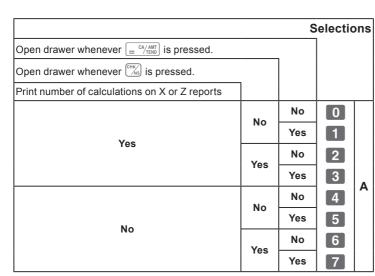

Useful features

PGN

Mode Switch

REG

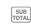

### When you consider it as a problem

#### ■Troubleshooting

| Symptom/Problem                                                         | Most common causes                                    | Solutions                                                                          |
|-------------------------------------------------------------------------|-------------------------------------------------------|------------------------------------------------------------------------------------|
| E01 appears on the display.                                             | Changing modes without completing transaction.        | Return mode switch to where it stops buzzing and press $= \frac{ca/AMT}{TEMD}$ .   |
| E08 appears on the display.                                             | Sign on operation is not performed.                   | Prior to starting registration<br>of any other operation, press<br>1~8 and then 🔟. |
| E10 appears on the display.                                             | Printer head (platen arm) is opened or no paper roll. | Close the platen arm firmly or<br>enter paper roll.                                |
| No date on receipt.<br>Paper does not feed enough.                      | Printer is programmed as a journal.                   | Program printer to print receipts.                                                 |
| Drawer opens after ringing once.                                        | Department is programmed as a single item dept.       | Program the dept. as a normal dept.                                                |
| Not clearing totals at end of day after taking report.                  | Using X mode to print reports.                        | Use Z mode to print reports.                                                       |
| Programming is lost whenever register is unplugged or at power failure. | Poor or no batteries.                                 | Put in new batteries and program again.                                            |
| Register does not work at all.<br>Can't get money out of drawer.        | No power.                                             | Pull lever underneath the drawer.                                                  |

#### In case of power failure

If the power supply to the cash register is cut by a power failure or any other reason, simply wait for power to be restored. The details of any ongoing transaction as well as all sales data in memory are protected by the memory backup batteries.

Power failure during a registration

• The subtotal for items registered up to the power failure is retained in memory. You will be able to continue with the registration when power is restored.

Power failure during printing a read/reset report

• The data already printed before the power failure is retained in memory. You will be able to issue a report when power is recovered.

Power failure during printing of a receipt and the journal.

- Printing will resume after power is recovered. A line that was being printed when the power failure occurred will be printed in full.
- The power failure symbol is printed and any item that was being printed when the power failure occurred is reprinted in full.

#### ■When the L sign appears on the display

#### About the low battery indicator...

The following shows the low battery indicator.

### 0.00

If this indicator appears when you switch the cash register on, it can mean one of three things:

- No memory backup batteries are loaded in the cash register.
- The power of the batteries loaded in the unit is below a certain level.
- The batteries loaded in the unit are dead.

To clear this sign, press ac c key.

Important! Whenever the low battery indicator appears on the display, load a set of 2 new batteries as soon as possible. If there is a power failure or you unplug the cash register when this indicator appears, you will lose all of your sales data and settings.

BE SURE TO KEEP THE POWER CORD OF THE CASH REGISTER PLUGGED IN WHENEVER YOU REPLACE THE BATTERIES.

### Specifications

| INPUT METHOD                   |                                                                                                    |  |  |  |
|--------------------------------|----------------------------------------------------------------------------------------------------|--|--|--|
| Entry                          | 10-key system; Buffer memory 8 keys (2-key roll over)                                                                                                    |  |  |  |
| Display (LCD)                  | Amount 8 digits (zero suppression); Department/PLU No.; No. of repeats; Total/ Change                                                                               |  |  |  |
| PRINTER                        |                                                                                                    |  |  |  |
| Receipt                        | 24 characters                                                                                                    |  |  |  |
| (or Journal)                   | Automatic paper roll winding (journal)                                                                                                    |  |  |  |
| Paper roll                     | 58 mm $\times$ 80 mm $\varnothing$ (Max.)                                                                                                    |  |  |  |
| CALCULATIONS                   | Entry 8 digits; Registration 7 digits; Total 8 digits                                                                                                    |  |  |  |
| CALCULATOR FUNCTION            | 8 digits; Arithmetic calculations; Percent calculations                                                                                                    |  |  |  |
| Memory protection batteries    | The effective service life of the memory protection batteries 2 (UM-3, or R6P (SUM-3) type batteries) is approximately one year from installation into the machine. |  |  |  |
| Power source/Power consumption | See the rating plate.                                                                                                    |  |  |  |
| Operating temperature          | 32°F to 104°F (0°C to 40°C)                                                                                                    |  |  |  |
| Humidity                       | 10 to 90%                                                                                                    |  |  |  |
| Dimensions                     | 7 <sub>3/32</sub> "(H)×12 <sub>27/32</sub> "(W)×13 <sub>9/16</sub> "(D)<br>(167 mm(H)×326 mm(W)×345 mm(D)                                                           |  |  |  |
| Weight                         | 7.7 lbs/3.5kg                                                                                                    |  |  |  |

Specifications and design are subject to change without notice.